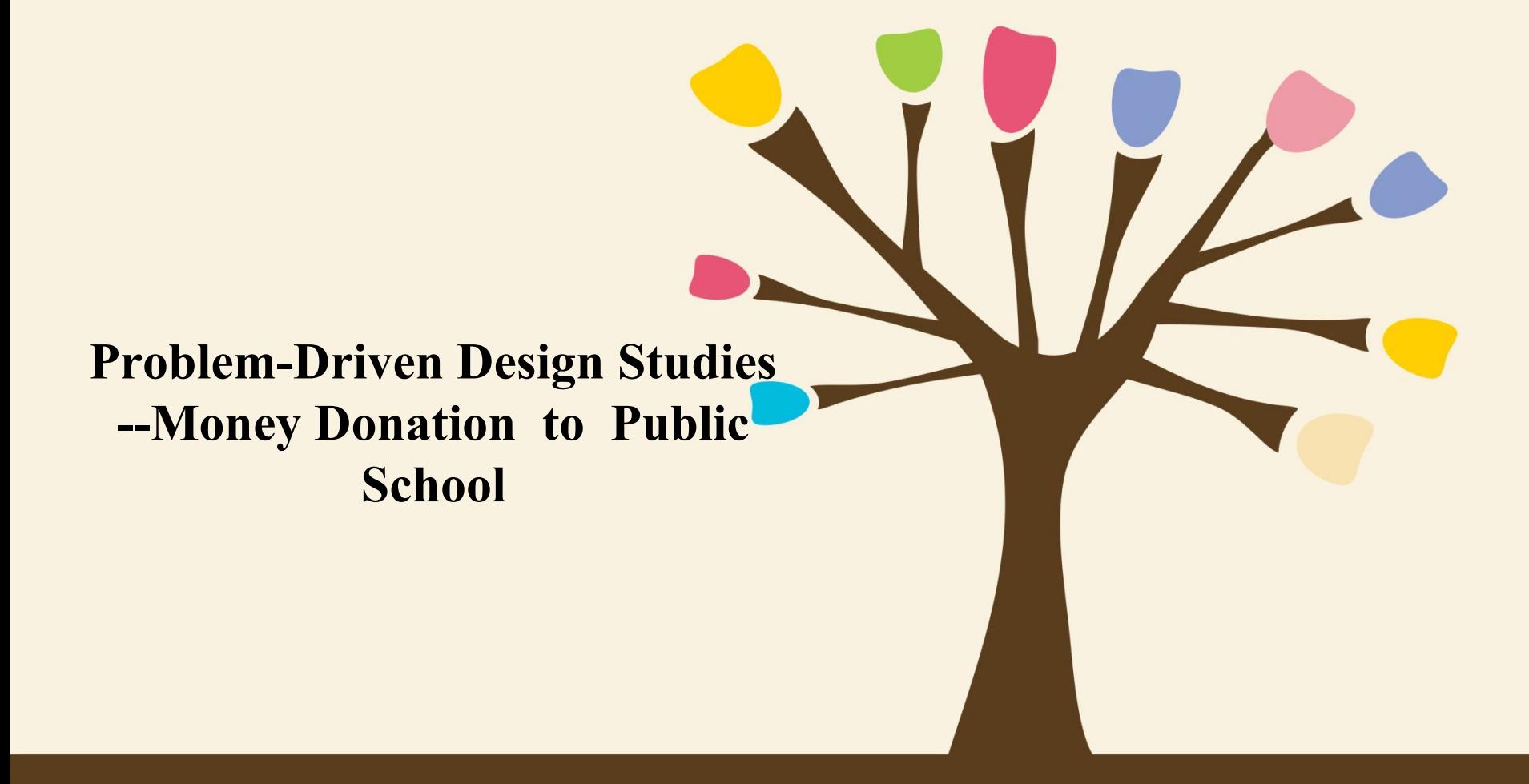

**By Huaying Tian & Arthur Sun**

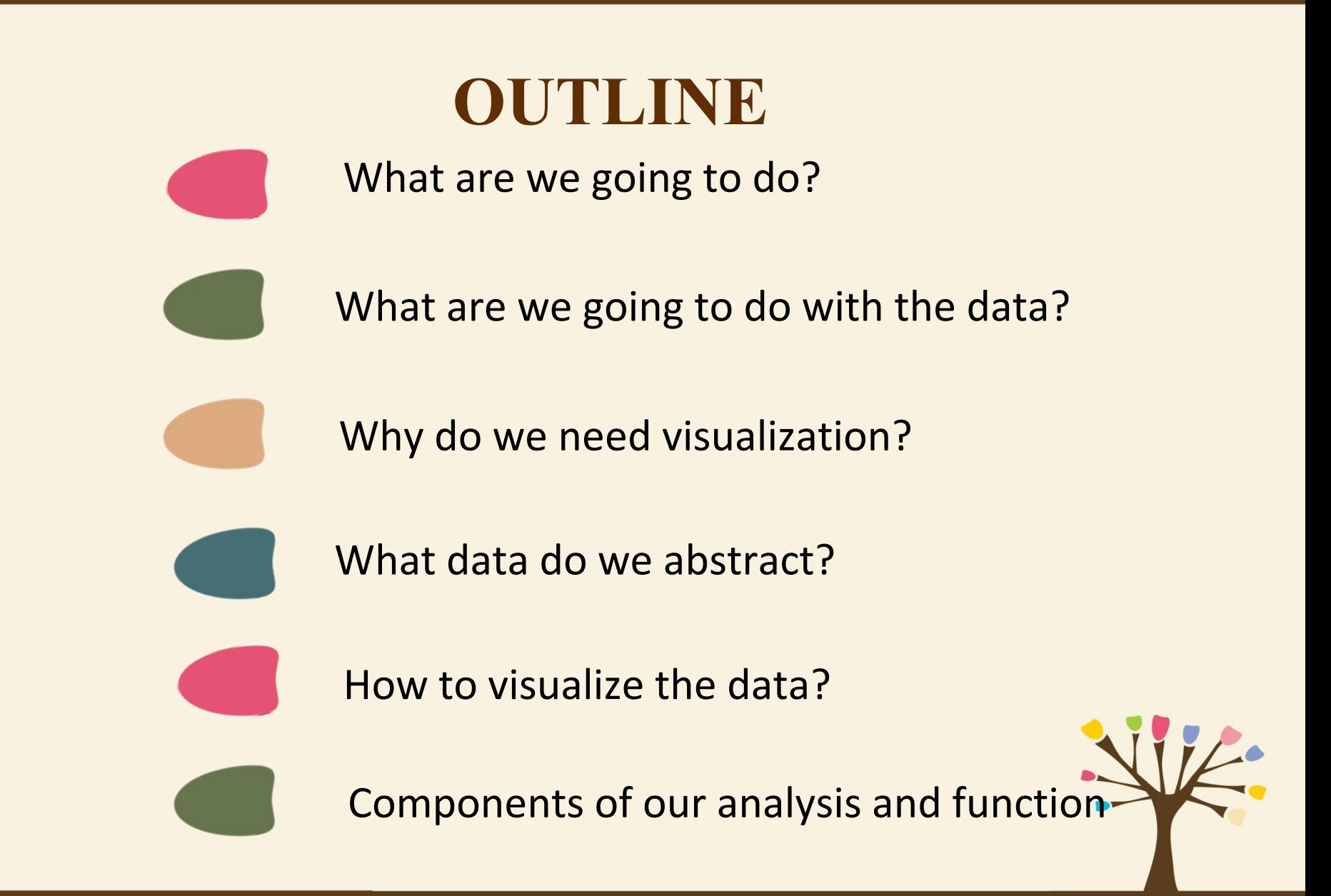

### What are we going to do?

1.Analyze data from a US based non-profit organization website that allows individuals to donate money directly to public school ;

2.Get the dataset and take a 9000-row table subset of the original dataset for our analysis purposes;

- 3. Create an informative analysis on the basis of the data attributes;
- 4.Visualize the data in an efficient and expressive way.

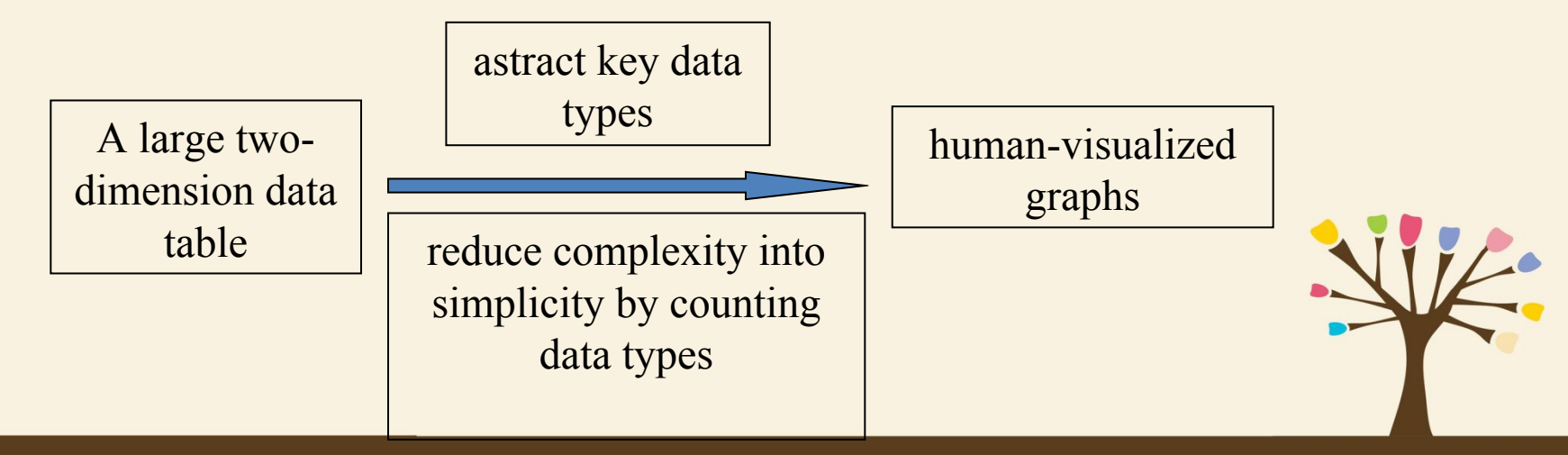

### What are we going to do with the data?

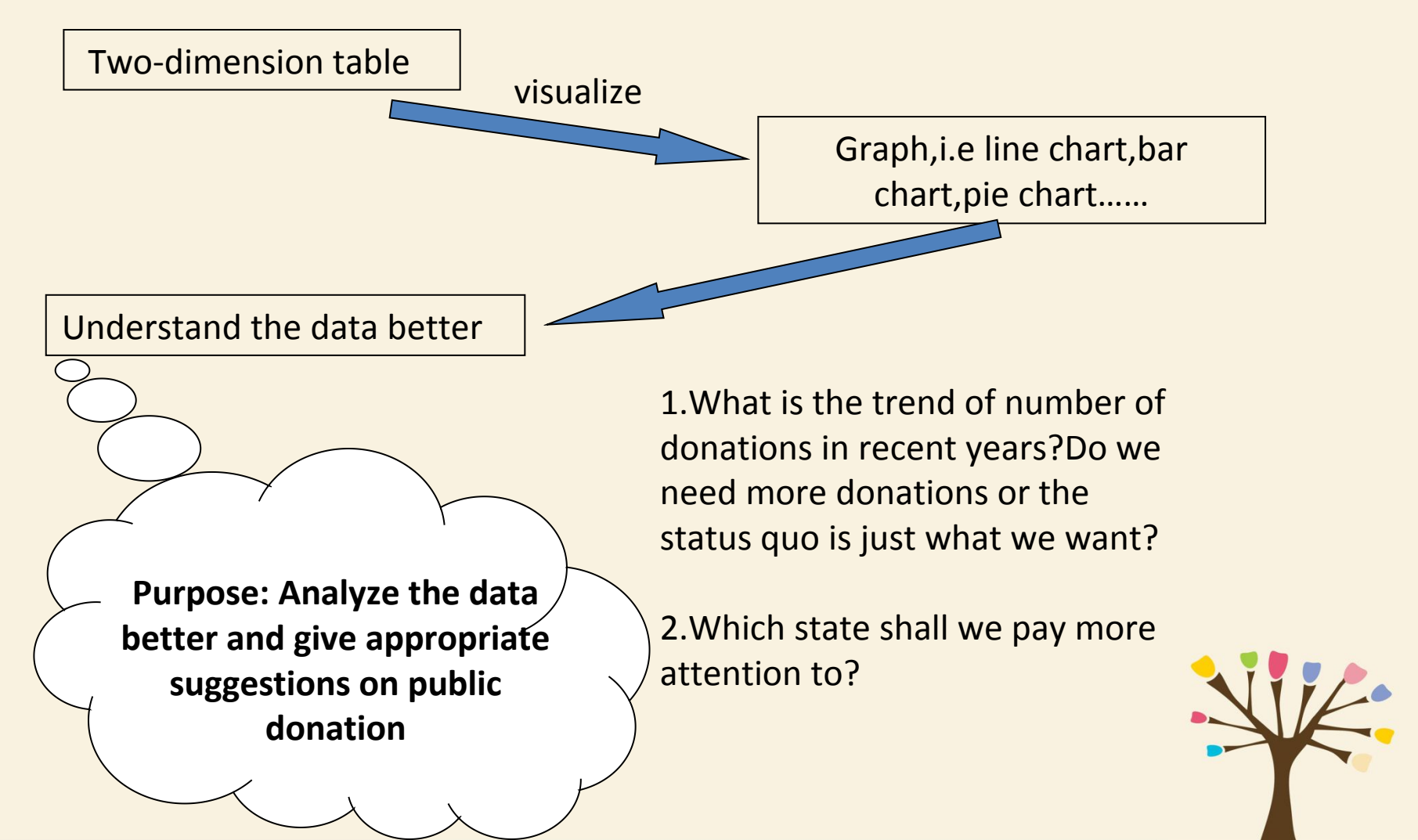

### Why do we need visualization?

Through a problem-driven process, these specialized datasets are often an interesting mix of complex combinations of and special cases of the basic data types,and they also are a mix of original and derived data.

Whitout vis, we may see a table like that:

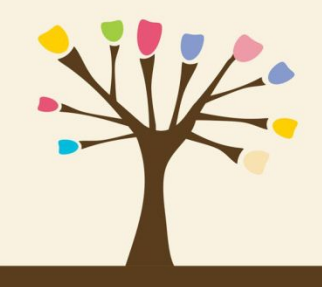

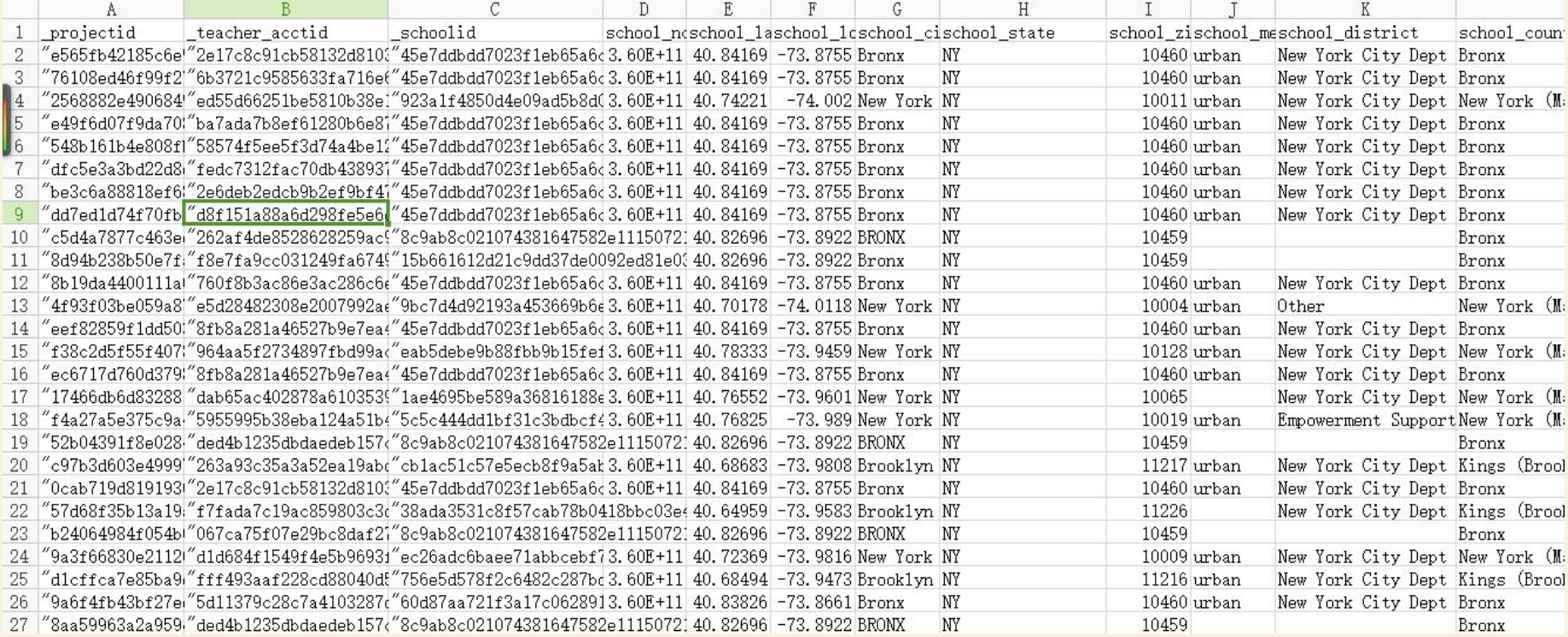

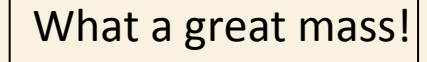

But by using visualization,People can have **a clear overview** at first with low-latency page loading of data,and then zoom and filter to check the **details** they demand

### What data do we abstract?

#### **Data types:**

- 1. school state: NY, NC or……
- 2. resource\_type: books ,technologies,or……
- 
- 
- 
- 
- 

3. poverty level: Highest poverty ,low poverty or……

4. date posted: day, month, year

5. total\_donations: how much donations they've received

6. funding\_status: completed or expired

7. grade\_level 9-12,5-8 or ……

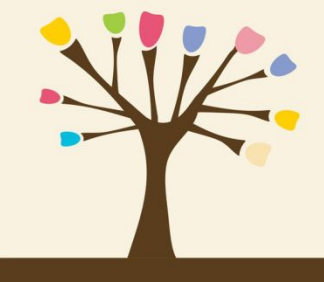

### How to visualize the data?

#### **Data Visualization:**

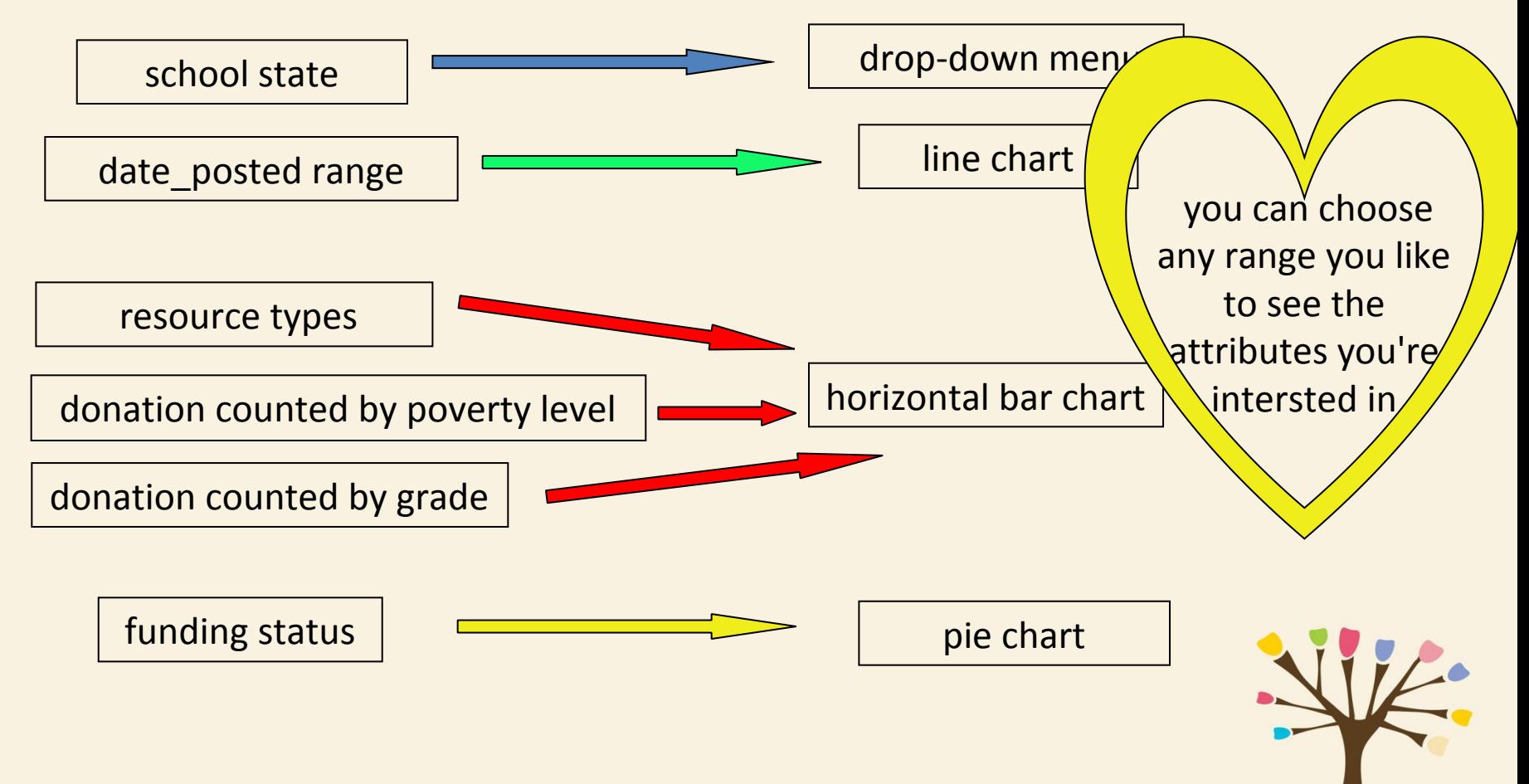

### The components of our analysis and their function

1.D3.js: A javascript based visualization engine which will render interactive charts and graphs based on the data.

2.Node JS: Our powerful server which serves data to the visualization engine and also hosts the webpages and javascript libraries.

3.Mongo DB: The resident No-SQL database which will serve as a fantastic data repository for our project.

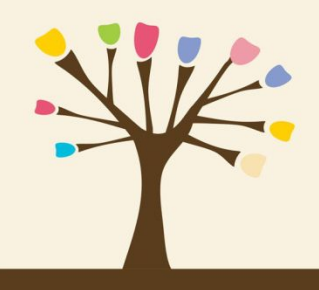

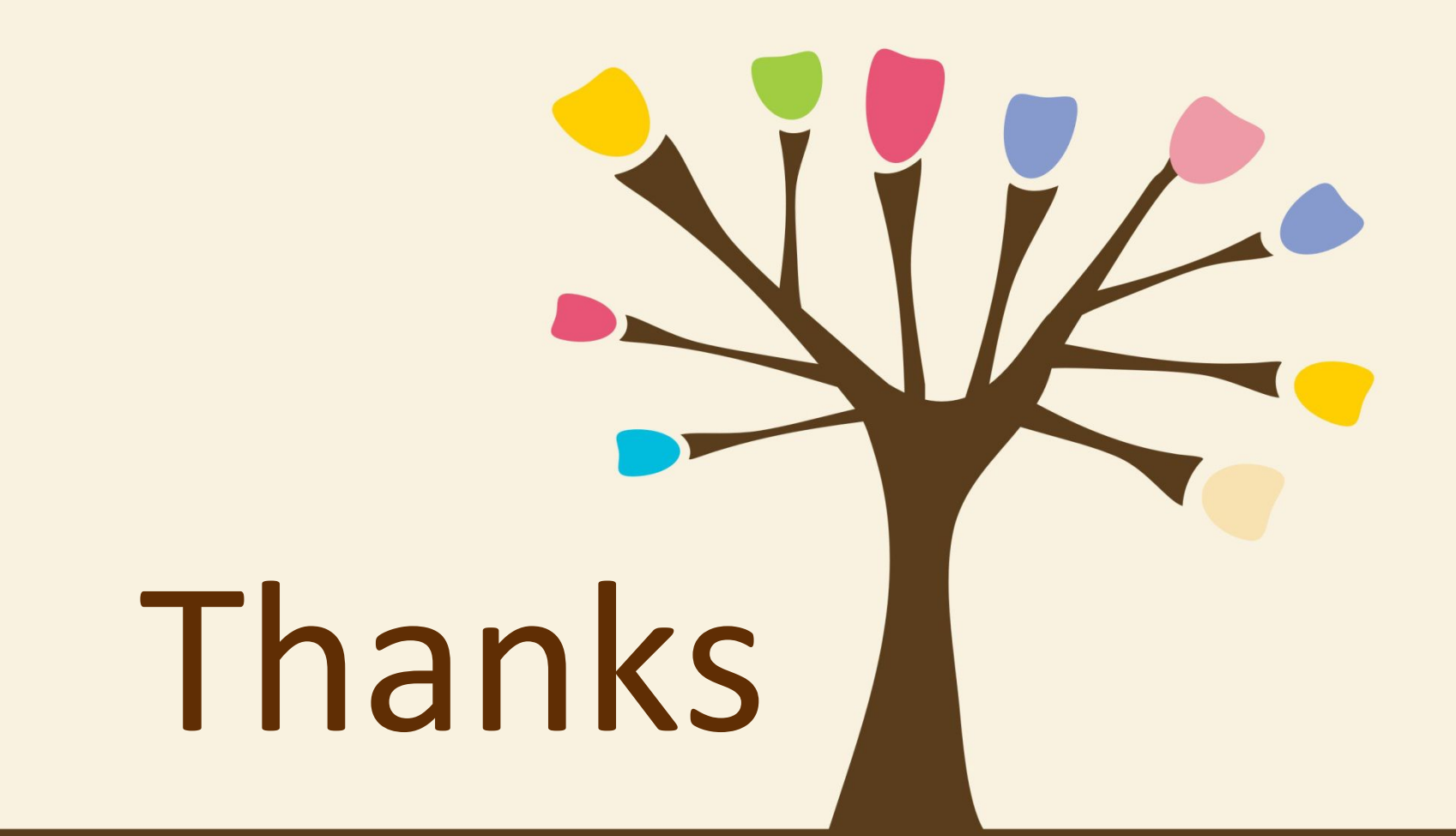

# Students Migration

## Elementary and Secondary Schools in São Paulo/Brazil

Carolina Roman Amigo & Wenqiang (Dylan) Dong CPSC 547 – Information Visualization October 2015

## About the Data

- § Educational Census (public available, per year)
	- School code
	- School name
	- School type (private/public)
	- School location (Latitude, Longitude, Postal Code, City, District)
	- Census Year
	- Student Code
	- Student Grade
- Data size (per census year, we need at least two)
	- 7.789.831 Students
	- 20.029 Schools
	- $\cdot \sim 650 \text{ MB}$

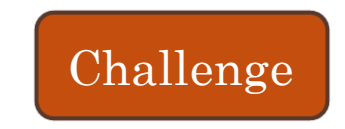

## Context

- § In Brazil, elementary and secondary public education generally has poor quality.
- § Every parent that can afford a private school does it, thus we have a huge number of private schools competing for students.
- § They run like businesses, so understanding their market share is relevant for them.
- § There is an standardized test for being accepted at the best universities, and some private schools specialize in training students for that; so when getting to high school some students opt for migrating to this kind of schools.

## Stakeholders

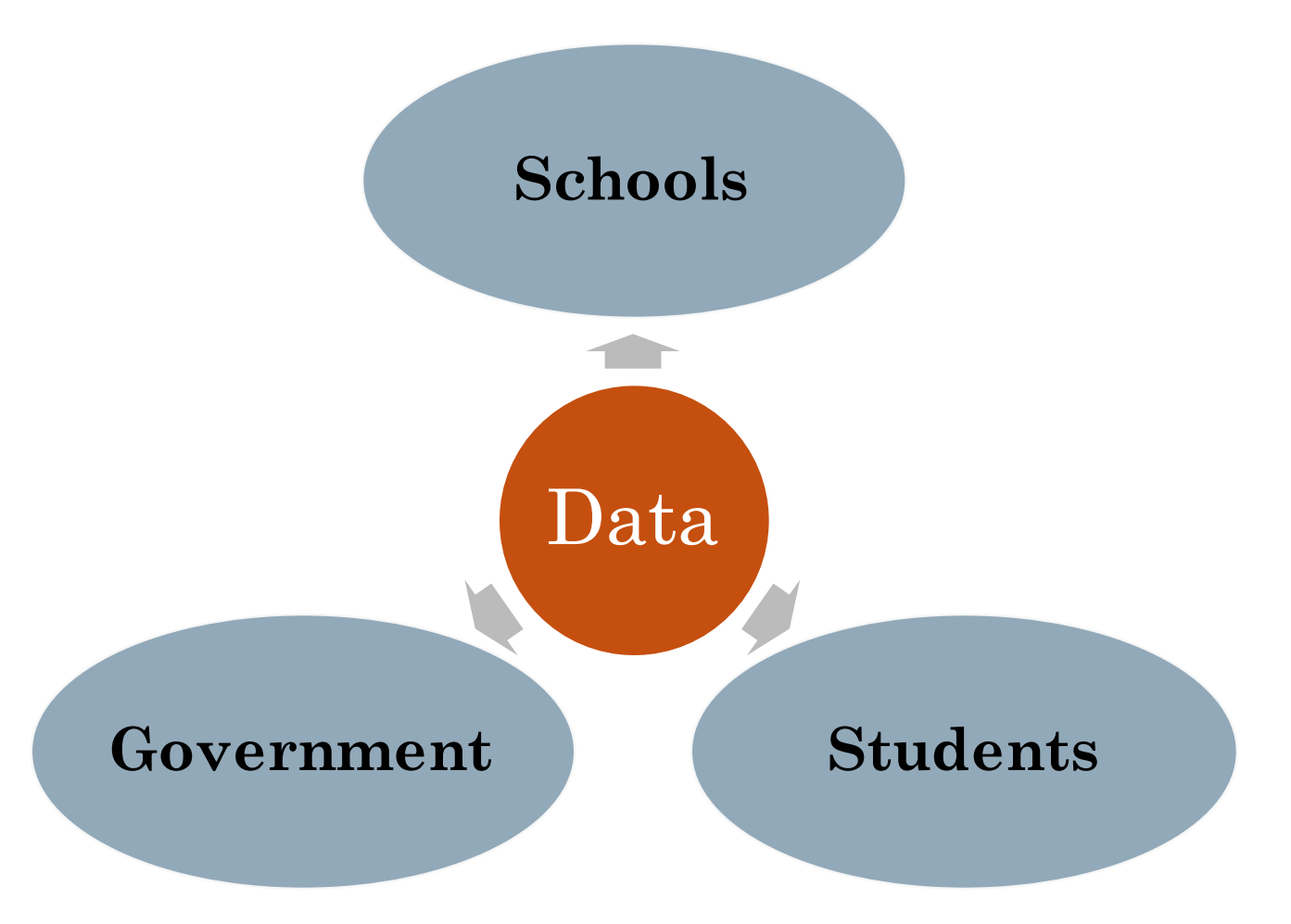

**What?** 

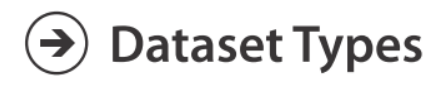

 $\rightarrow$  Networks

## T1 - Tasks for Schools

- Help schools identify migration pattern of students.
	- Are they losing more students than gaining?
	- To which schools are they going?
	- Is there any particular grade in which migration is more intense?
	- How their students migration compares to the other schools?

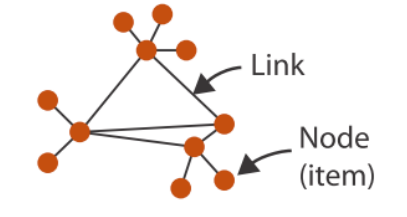

## T2 - Tasks for Government

- Are there any areas of the state receiving more students than others?
- Are students migrating from public to private schools?

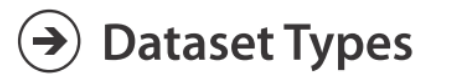

→ Geometry (Spatial)

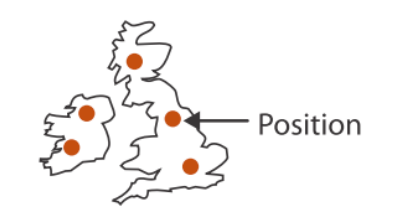

 $\rightarrow$  Networks

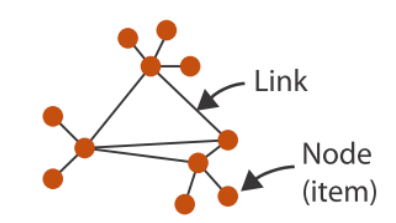

### T1 - Help schools identify migration pattern of students

• map: school types

categorical color map

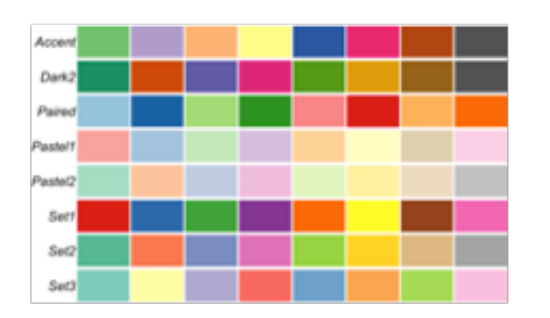

# of incoming & outgoing students line thickness

- interaction: select
- facet: juxtapose

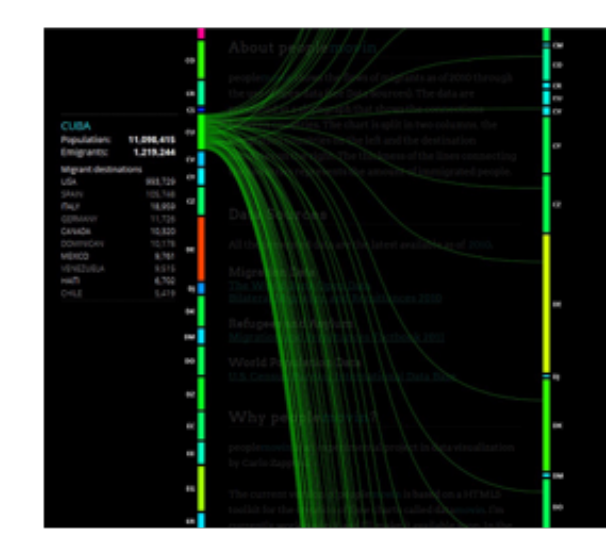

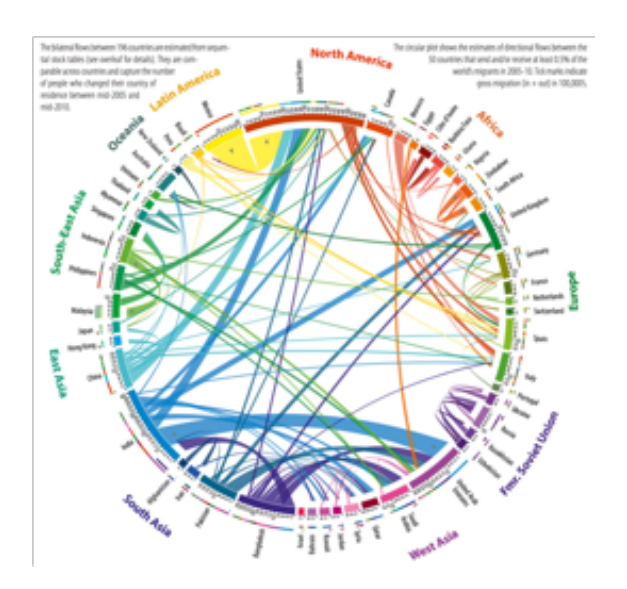

### T2 - Which areas of the state are receiving more students?

• map: (incoming-outgoing)%

diverging color map

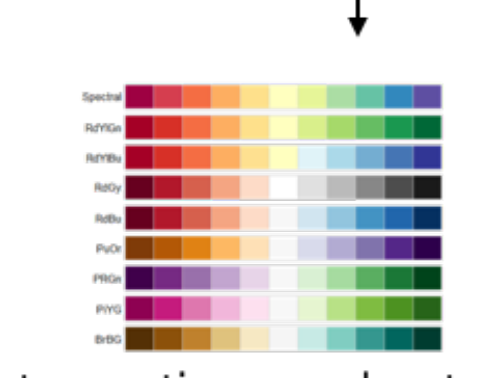

- interaction: select  $\bullet$
- facet: juxtapose

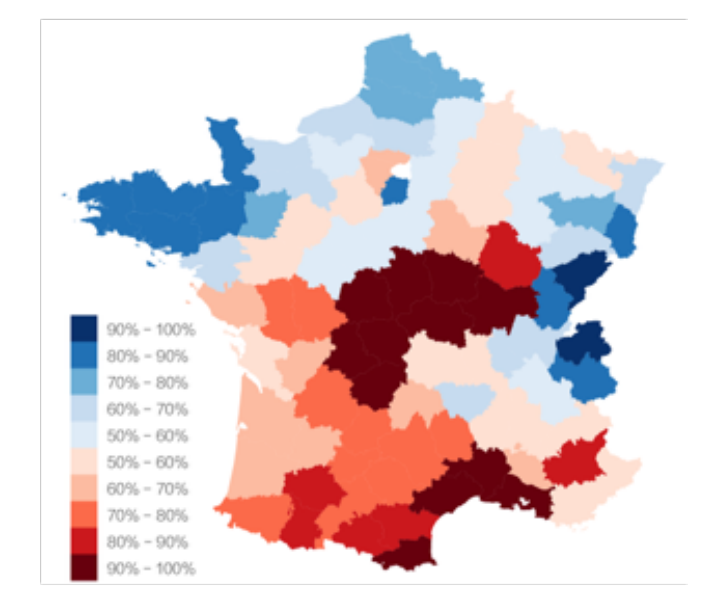

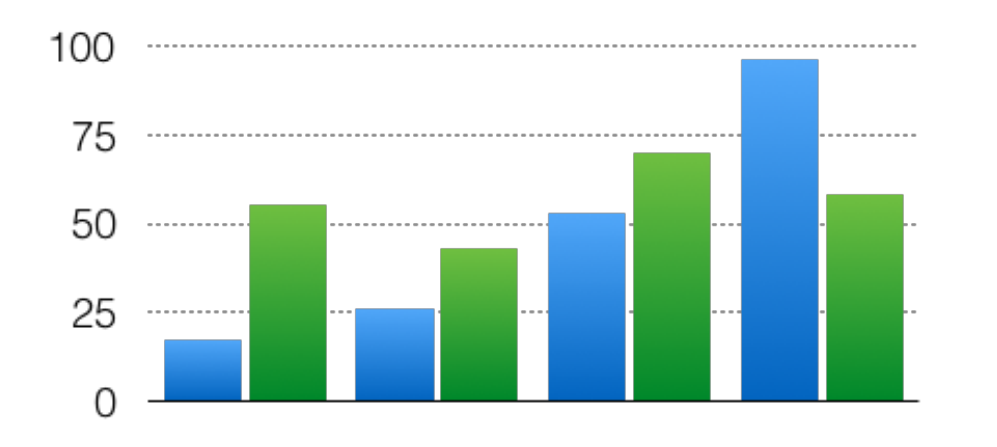

Thank you!

Carolina Roman Amigo

carolamigo@gmail.com

Wenqiang (Dylan) Dong

wdong@cs.ubc.ca

# VISUALIZATION OF YOUTUBE COMMENTS

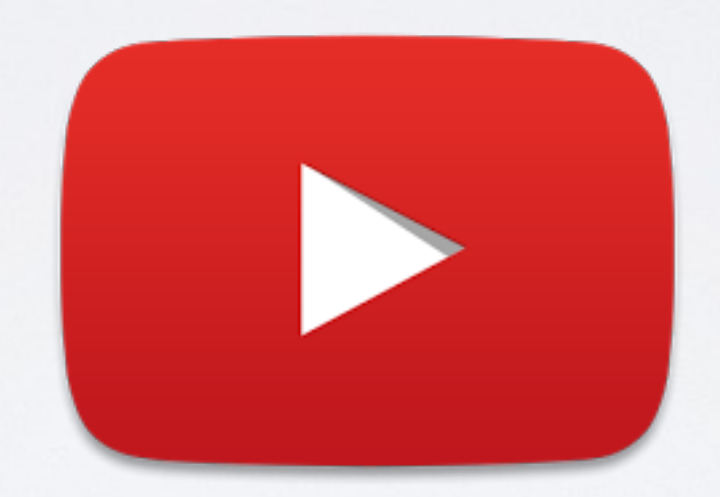

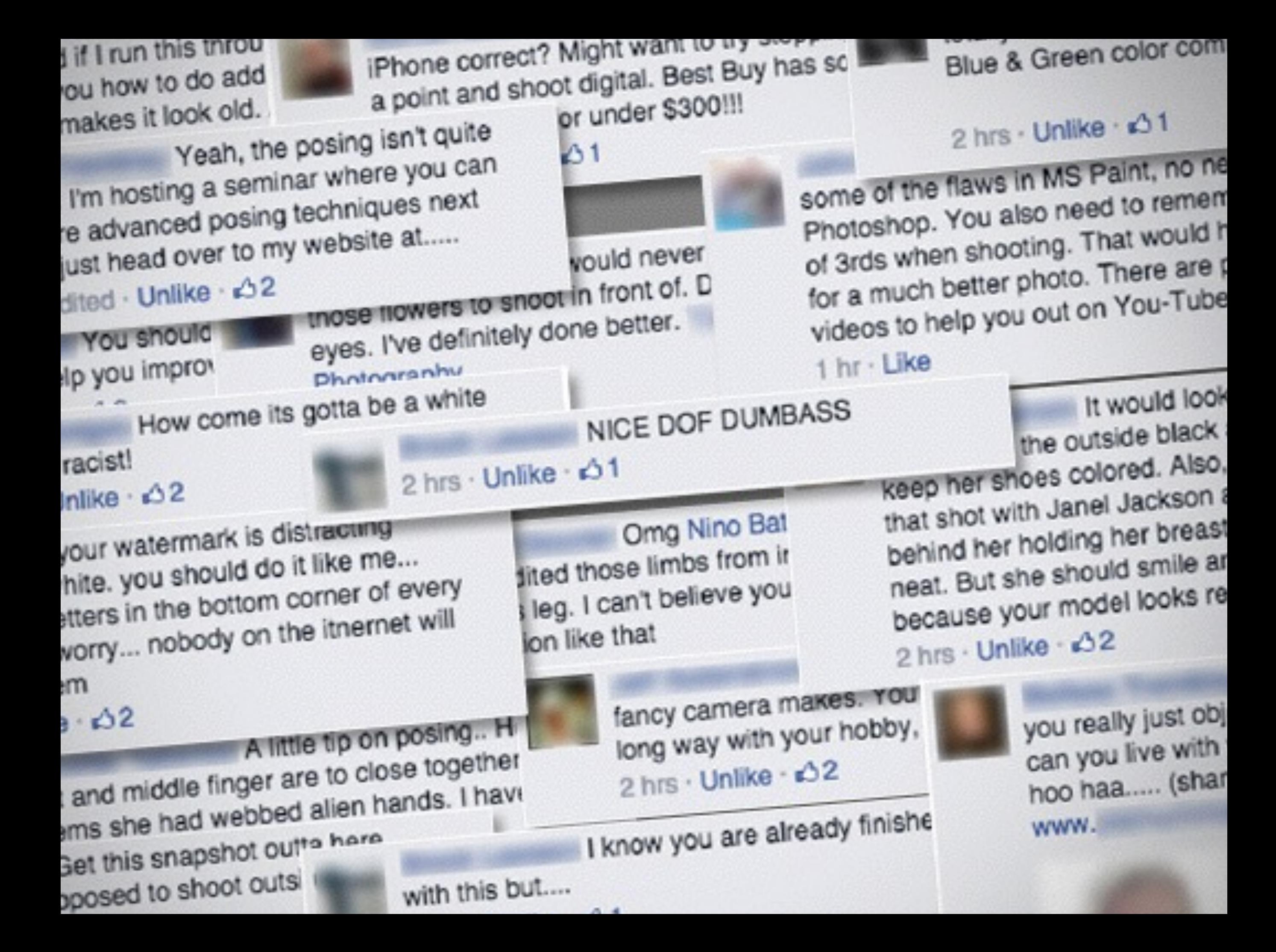

• Doesn't support easy finding of entertaining comments.

• Emotionally draining arguments and trolls.

- Doesn't support easy finding of entertaining comments. Task 1: Explore for entertaining comments.
- Emotionally draining arguments and trolls. Task 2: Identify arguments. Task 3: Identify trolls.

• Entertaining comments = highly liked comments (generally)

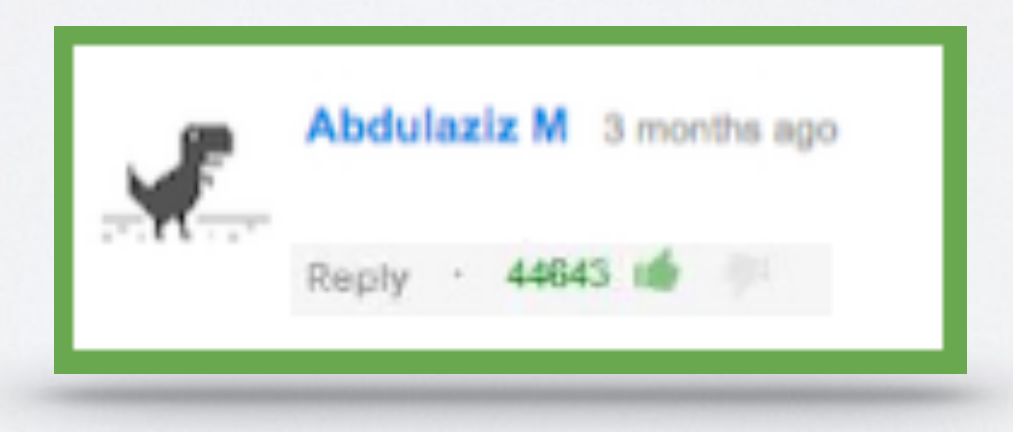

• Arguments = Long back-and-forth between two users with little or no likes

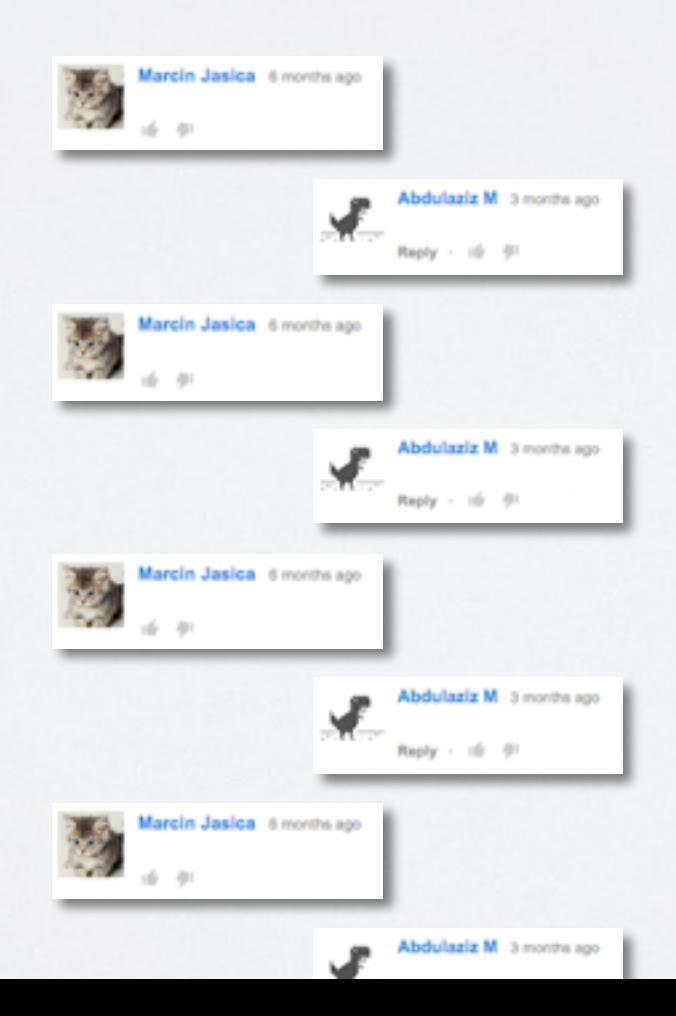

• Trolls  $=$  A single user (with little or no likes) being bombarded by multiple users

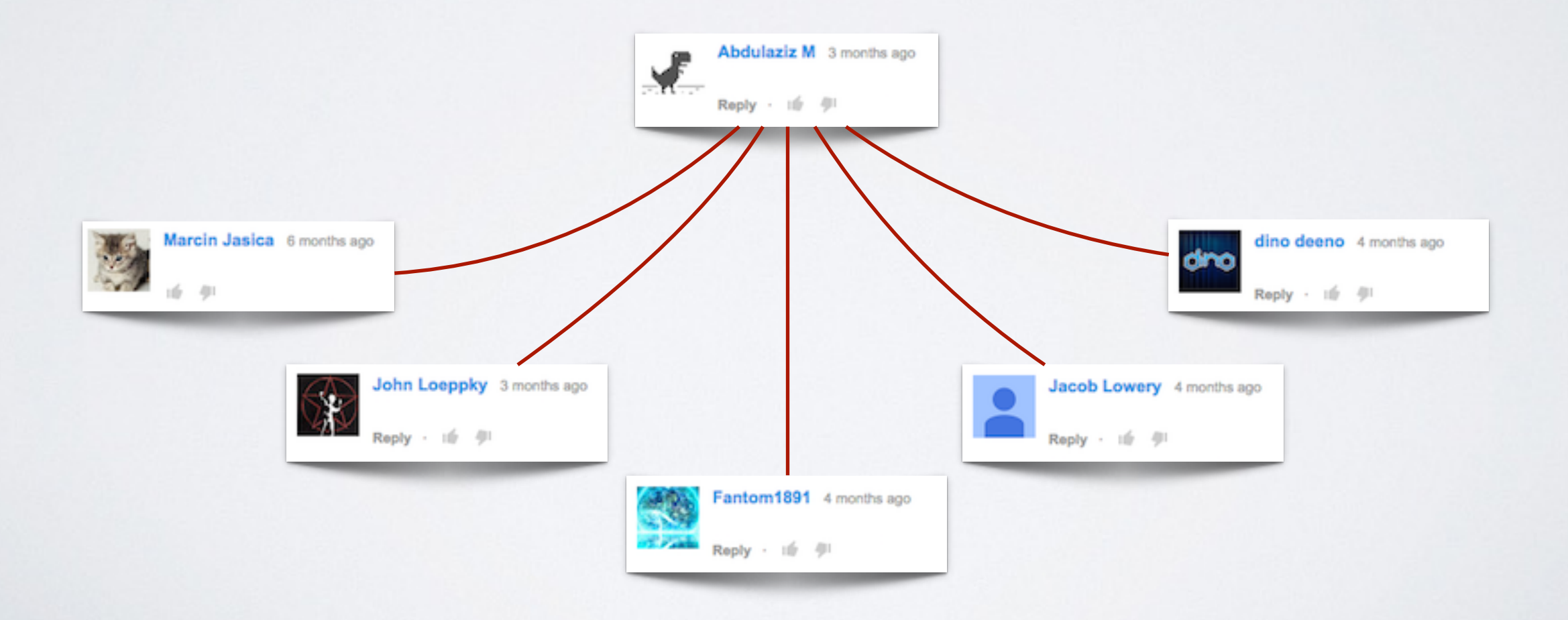

## Idea: A Bird's Eye View of the Youtube Comment Section

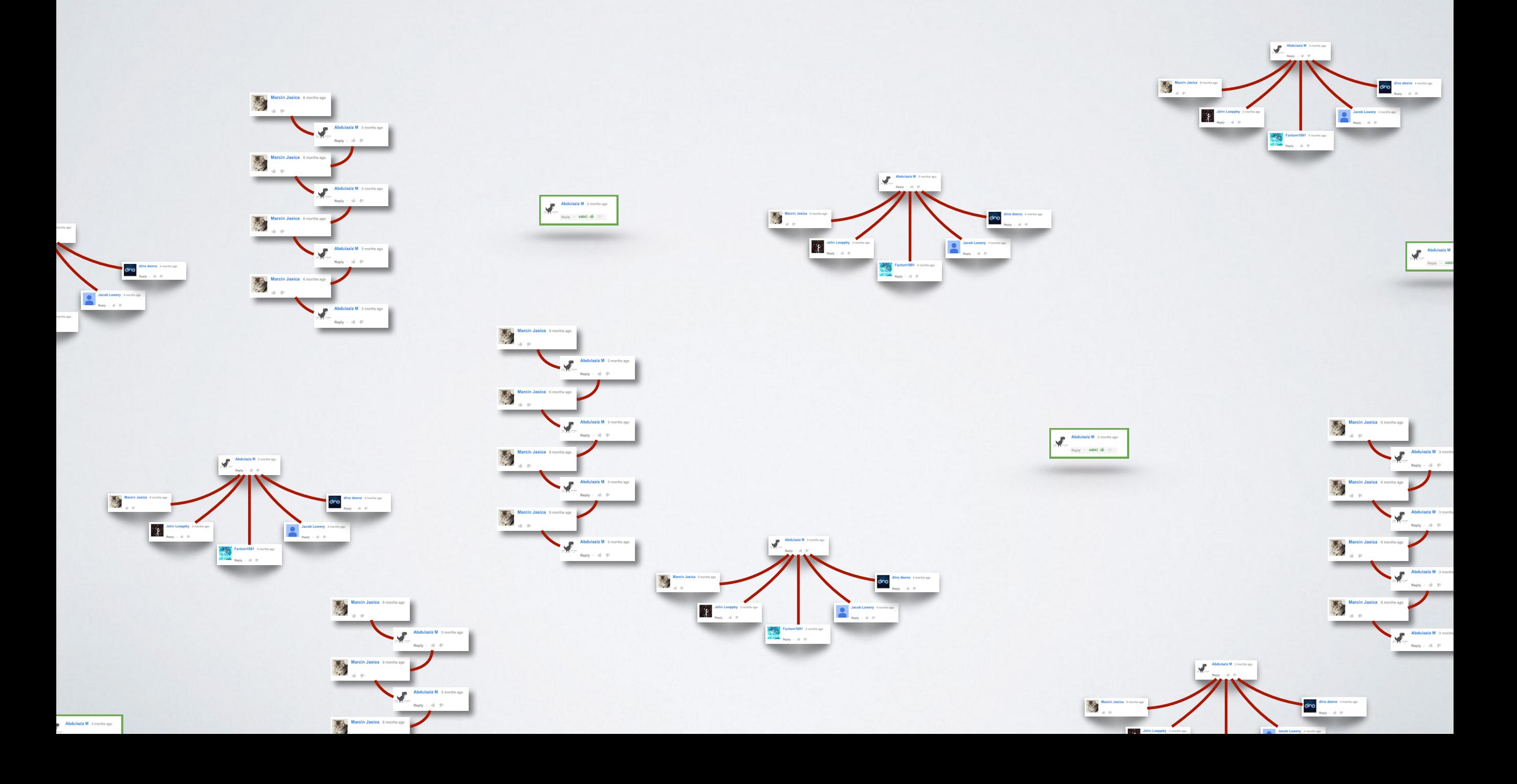

### Neuron electrophysiology data visualization (Neuroelectro)

Presented by: Dmitry, Emily and Mike

## Introduction

**Dmitri** 

#### How does your brain work? It's complicated

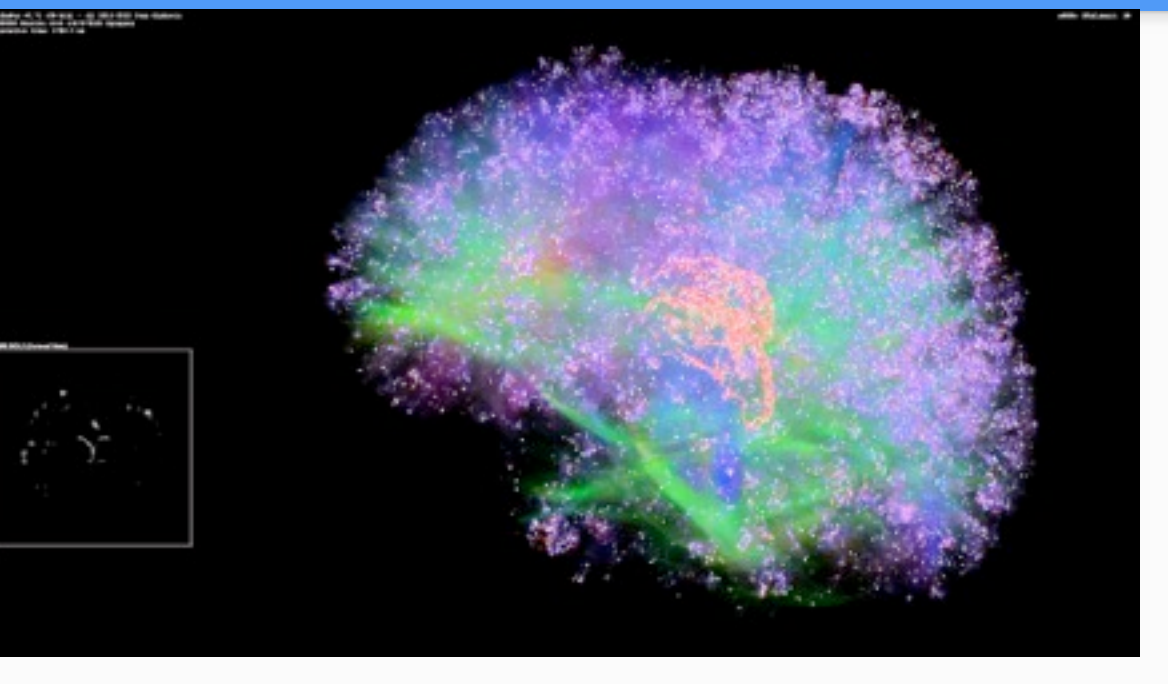

https://www.youtube.com/watch?v=u28ijlP6L6M

#### How does your brain work? It's complicated

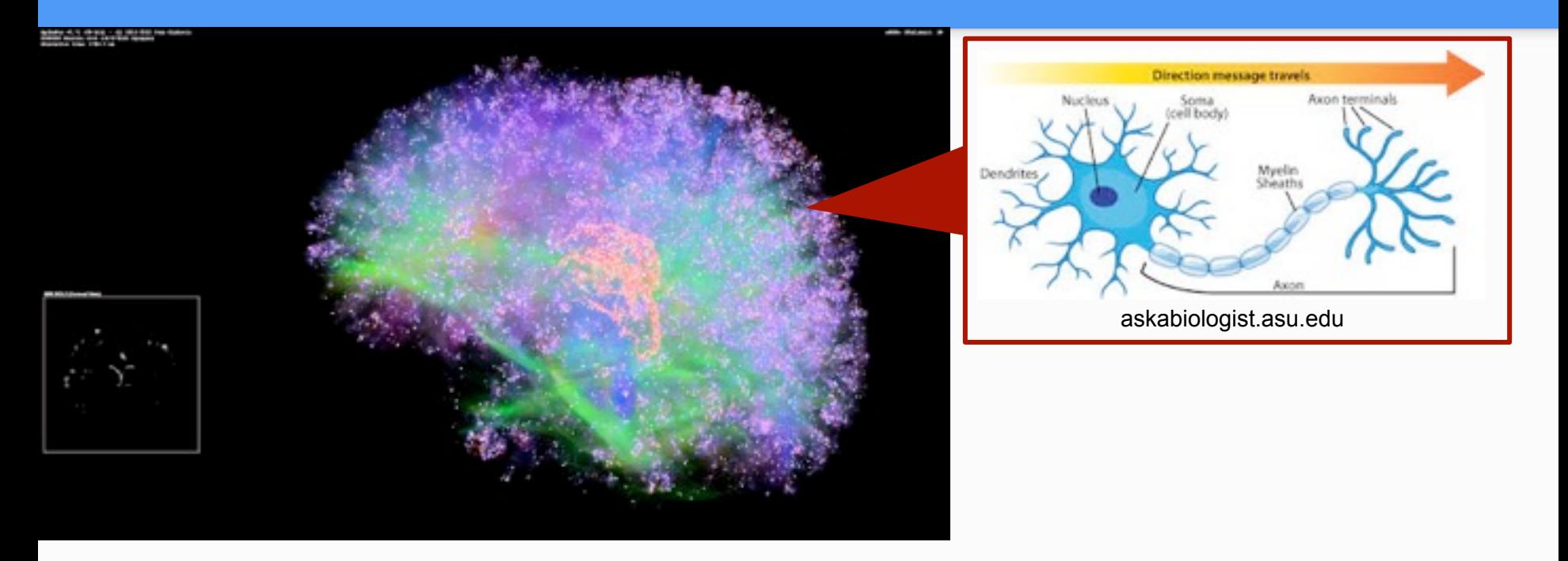

https://www.youtube.com/watch?v=u28ijlP6L6M

**E[l](https://en.wikipedia.org/wiki/Cell_%2528biology%2529)ectrophysiology** is the study of the electrical properties of biological [cells](https://en.wikipedia.org/wiki/Cell_%2528biology%2529) and tissues. In [neuroscience,](https://en.wikipedia.org/wiki/Neuroscience) it includes measurements of the electrical activity of [neurons,](https://en.wikipedia.org/wiki/Neurons) and particularly [action potential](https://en.wikipedia.org/wiki/Action_potential) activity.

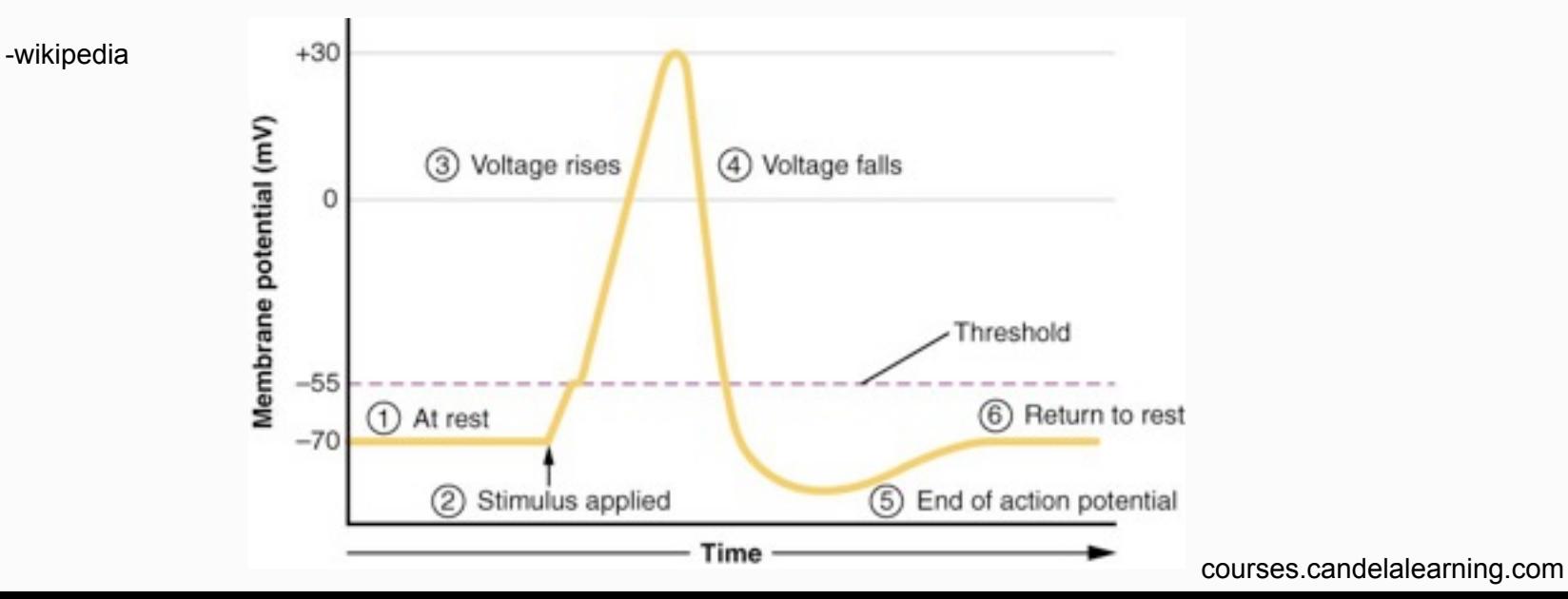

How many neuron types are there? The debate has been ongoing for decades. We use enhanced NeuroLex.org definitions (~100 Neuron types)

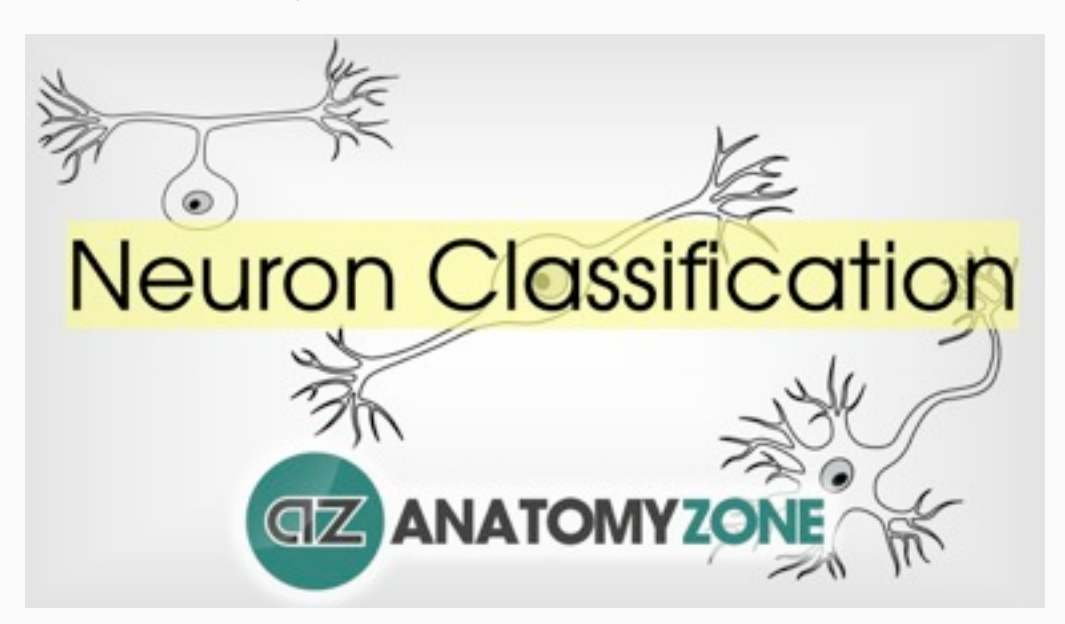

http://www.anatomyzone.com

Experimental metadata - solutions used, temperature, electrode types, animal species, strain and age, etc.

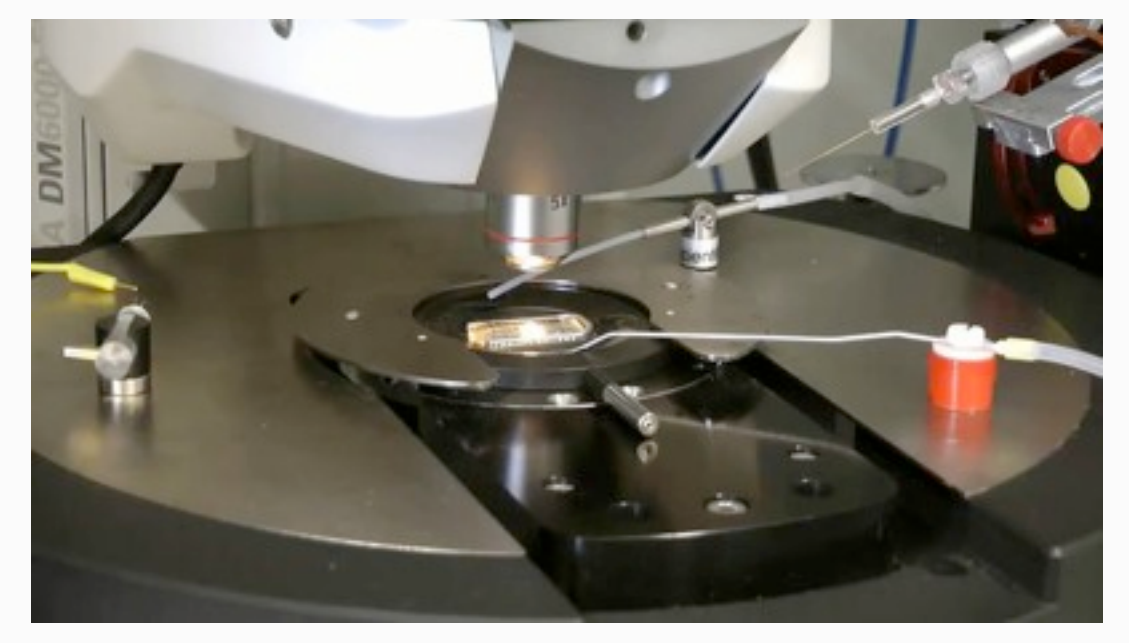

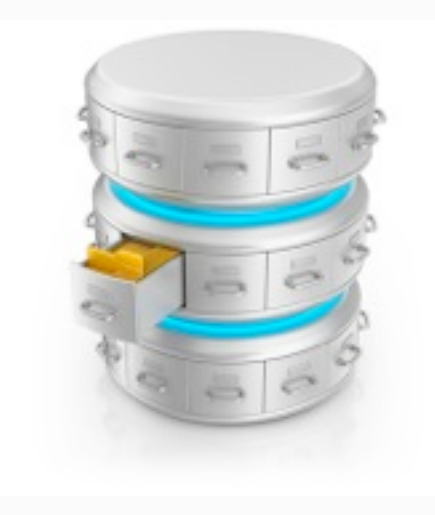

To summarize we have (per article):

- 1) Electrophysiology properties
- 2) Neuron types
- 3) Experimental metadata

We extract all of the above from published articles through text-mining and curation.

## Current State

Mike
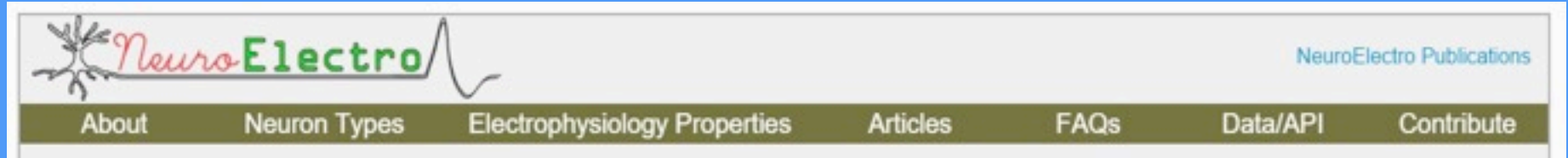

### NeuroElectro: organizing information on cellular neurophysiology.

The goal of the NeuroElectro Project is to extract information about the electrophysiological properties (e.g. resting membrane potentials and membrane time constants) of diverse neuron types from the existing literature and place it into a centralized database.

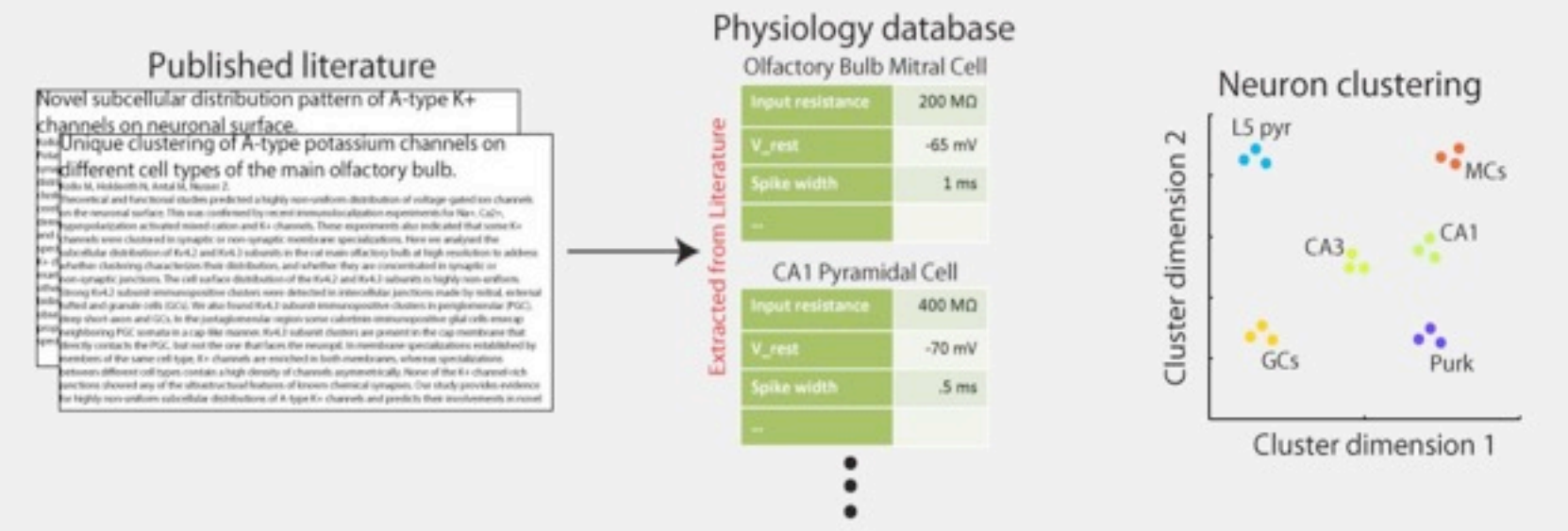

Our goal is to facilitate the discovery of neuron-to-neuron relationships and better understand the role of functional diversity across neuron types.

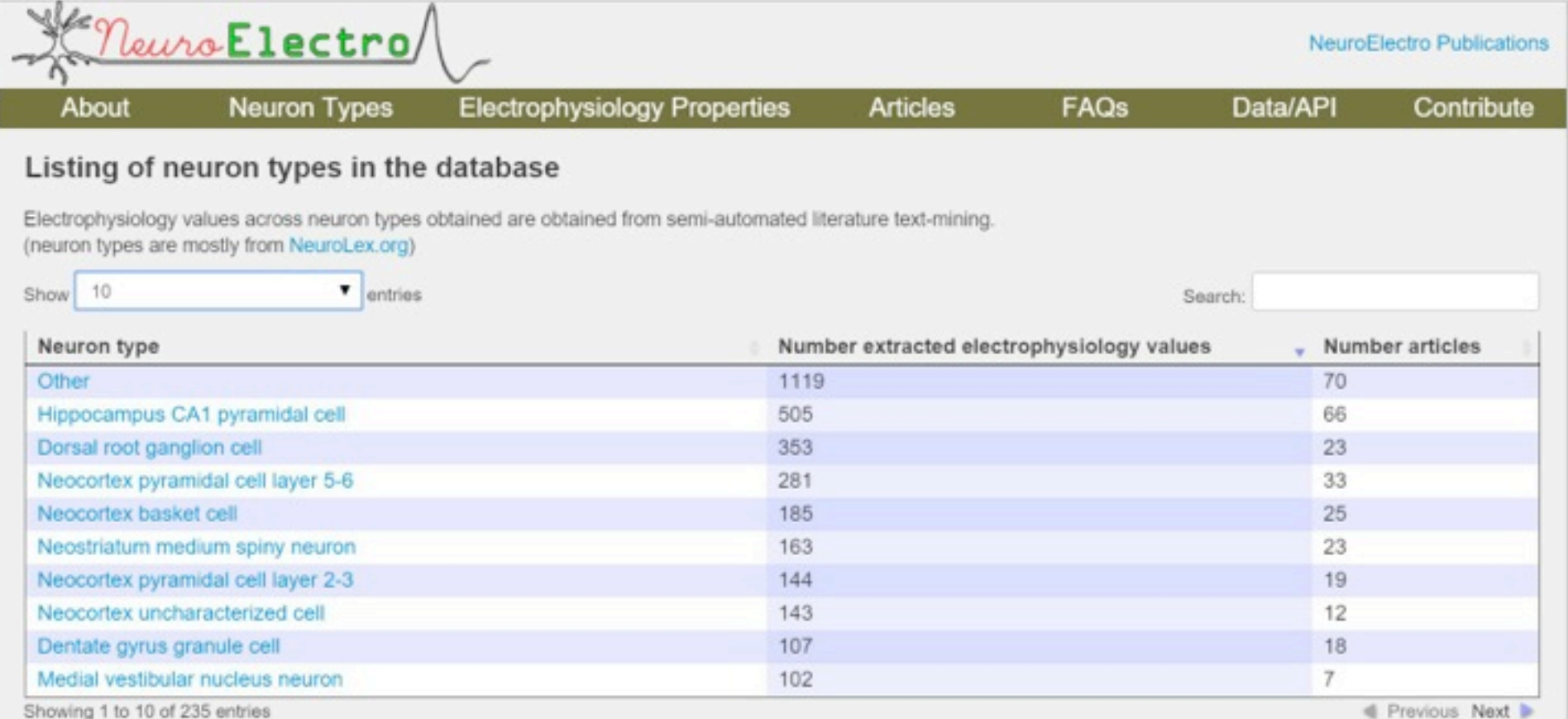

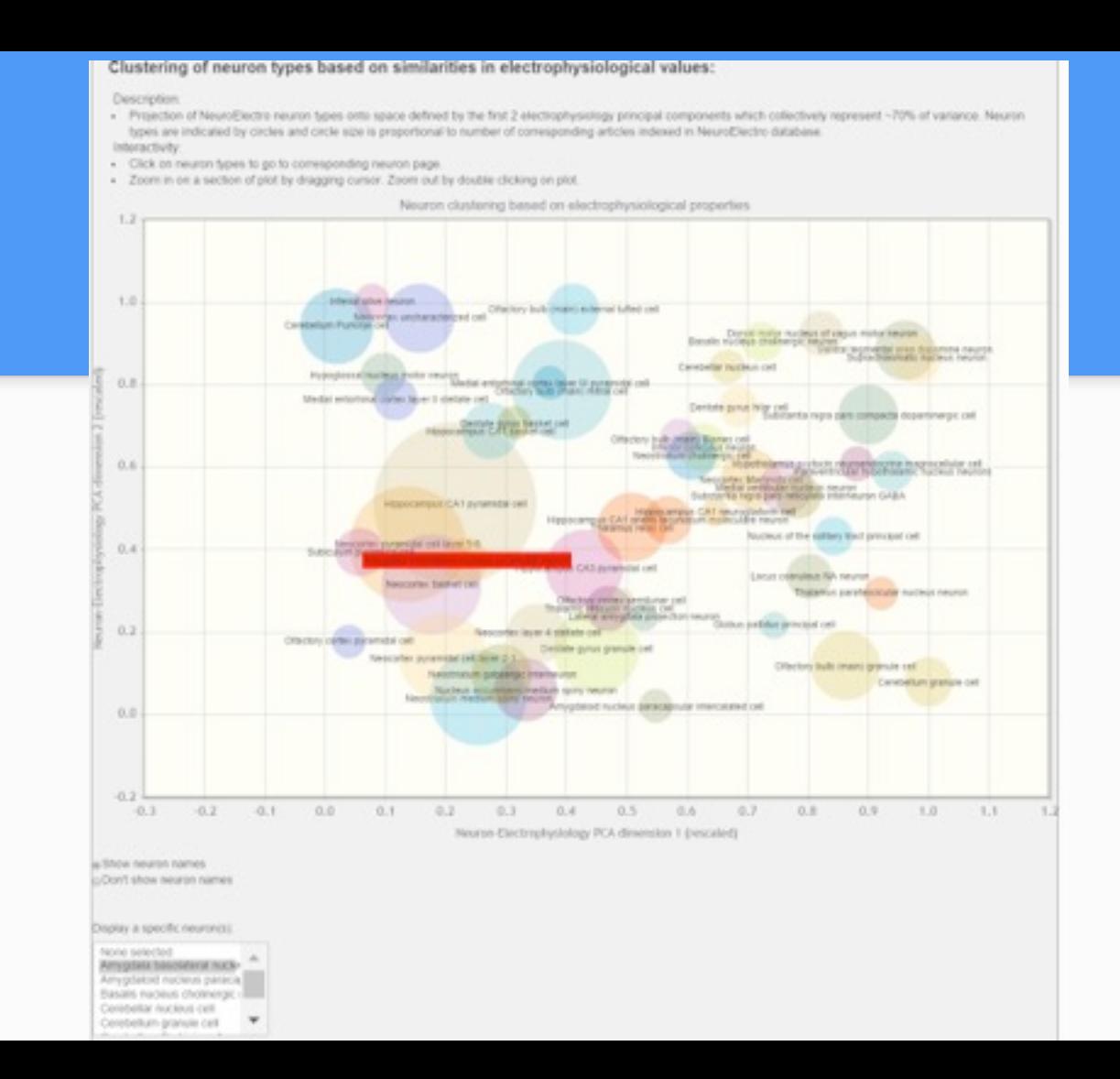

### Electrophysiological properties of Amygdala basolateral nucleus pyramidal neurons from literature:

### Legend

- . Reports: Blue dots indicate human-curated values; Crange dots indicate non-human curated values
- . Mean+5D: mean and standard deviation of human-curated neuron measurements
- . All neurons: mean and standard deviation computed over all neurons in database Interactivity:
- . Mouse over neuron report data points and click to view corresponding publication
- . Mouse over y- axis labels to view definition or click to view values across neuron types
- . Zoom in on a section of plot by dragging cursor. Zoom out by double clicking on plot.
- Legend: Blue dots = text-mined values human curated; Orange dots = text-mined values not human curated

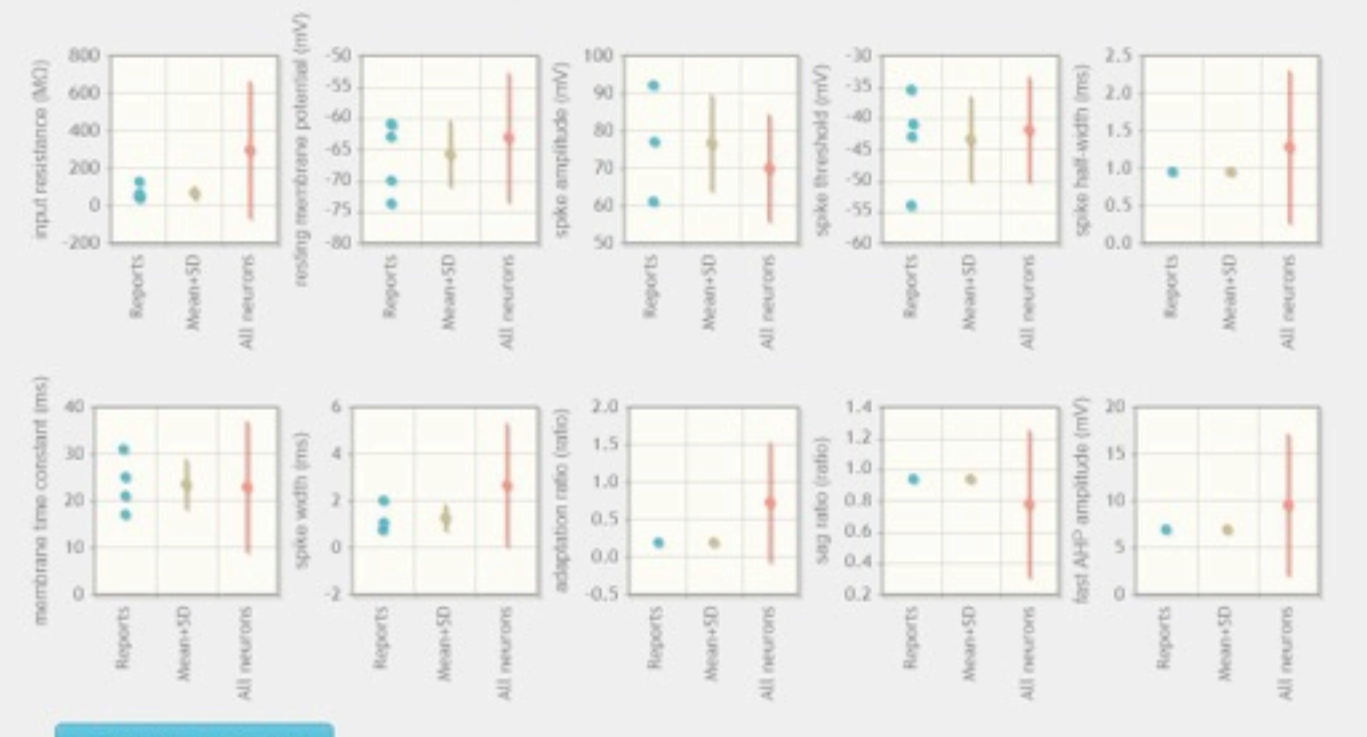

III View data in table form

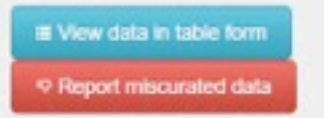

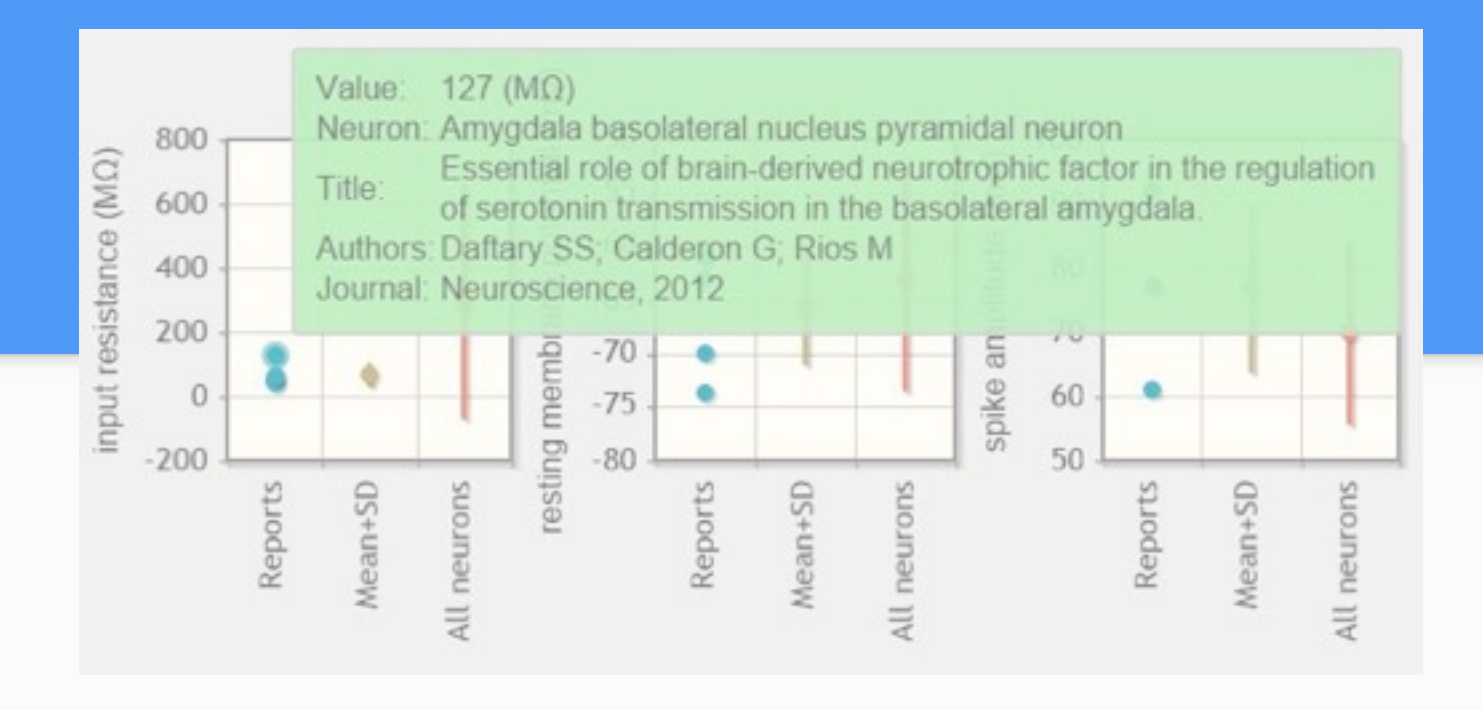

Electrophysiological properties of Amygdala basolateral nucleus pyramidal neurons from literature:

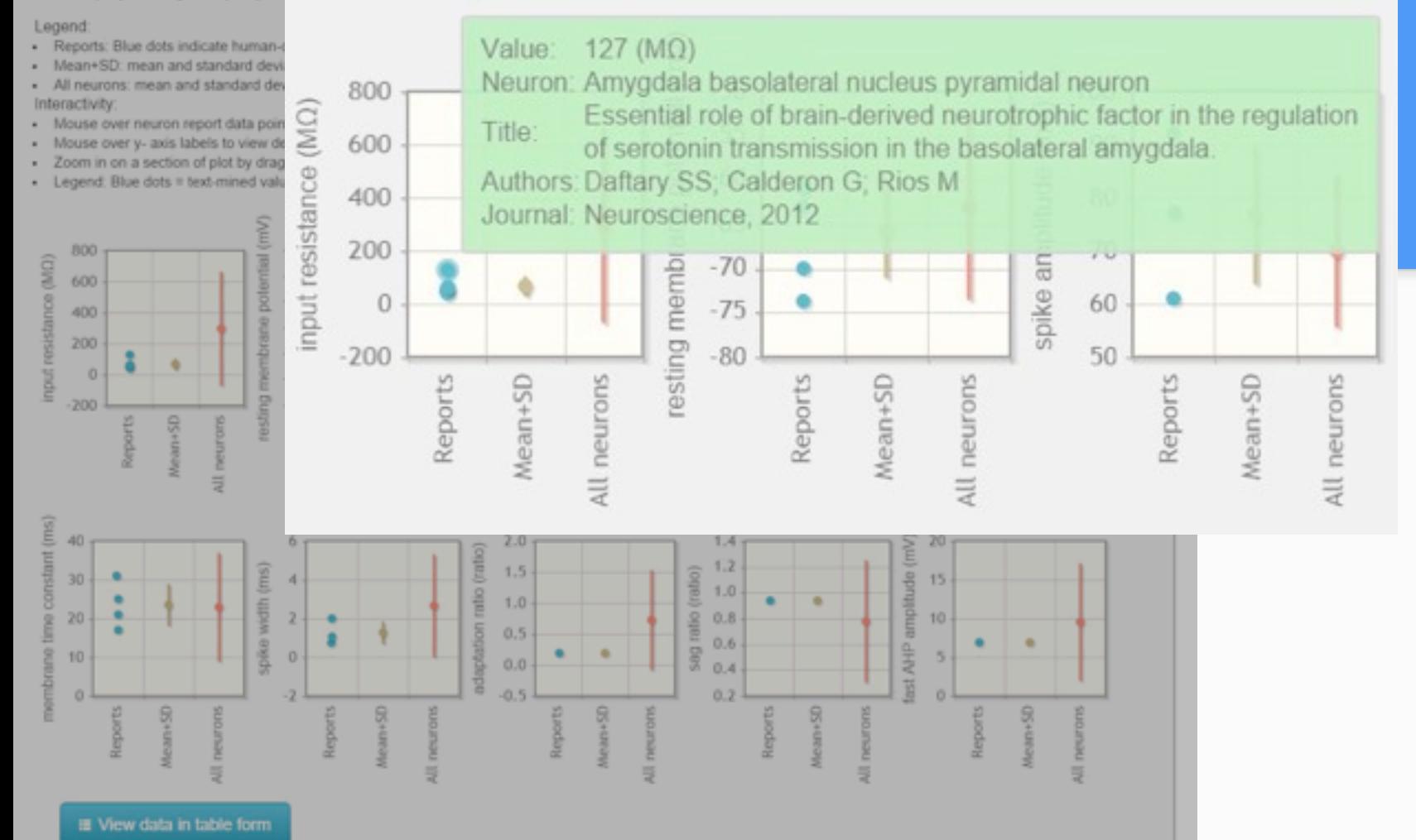

Article: Essential role of brain-derived neurotrophic factor in the regulation of serotonin transmission in the

basolateral amygdala.

Ful Text (publisher's website) ; Article Metadata ; Article Data (extracted) ; Daftary SS, Calderon G, Rios M

Neuroscience, 2012

Table 1Physiological properties of BLA pyramidal neurons

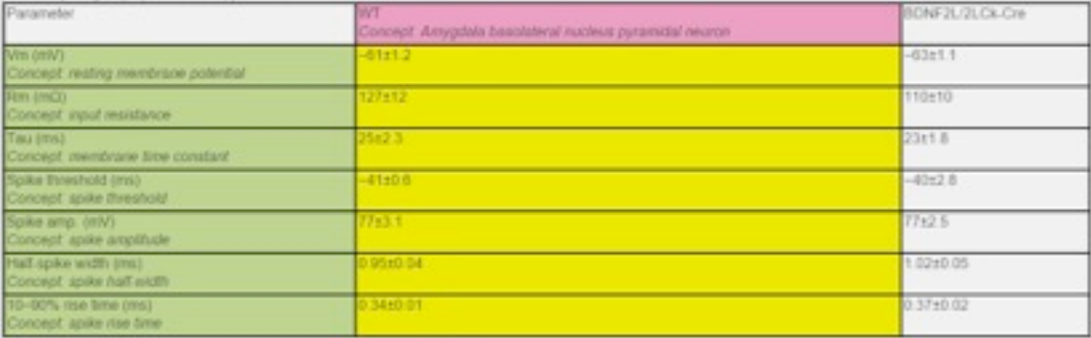

Vm, resting membrane potential. Rm, membrane input resistance. No significant difference was observed in the physiological properties of BLA projection neurons from controls and mutants (p-0.05 for all categories).

### \* Report miscurated data

Inferred neuron-electrophysiology data values

 $\bullet$  anton

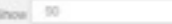

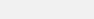

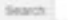

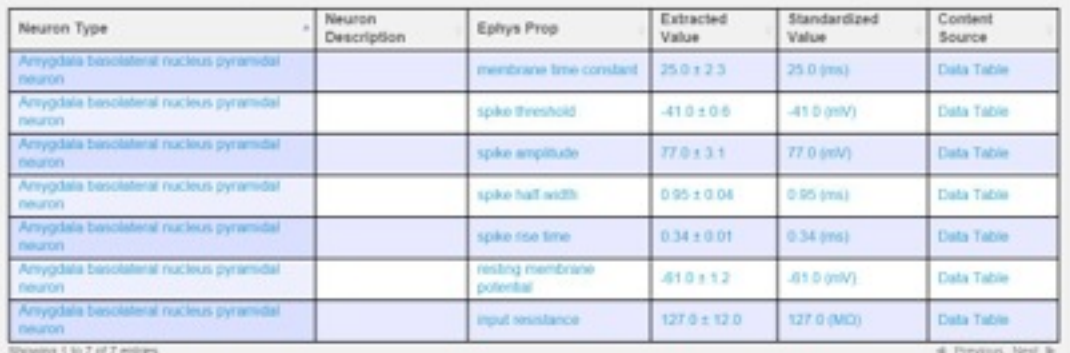

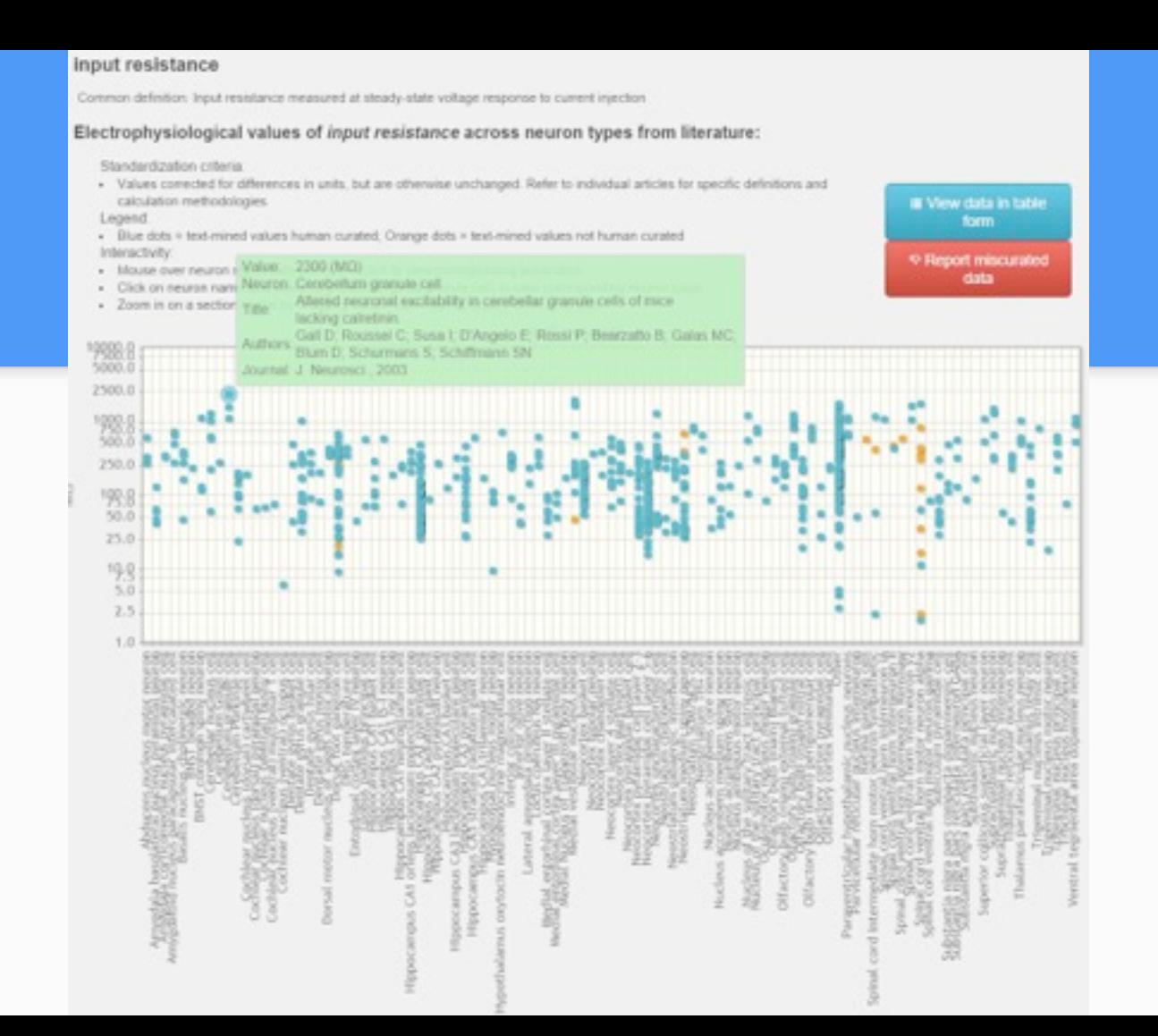

### Listing of articles with extracted electrophysiology properties

Article title links out to pubmed abstract

10 ▼ Show entries

Search: Electrophys Neuron Article Title Authors Journal Year values types Are all spinal segments equal intrinsic membrane properties Tadros MA: Harris BM; Anderson WB; J. Physiol. of superficial dorsal hom neurons in the developing and 2012 90 Brichta AM: Graham BA: Callister RJ  $(Lond.)$ mature mouse spinal cord. (NeuroElectro data) (PubMed) Morphological and electrophysiological properties of Scorza CA: Araujo BH: Leite LA: Torres pyramidal-like neurons in the stratum oriens of Cornu-LB: Otalora LF: Oliveira MS: Garrido-Neuroscience 88 2011 t ammonis 1 and Cornu ammonis 2 area of Proechimys. Sanabria ER: Cavalheiro EA (NeuroElectro data) (PubMed) Target-specific output patterns are predicted by the distribution of regular-spiking and bursting pyramidal neurons Kim Y: Spruston N Hippocampus 2012 88 in the subiculum. (NeuroElectro data) (PubMed) Hyperexcitability of axotomized and neighboring unaxotomized sensory neurons is reduced days after Liu B: Eisenach JC 2005 78 perineural clonidine at the site of injury. (NeuroElectro data) Neurophysiol (PubMed) The largest group of superficial neocortical GABAergic Lee S: Hjerling-Leffler J; Zagha E: Fishell interneurons expresses ionotropic serotonin receptors. J. Neurosci. 2010 69 G: Rudy B (NeuroElectro data) (PubMed) Lateral hypothalamic GAD65 neurons are spontaneously Kamani MM: Szabó G; Erdélyi F; J. Physiol. firing and distinct from orexin- and melanin-concentrating 2013 56 Burdakov D  $(Lond.)$ hormone neurons. (NeuroElectro data) (PubMed) 5-HT(3A) receptor-bearing white matter interstitial GABAergic von Engelhardt J; Khrulev S; Eliava M; interneurons are functionally integrated into cortical and J. Neurosci. 2011 55 Wahlster S: Monyer H subcortical networks. (NeuroElectro data) (PubMed) Cellular neuroanatomy of rat presubiculum. (NeuroElectro Simonnet J, Eugène E; Cohen I; Miles R; Eur. J. 52 2013 data) (PubMed) Fricker D Neurosci. Inter- and intralaminar subcircuits of excitatory and inhibitory neurons in layer 6a of the rat barrel cortex. (NeuroElectro Kumar P: Ohana O  $50<sub>1</sub>$ 2008  $\bar{z}$ Neurophysiol data) (PubMed) Synaptic interactions between pyramidal cells and Fujiwara-Tsukamoto Y; Isomura Y; J. Physiol. interneurone subtypes during seizure-like activity in the rat 2004 5 49 Kaneda K: Takada M  $($ Lond $)$ hippocampus. (NeuroElectro data) (PubMed)

### Problem Characterization

Emily

### Problem Characterization

- We met with our stakeholder to ascertain high-level questions:
	- What do cells in different parts of the brain do?
	- How do experimental conditions affect electrophysiological measurements?
	- $\circ$  etc.
- $\bullet$  We refined these into a few abstract tasks...

### Task Analysis

- *● Discover relationships*
	- Neuron types (categorical)
	- Electrophysiological properties (quantitative)
	- Experimental conditions (quantitative and categorical)
- *● Narrow scope of analysis*
	- Select experimental conditions and ephys properties to include
	- Filter by neuron type, ephys property, and experimental conditions

### Task Analysis

- *● Explore* sparseness of data
	- How many data points for each neuron type? property? experimental condition?
- *● Localize* neuron types and ephys properties in the brain
- *● Lookup* details for individual data points

### Tentative Solution

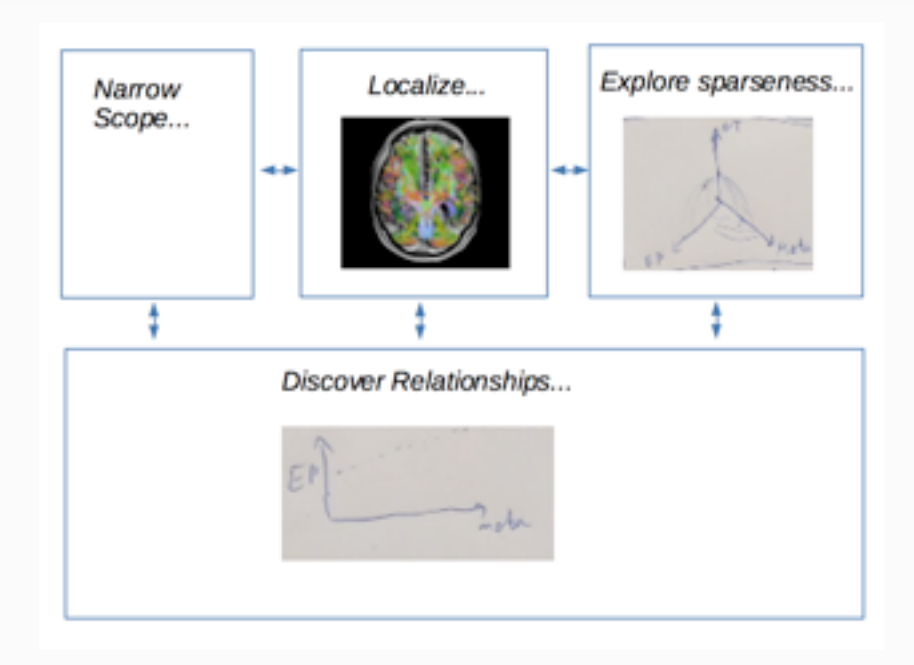

## How much time?

**Henry** 

## Data Description

- Activity log of my commitments (e.g. CPSC547)
- Only tracks about 40 hours every week
- Categorized by name and project

## Task

• Insert text here

## Existing Visualizations

- Calendar
- Pie chart
- Bar chart
- $\bullet$   $\dots$

## Partner welcome (no pressure)

# **VISUALISING FEATURE LEARNING**

*Jason Hartford*

eyes + antlers + ears + spots

Machine learning algorithms work by aggregating "features"

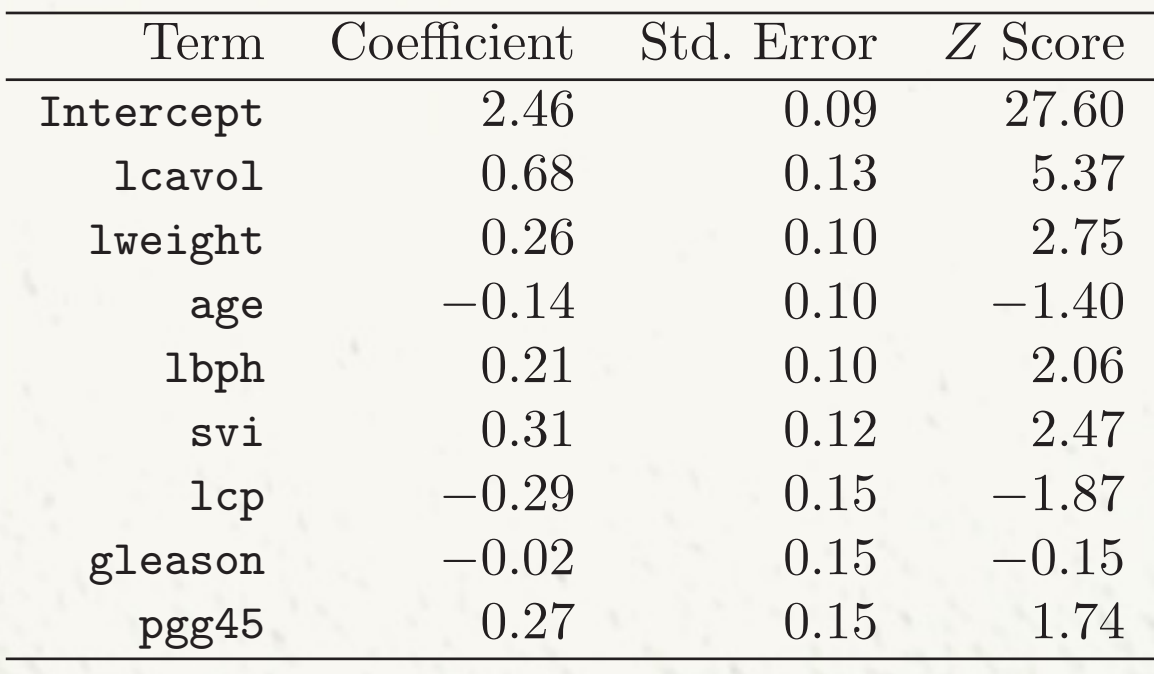

To understand **undargle the features in a** model, you used to just look at the fitted parameters example, that both local both lcavol and locationship with the strong relationship with the strong relationship with the strong relationship with the strong relationship with the strong relationship with the strong relatio response lpsa, and with each other. We need to fit the effects jointly to We find the leatures in a first standardizing the predictors to have unit variance. We randomly splitted the predictors to have unit variance. plitude in the training set of the training term in the training term in the training term in the estimate of standard errors and Z-scores shown in Table 3.2. The Z-scores shown in Table 3.2. The Z-scores are defined as  $\frac{1}{2}$  and  $\frac{1}{2}$  in  $\frac{1}{2}$  and  $\frac{1}{2}$  and  $\frac{1}{2}$  and  $\frac{1}{2}$ a *de just* look at the the  $5.5$  level. (For our example, we have nine parameters, and the  $0.025$  tails we have nine parameters, and the  $0.025$  $\blacksquare$  titted parameters the strongest effect of the strongest and strong strong strong not significant, one leads in the model with  $\sim$ 

lcavol, lcp is strongly significant). We can also test for the exclusion of

a number of terms at once, using the F-statistic (3.13). For example, we can at our example, we can at  $\mu$ 

consider dropping all the non-significant terms in Table 3.2, namely age, and the non-significant terms in Table 3.2, namely age, and the non-significant terms in Table 3.2, namely age, and the non-significant terms in Tab

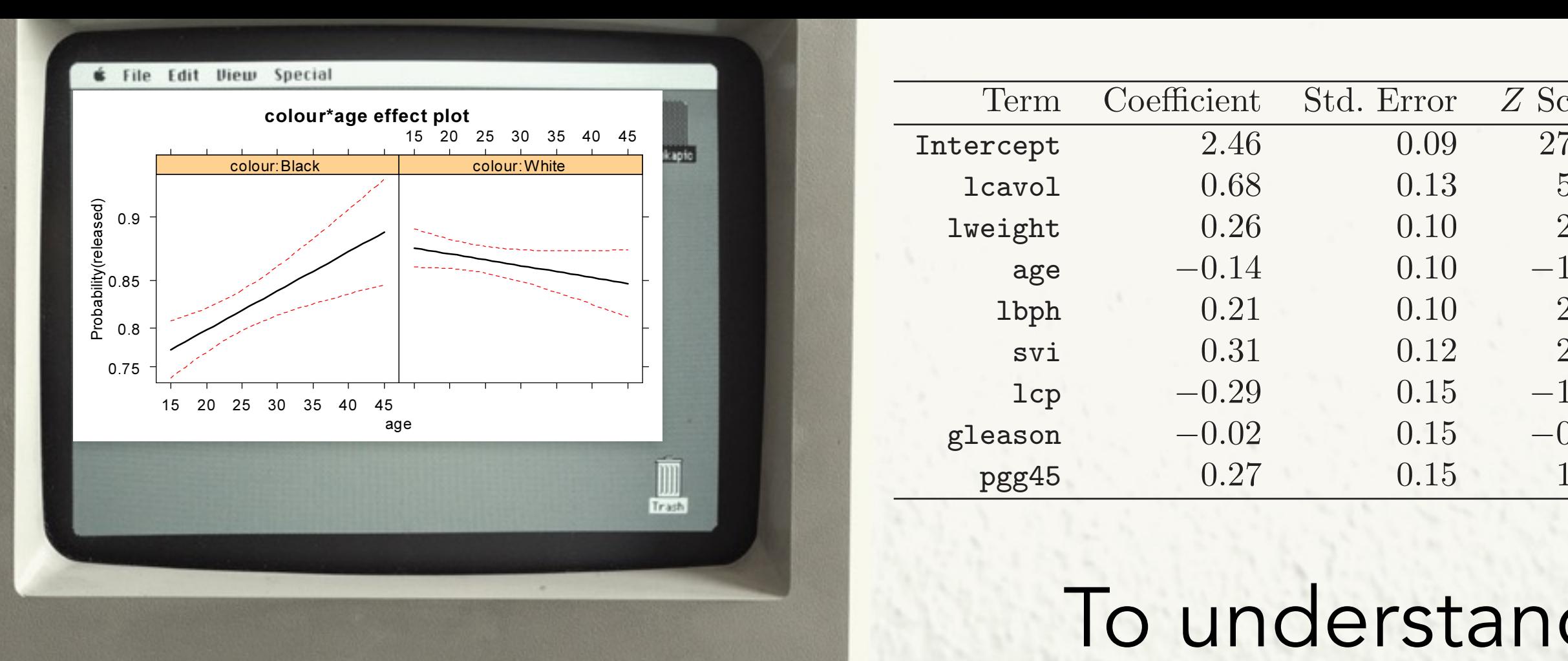

Although it is not difficult to construct X<sup>∗</sup> directly in this manner, it is tedious to do so. A graphical effect display for the colour by age interaction, computed by the software described in  $S$ in Figure 1: Apparently age has quite a different relationship to the probability of release for blacks and whites: older blacks are more likely to be released than younger blacks, while older whites are less likely to be released than younger whites; the relationship between age and the probability of release is also steeper

### Modern models learn features from data

may have…

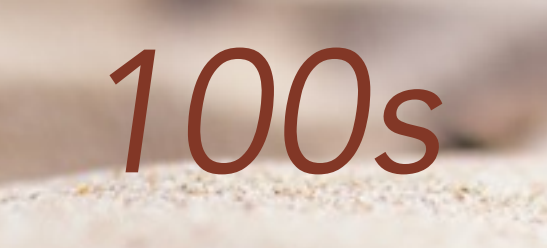

*1000s*

*Millions* of parameters This makes it very difficult to understand what's going on in your model!

## In vision you can plot parameters directly.

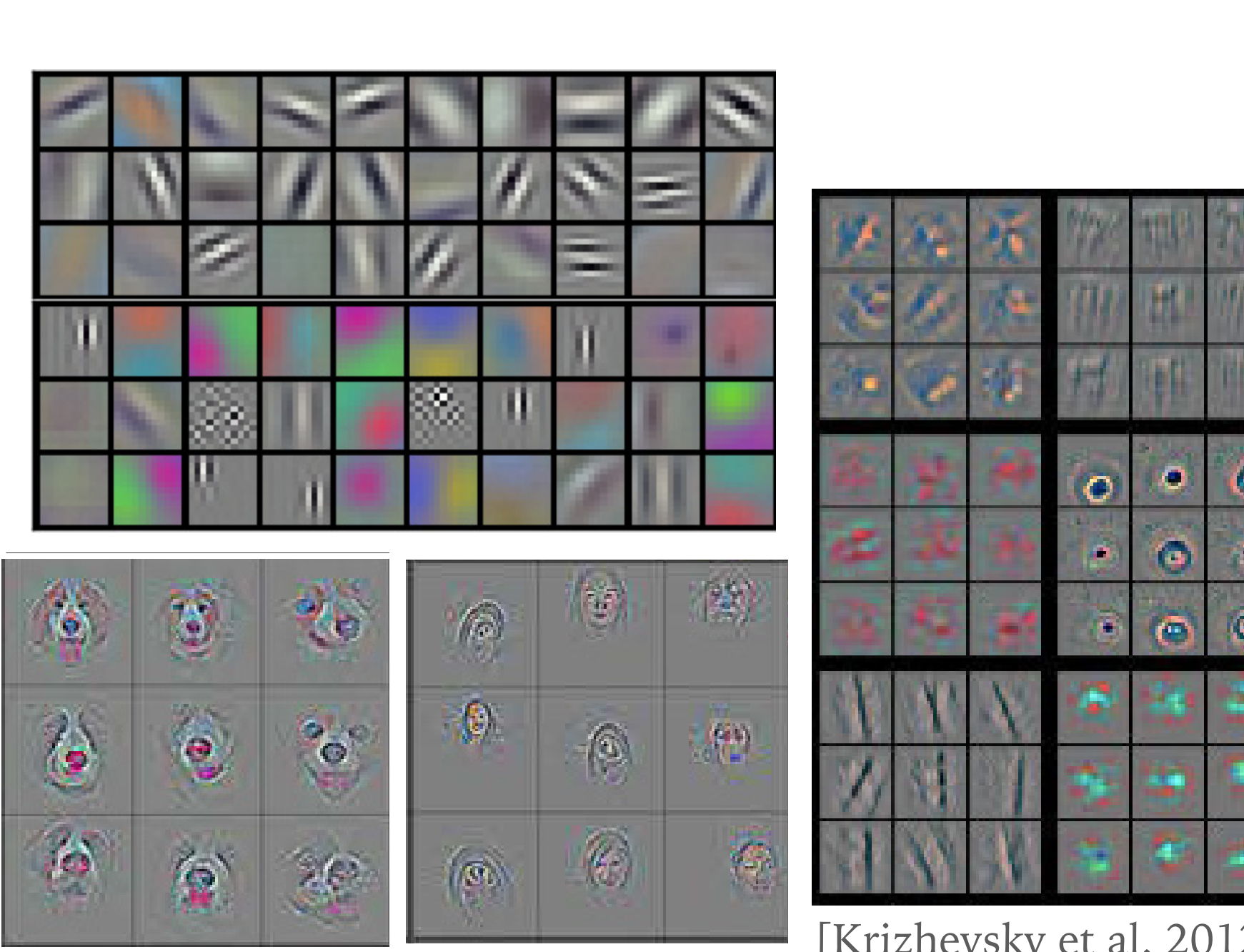

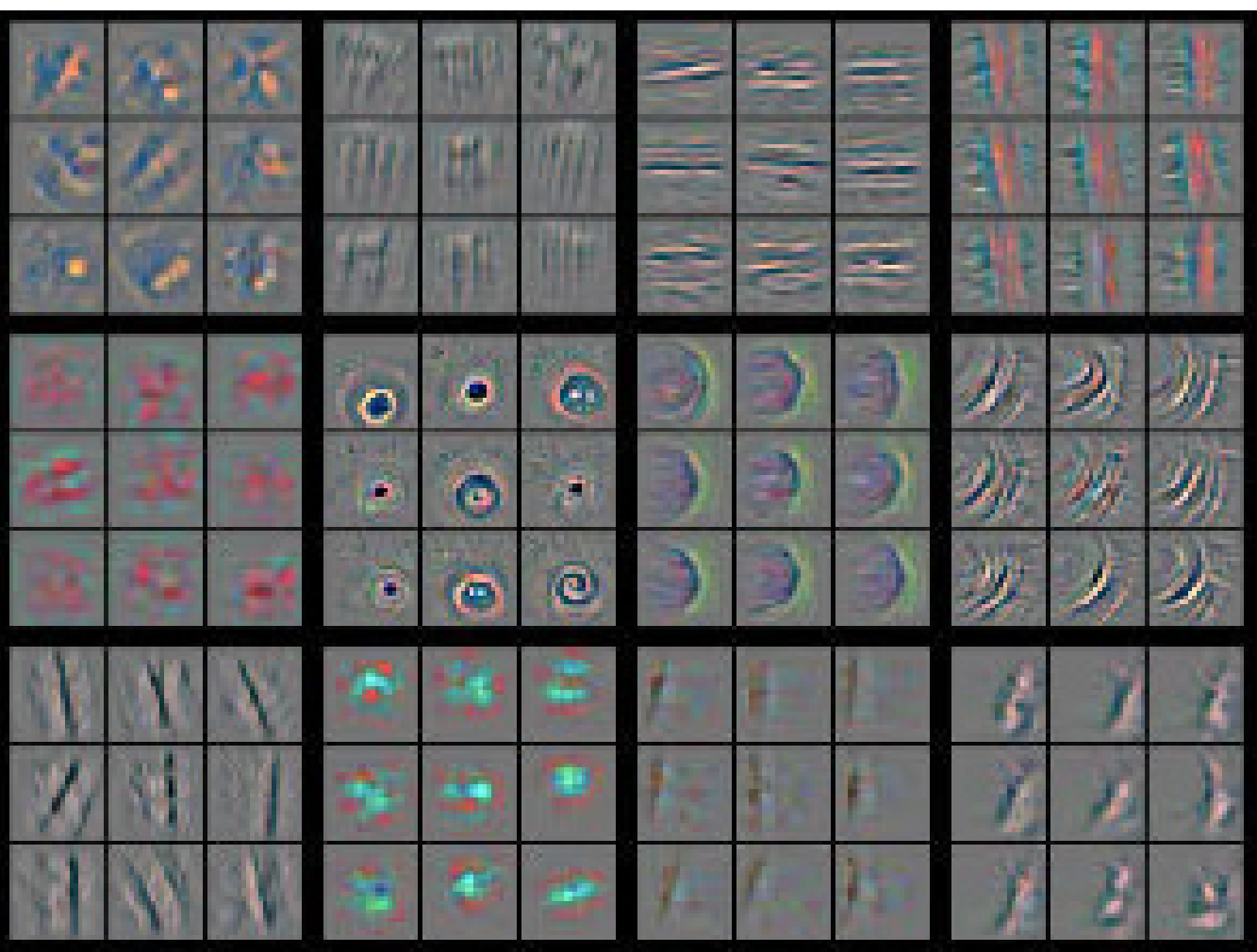

[Krizhevsky et al. 2012] and [Zeiler et. al 2014]

… but this only works because of the visual structure of their models.  $h$ ut thic only worke hoes 2. Dul lills Only WOIRS

Without visual structure, you get plots like this…

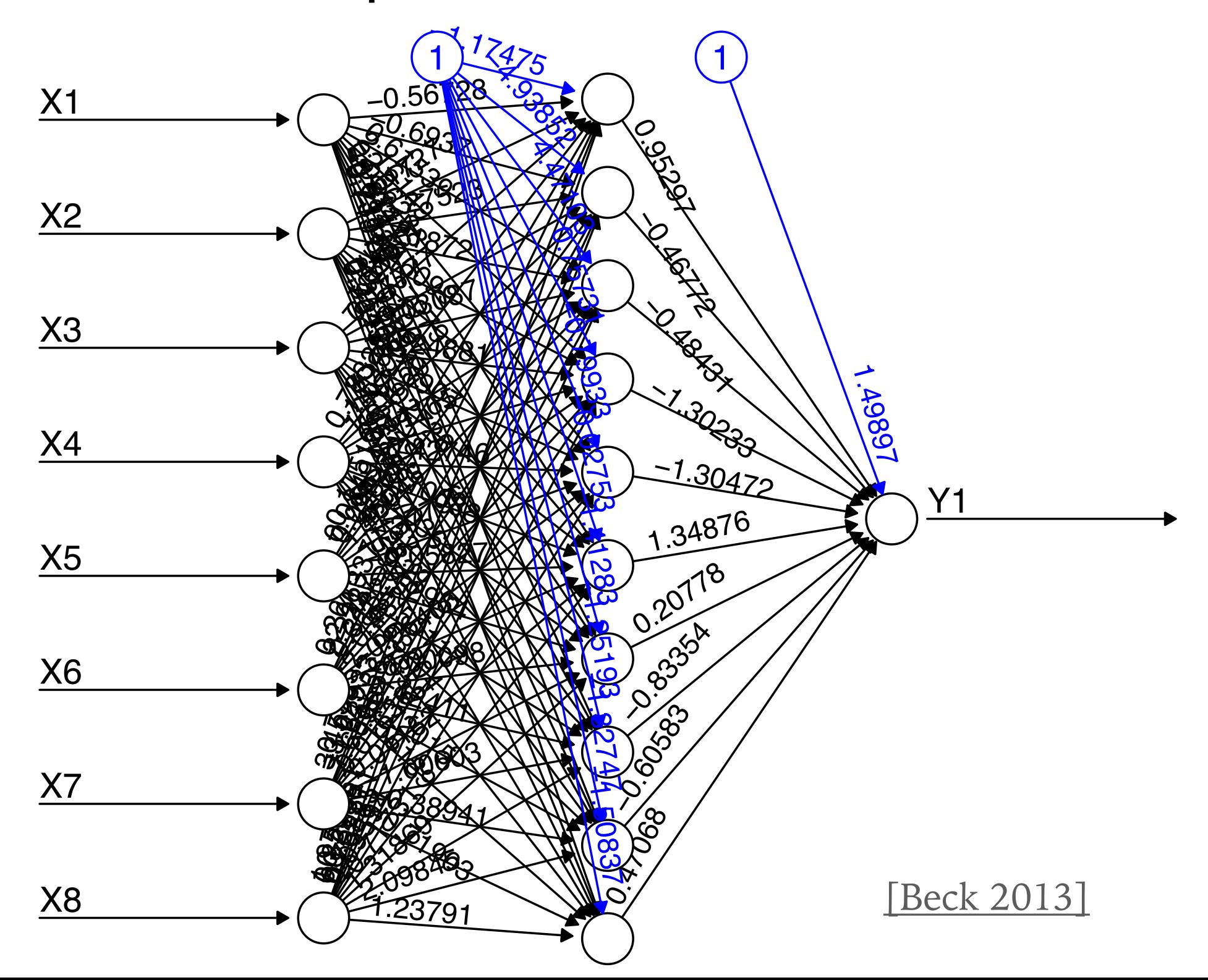

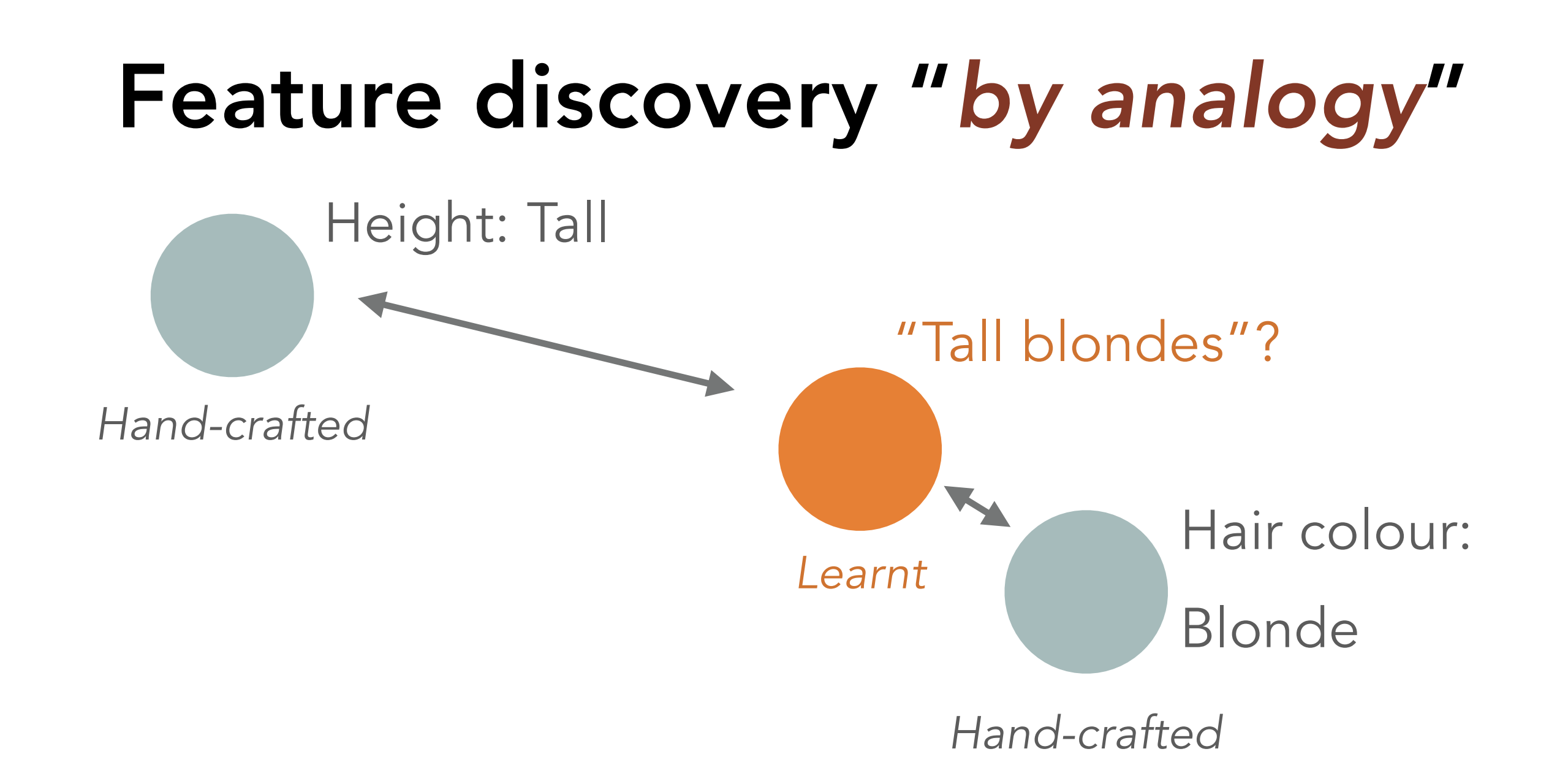

## Idea: derive *distance* between the output of learnt features and hand-crafted features.

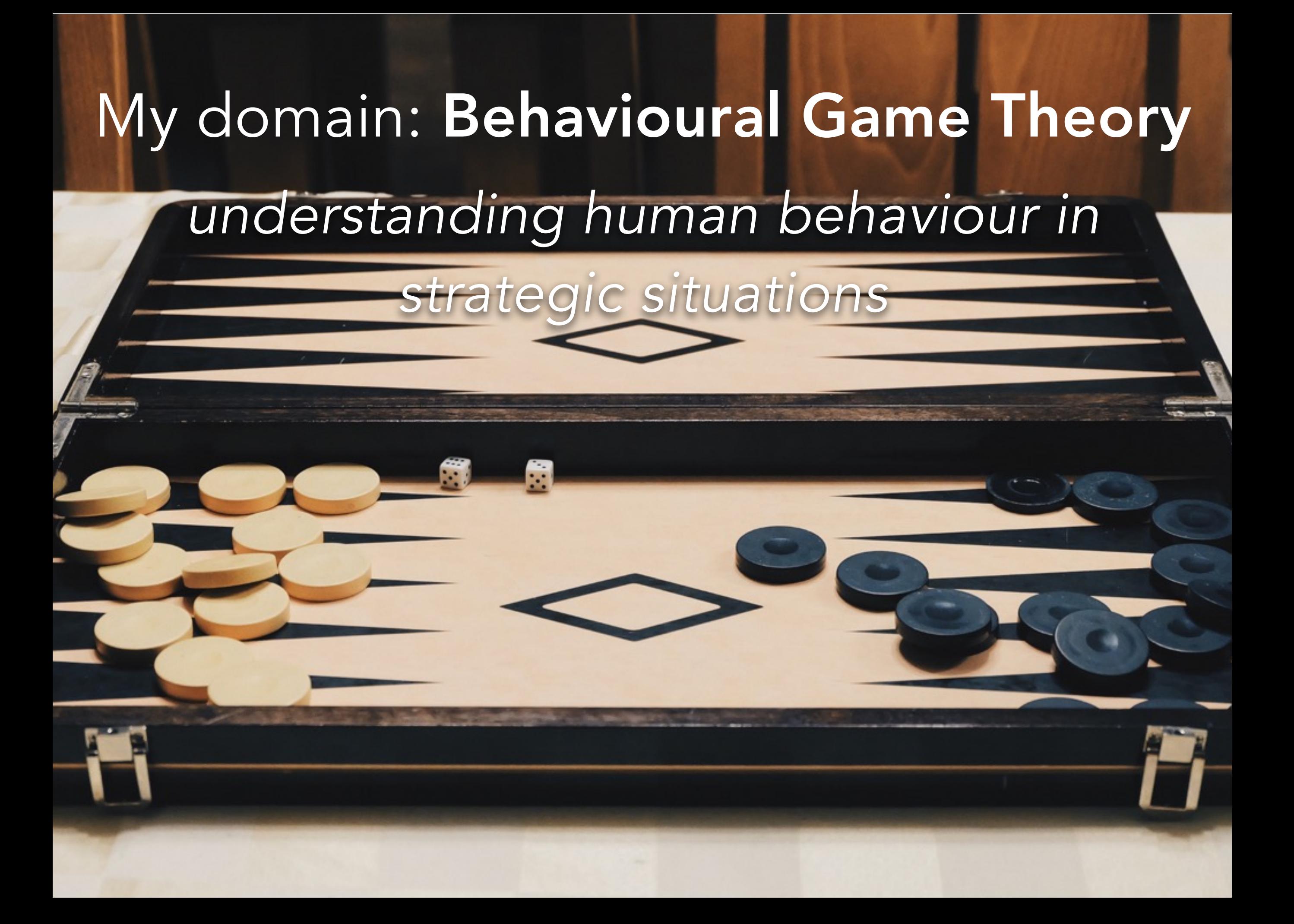

## • I have data .

- I have data.
- I have hand-crafted features.
- I have data.
- I have hand-crafted features.
- I have a model.
- I have data.
- I have hand-crafted features.
- I have a model.
- I'm not sure what it's learning…

### CameramanVis -Where camera should look? Jianhui (Jimmy) Chen CPSC 547 Pitch

## Cameras for soccer games

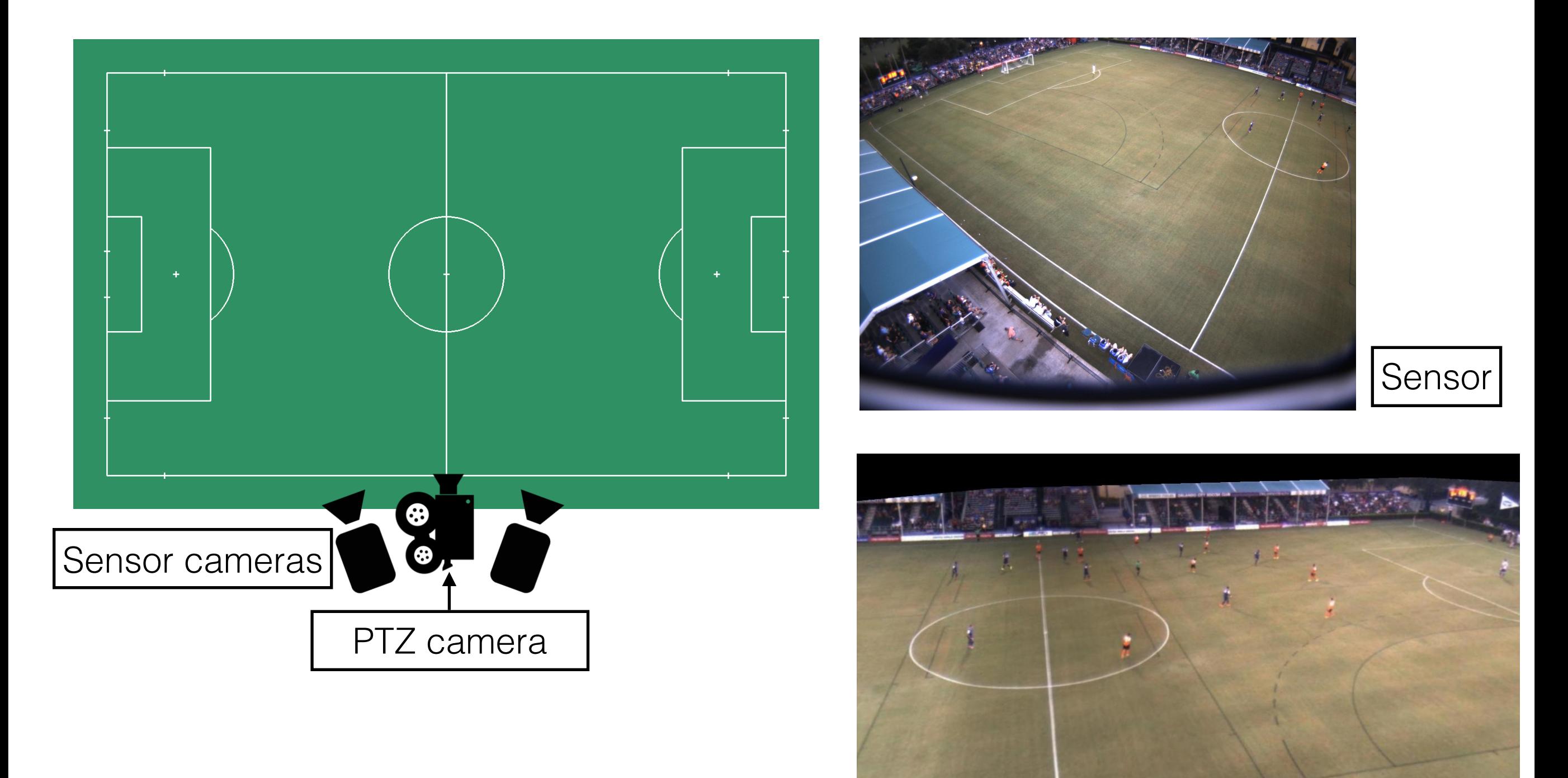

PTZ

## Left or right?

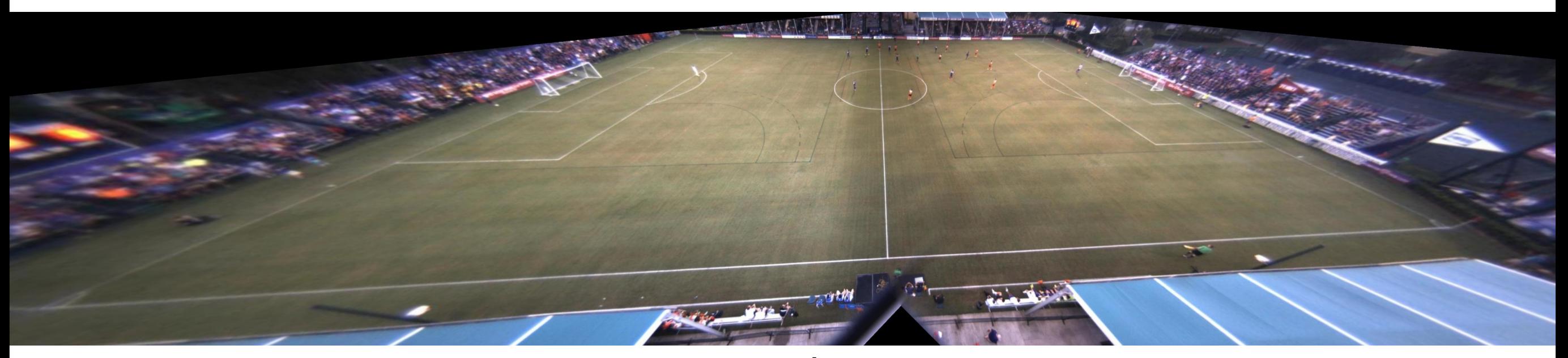

overview

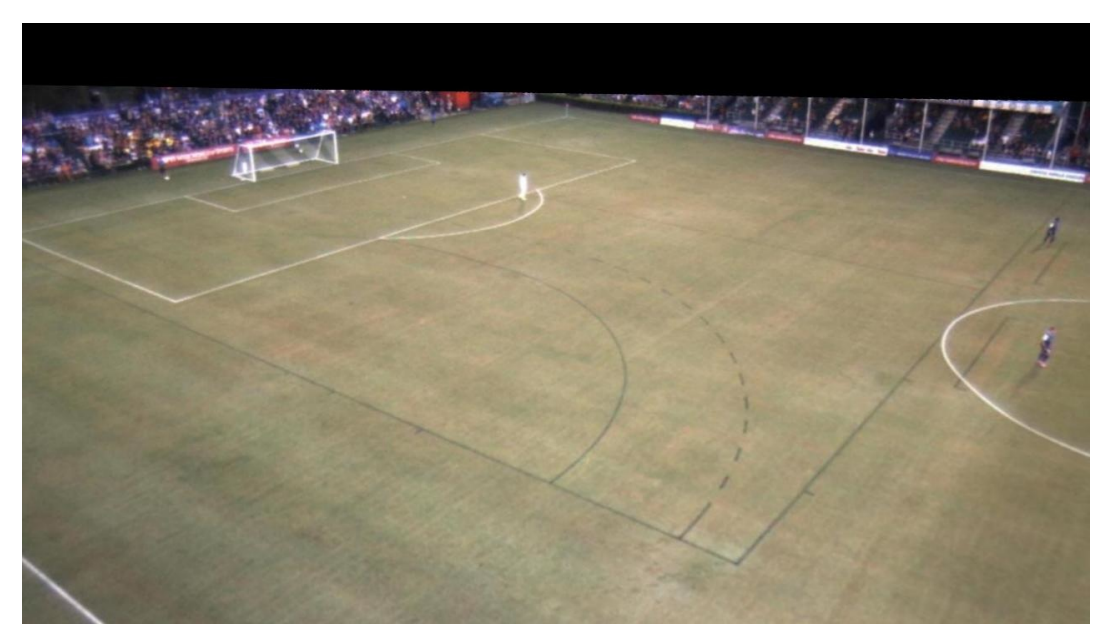

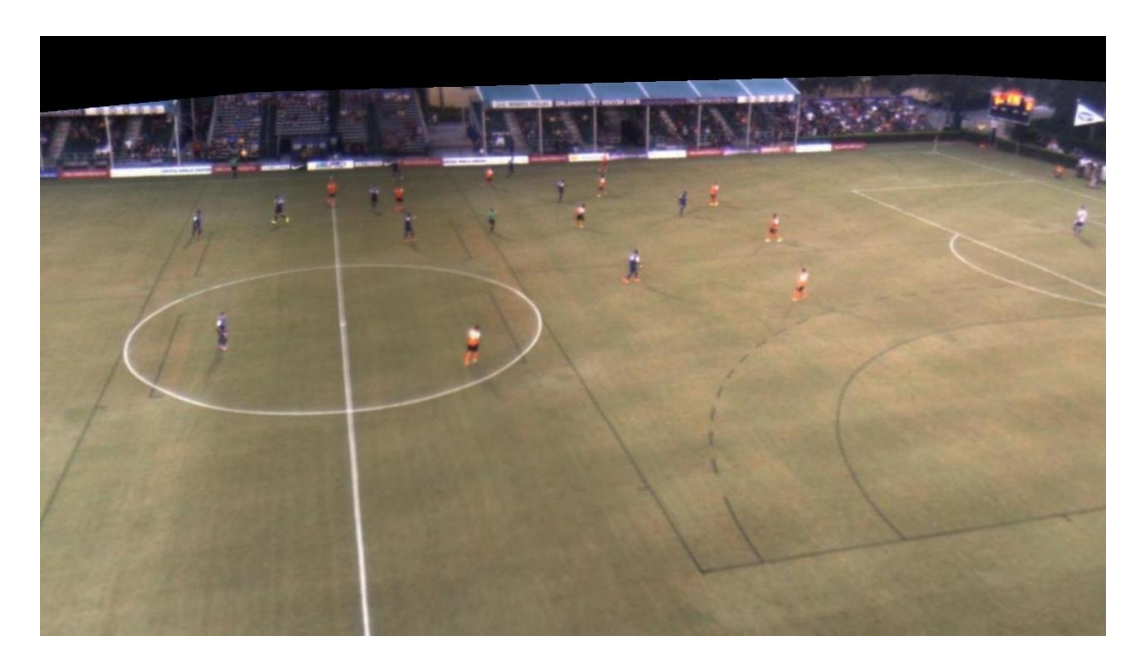

### look left look right

## Goal:analyze cameraman's view

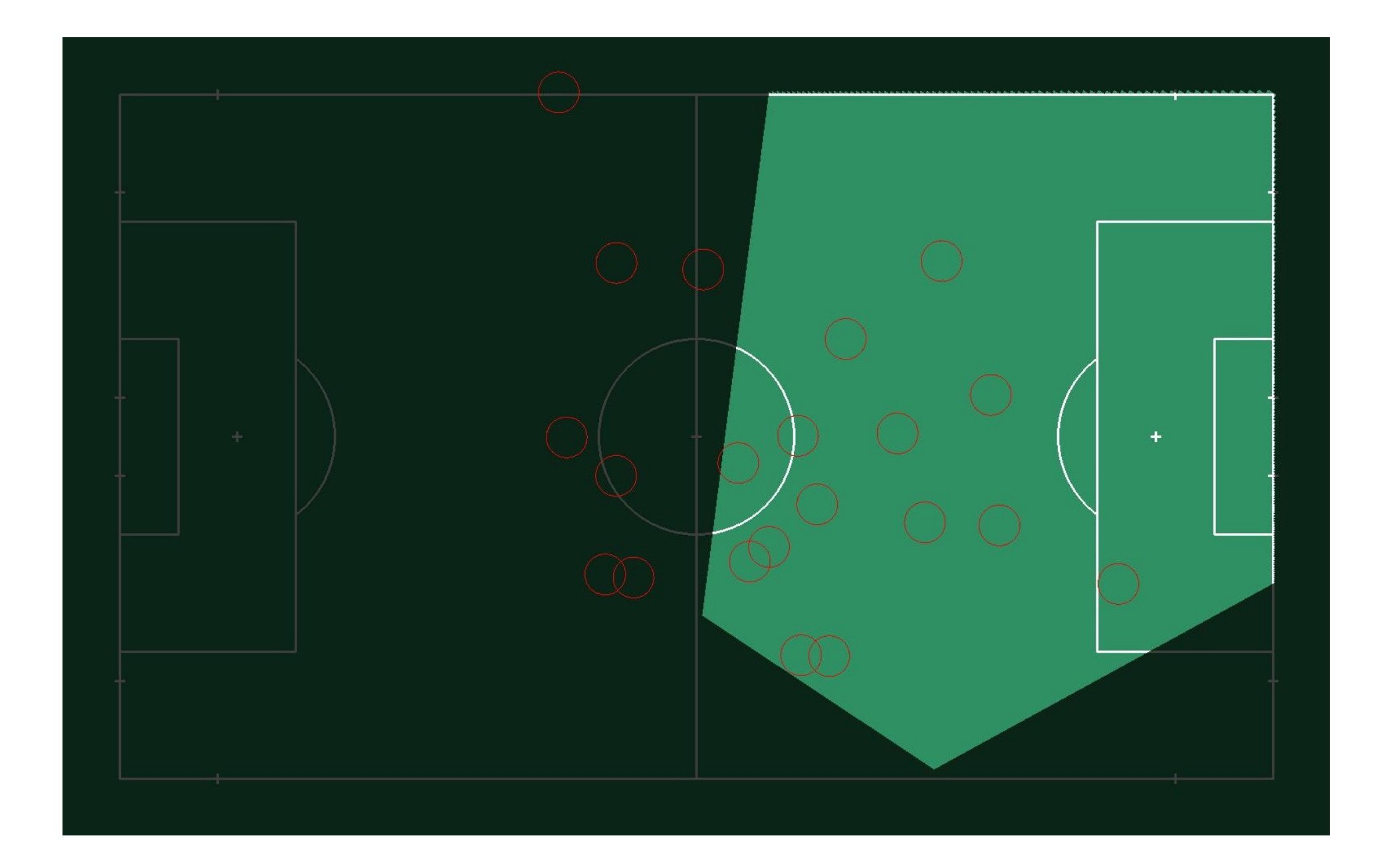
## Not always the same angle

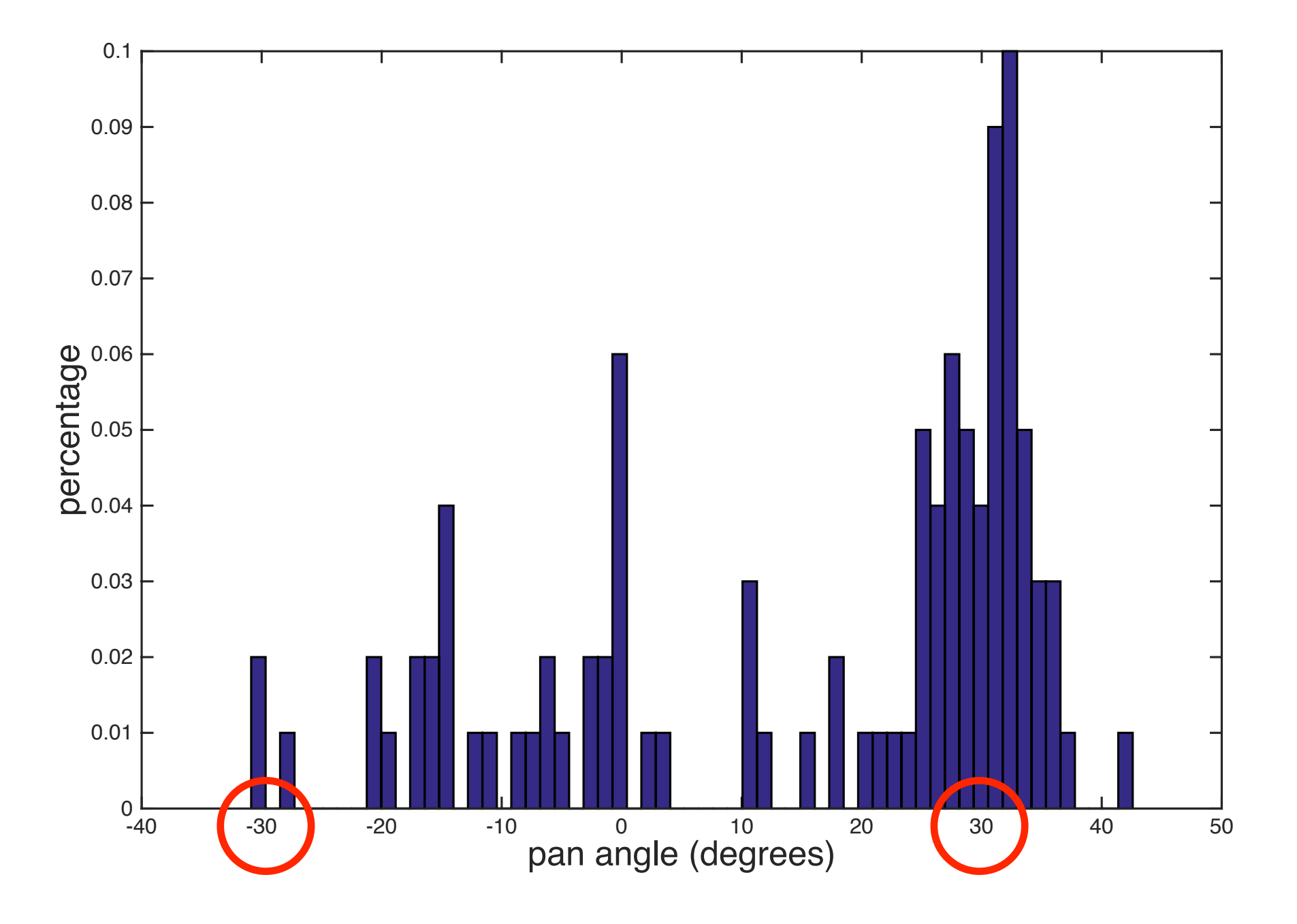

-30°, 30° are almost opposite.

## Data

48-min (172, 800 frames) soccer game Player positions on the playing ground Camera angles of a PTZ camera Both of them are noisy

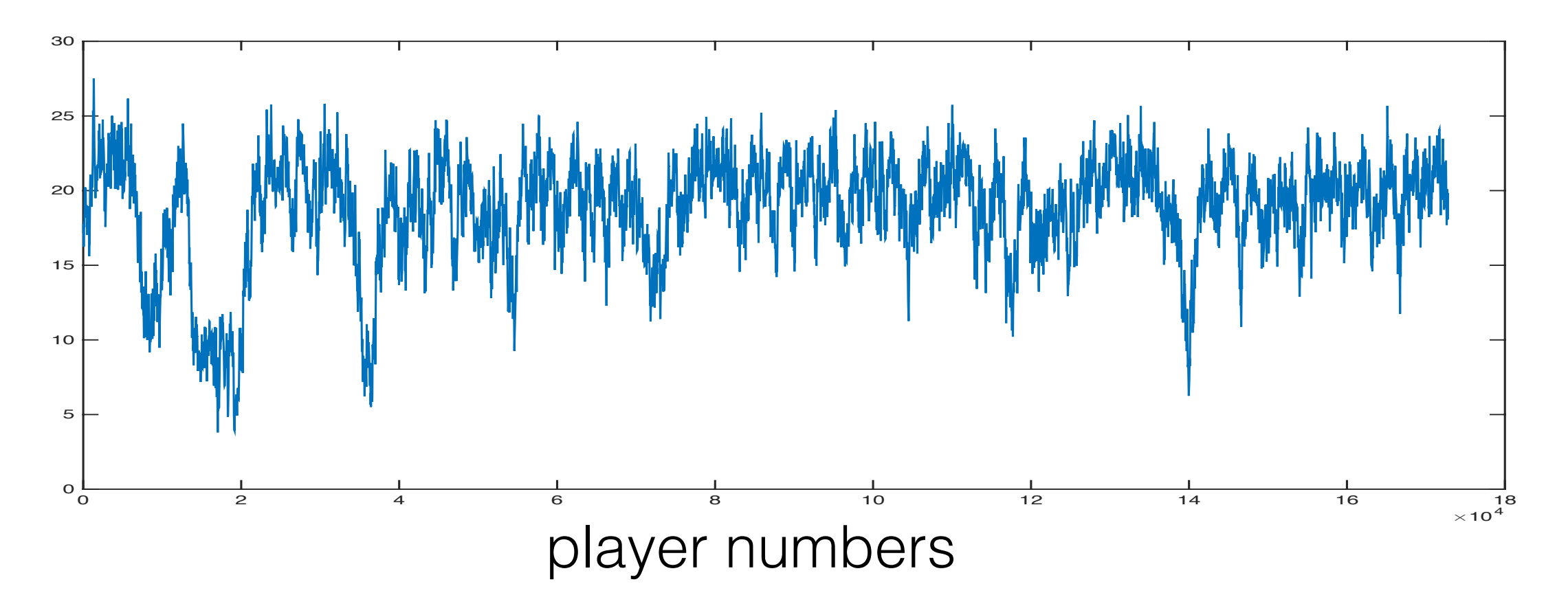

# Tasks

- Oveview: camera angle, player position in playing ground
- Query1: given angle get player position distribution
- Query2 : given player position get angle distribution
- Outlier detection: cameraman look at un-normal angle

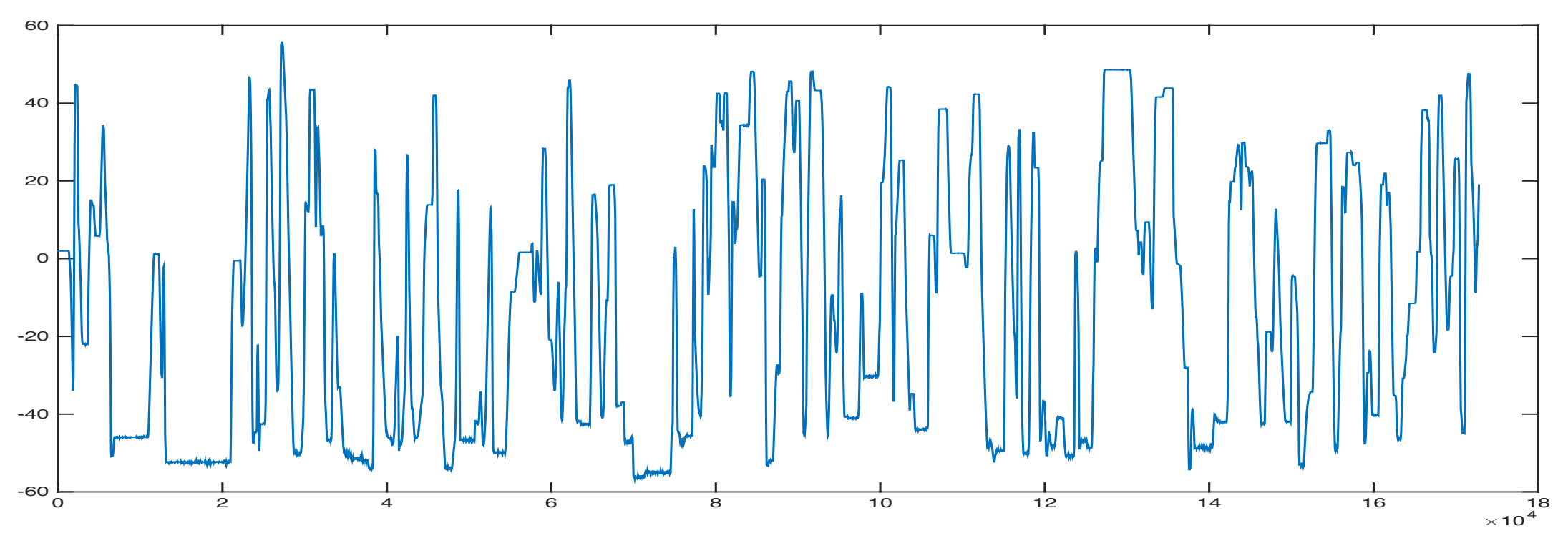

camera pan angle

## **Linking Sentences in Online Conversations**

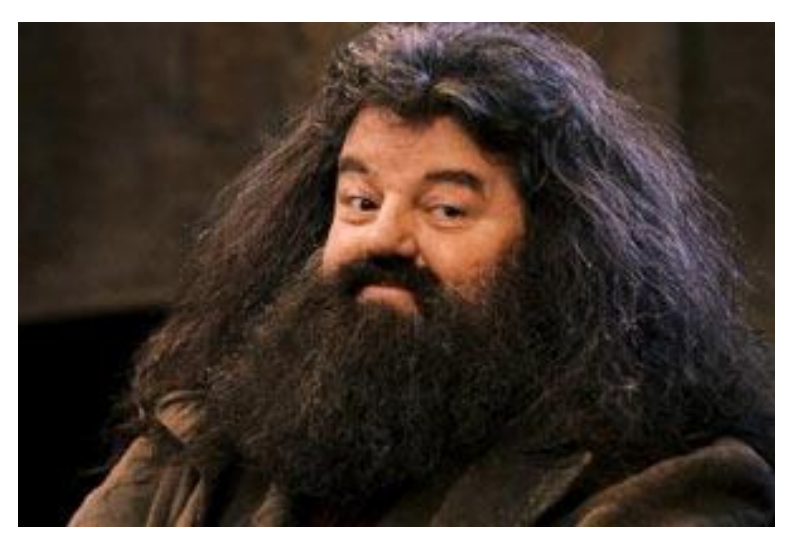

#### **Jordon Johnson**

M.Sc. Student UBC Computer Science jordon@cs.ubc.ca

**Works and plays well with others**

#### ConVis @ UBC

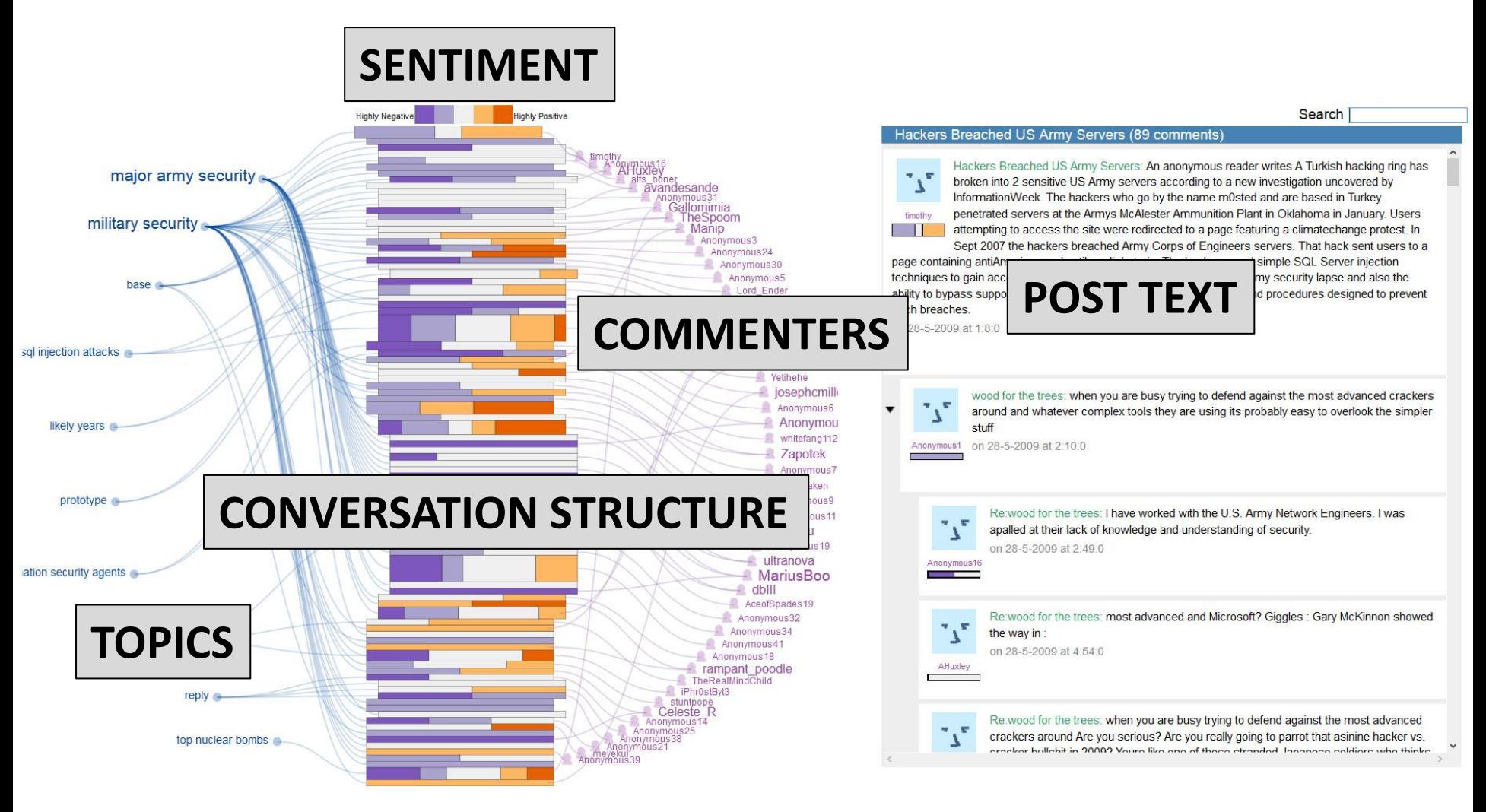

#### Visualizing Links Between Sentences "Sentence **B** refers to sentence **A**"

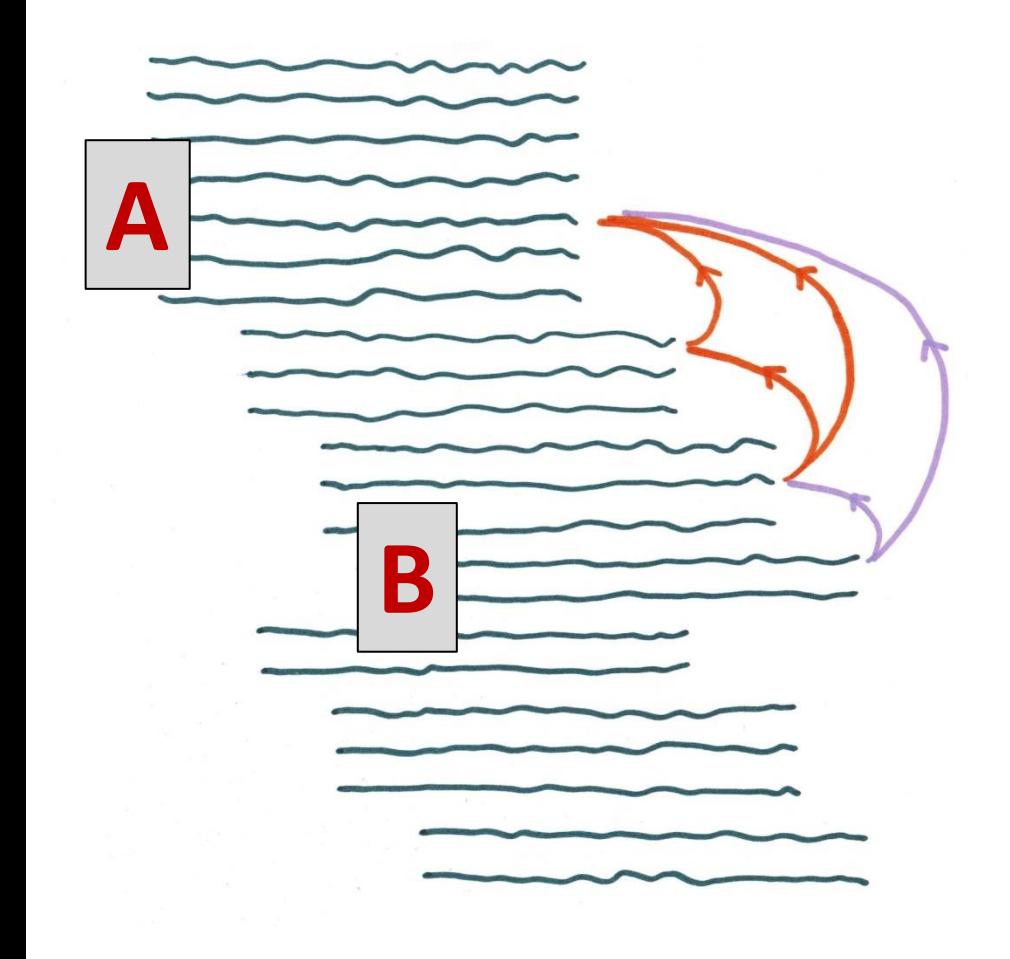

GOAL: **visualize/edit links**

Link Attributes:

- Linked sentences
- Agreement value
- Sentiment value

Links may form chains that give additional insight into conversation structure

#### Data and Current Tasks

- Online conversations, annotated by humans to establish a "gold standard"
	- Not that good…
	- Use vis to **make corrections** and **improve the gold standard**
- (In progress) annotations by candidate linking algorithms
	- Use vis to **evaluate the output**

### Future Tasks for NLP Researchers

- Study link chains to associate link patterns with conversation types
	- Agreements
	- Debates
	- Off-topic/flamewars
	- Can we profile **trolling**?

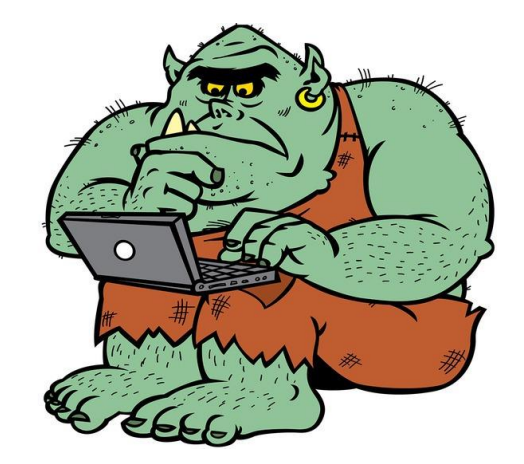

https://eclosure.com.au/wp-content/uploads/2015/04/Internet-Troll.jpg

#### Thank you!

# vidviz: scaling up video annotation

Julieta Martinez

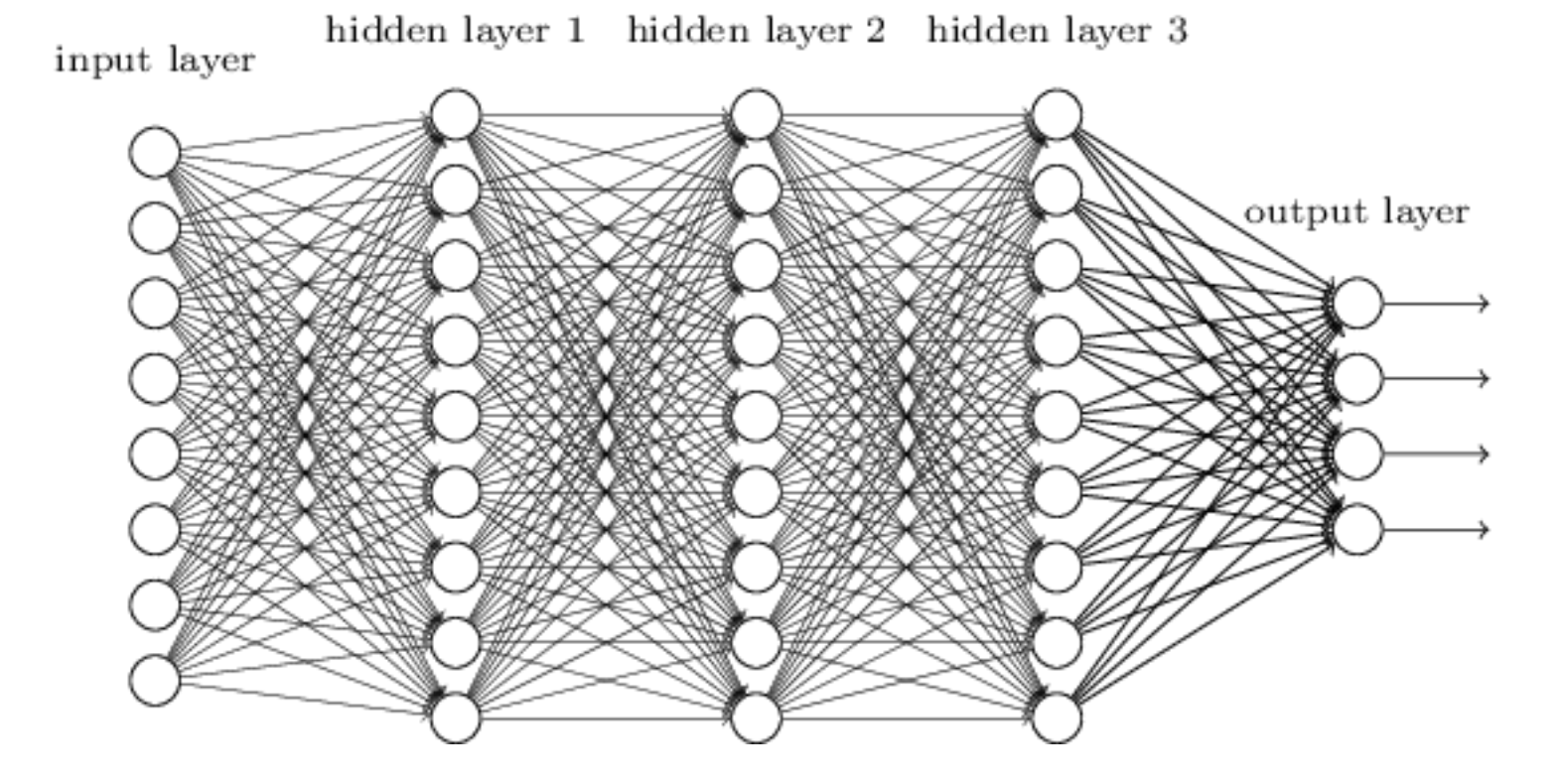

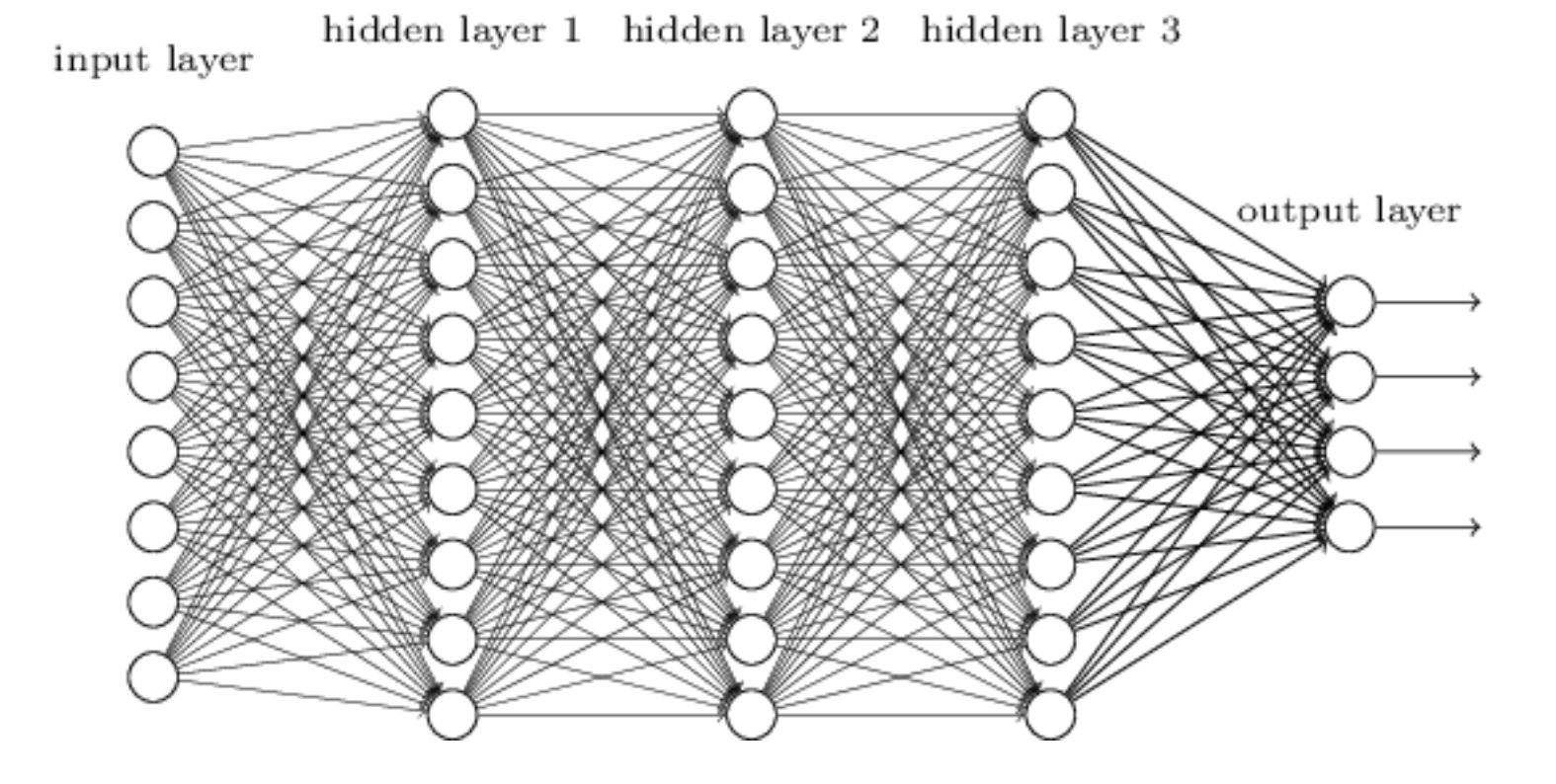

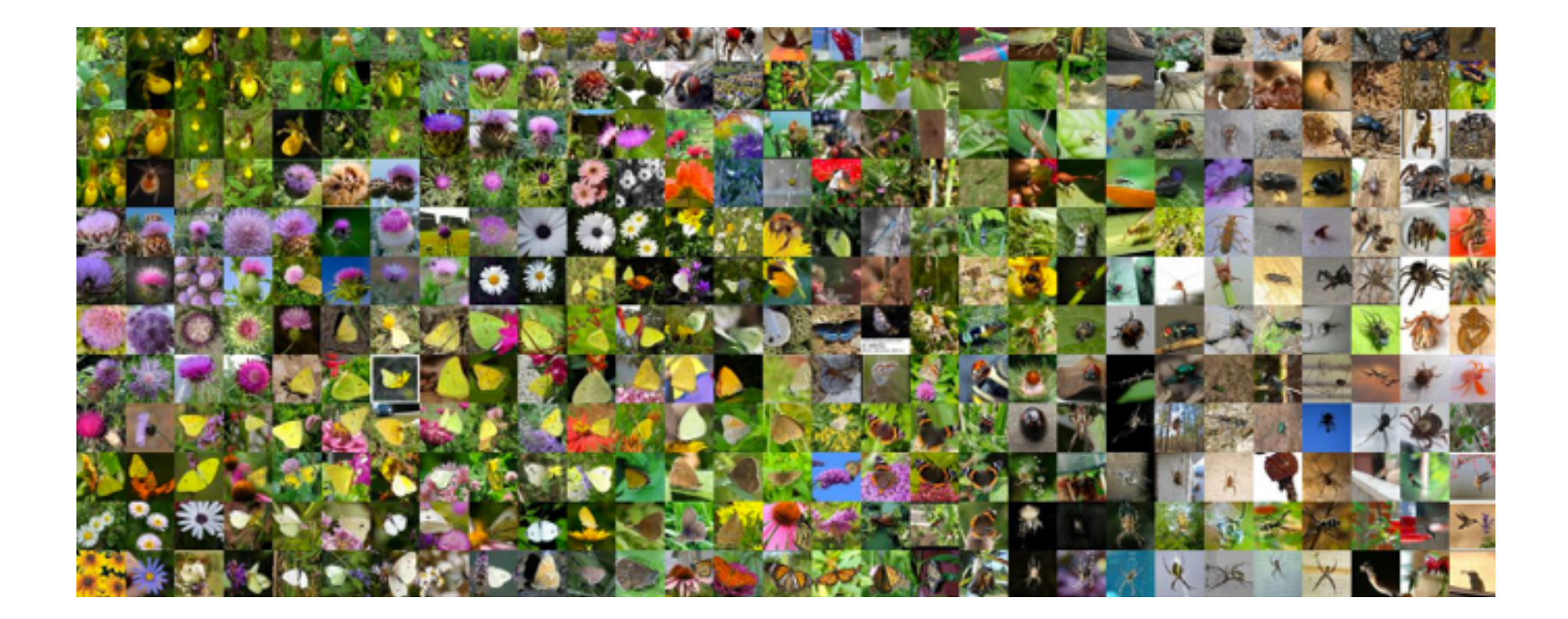

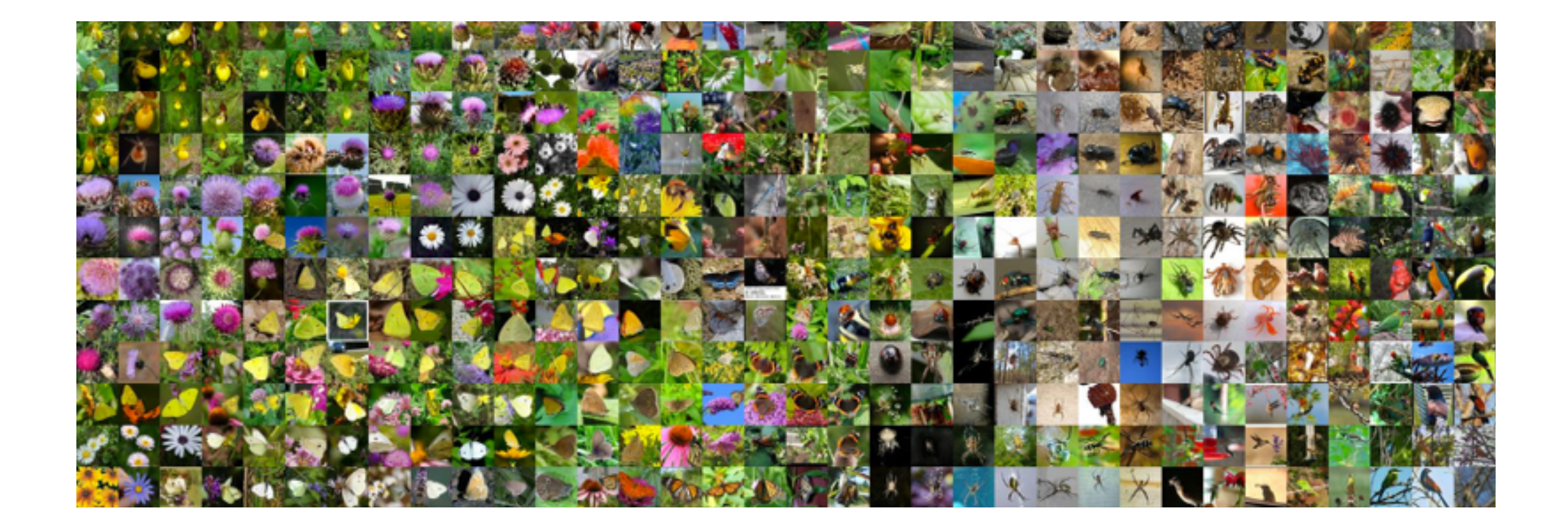

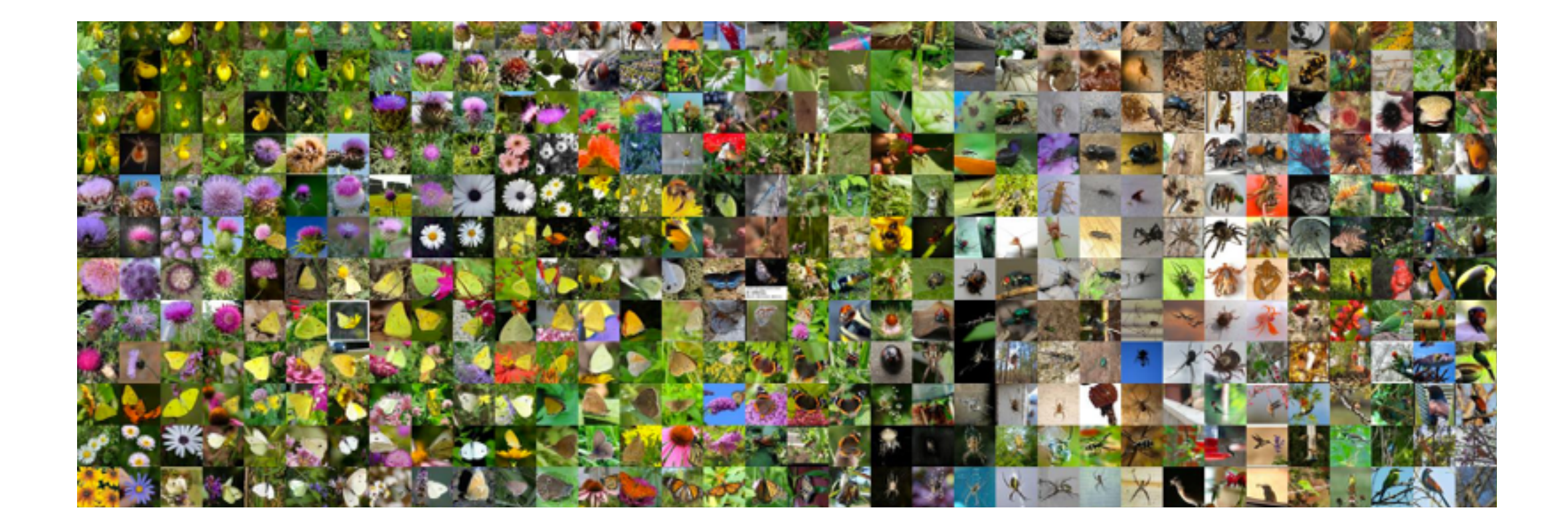

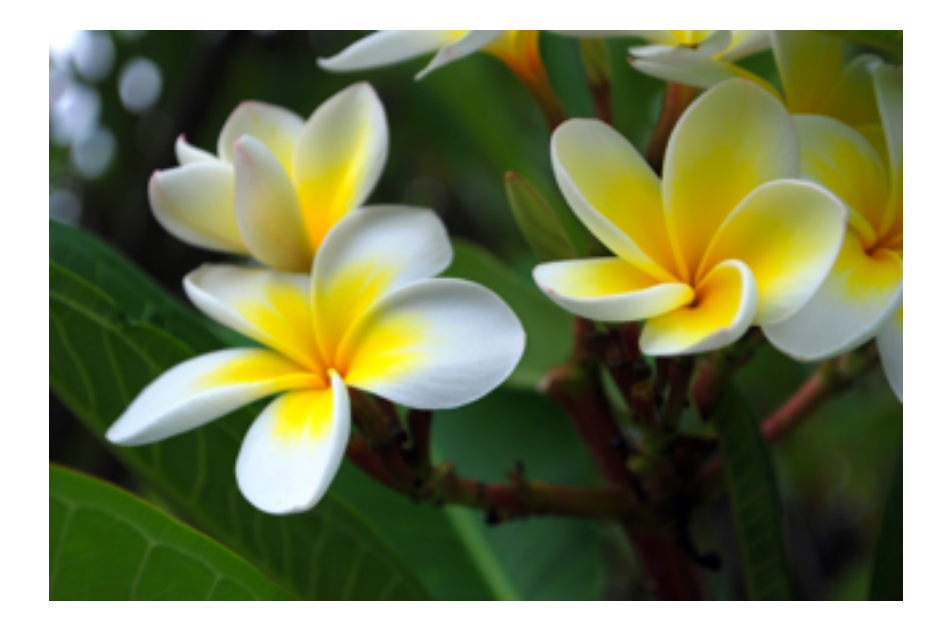

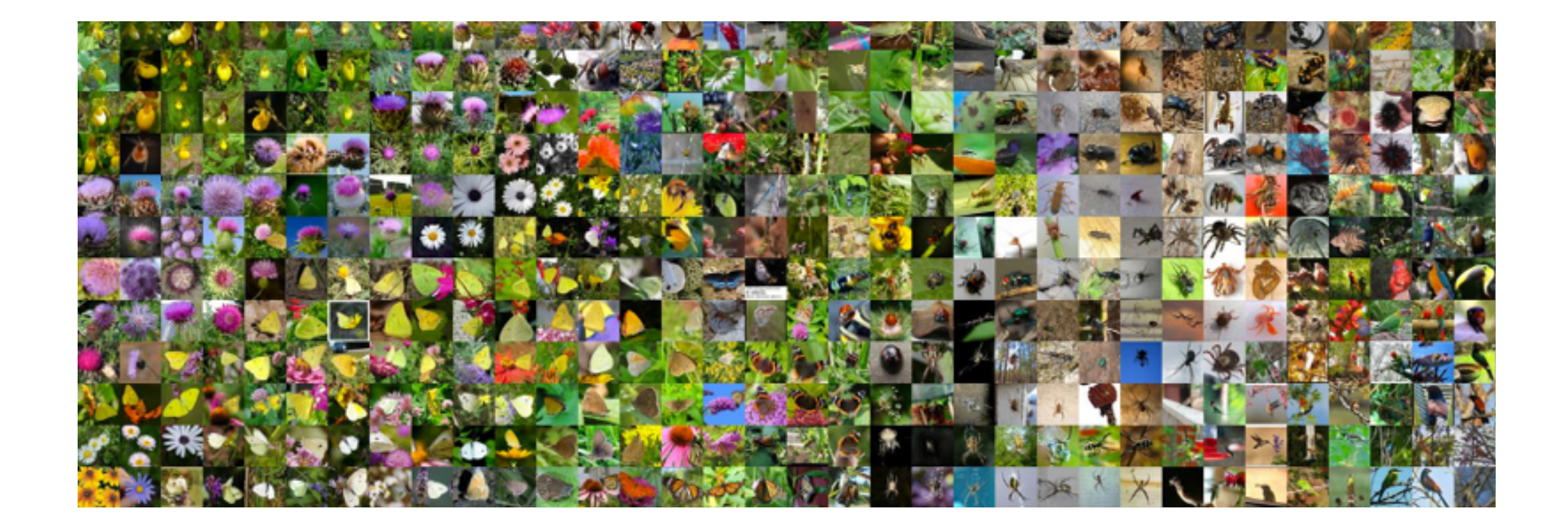

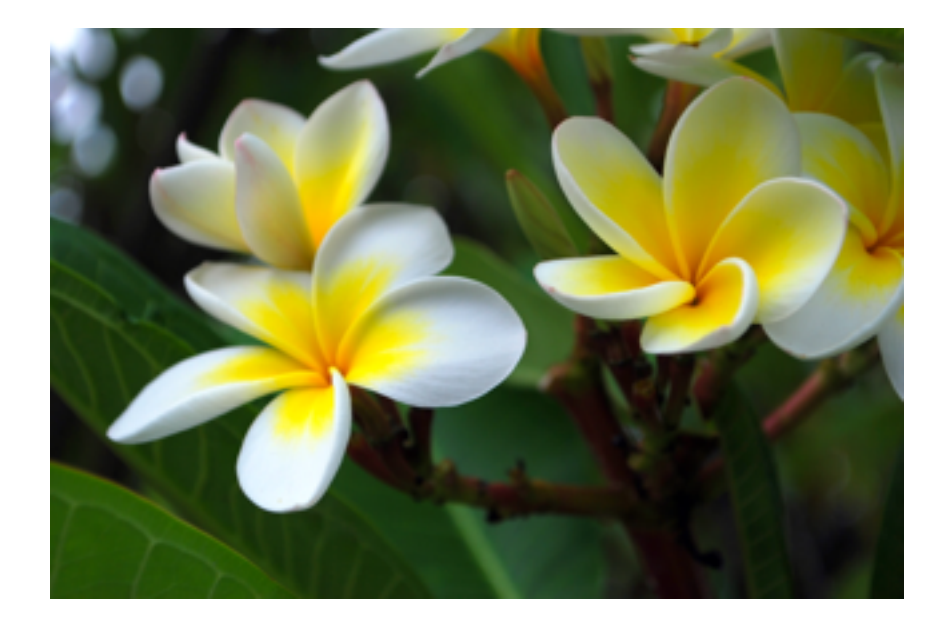

# + "Plumeria Frangipani"

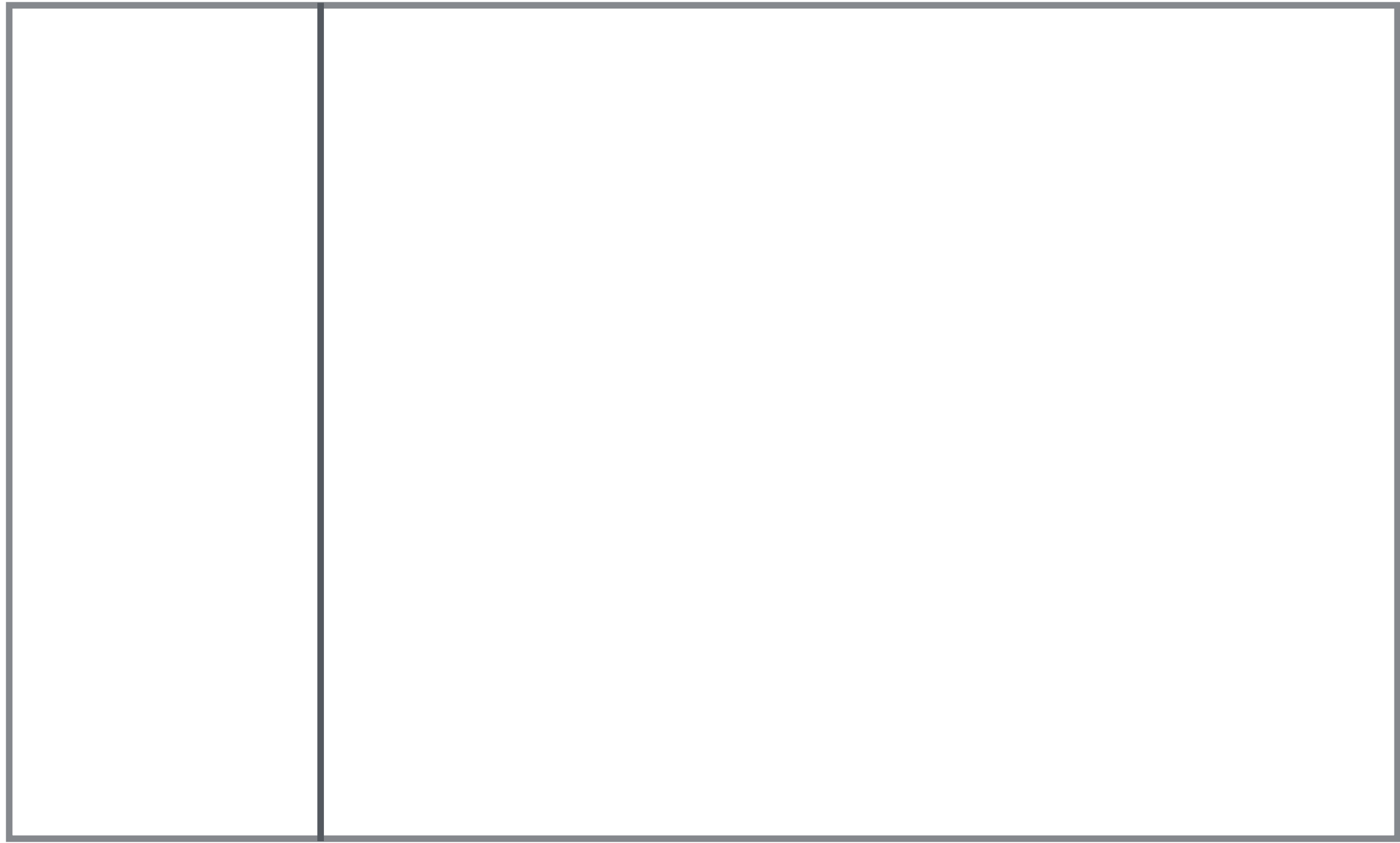

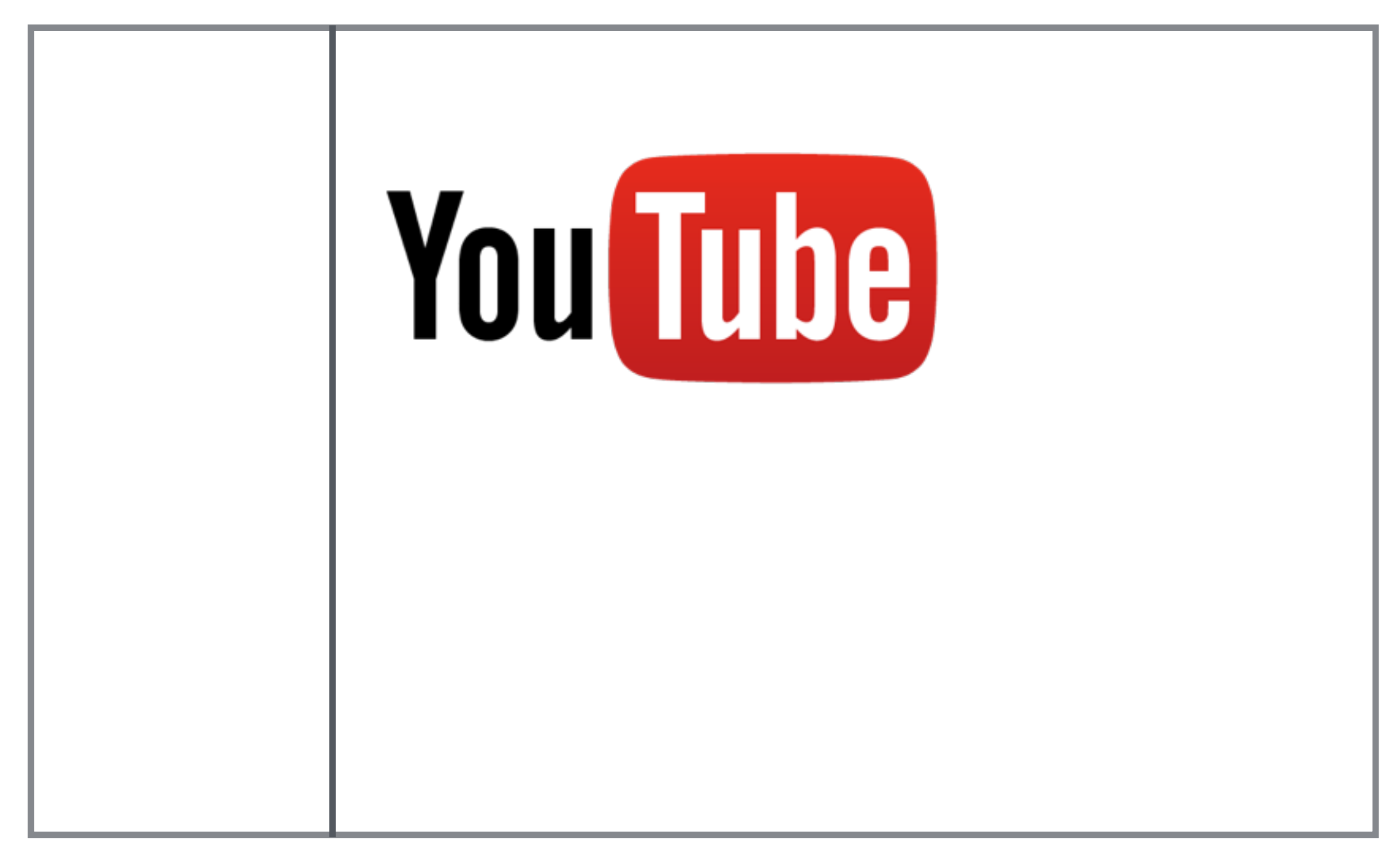

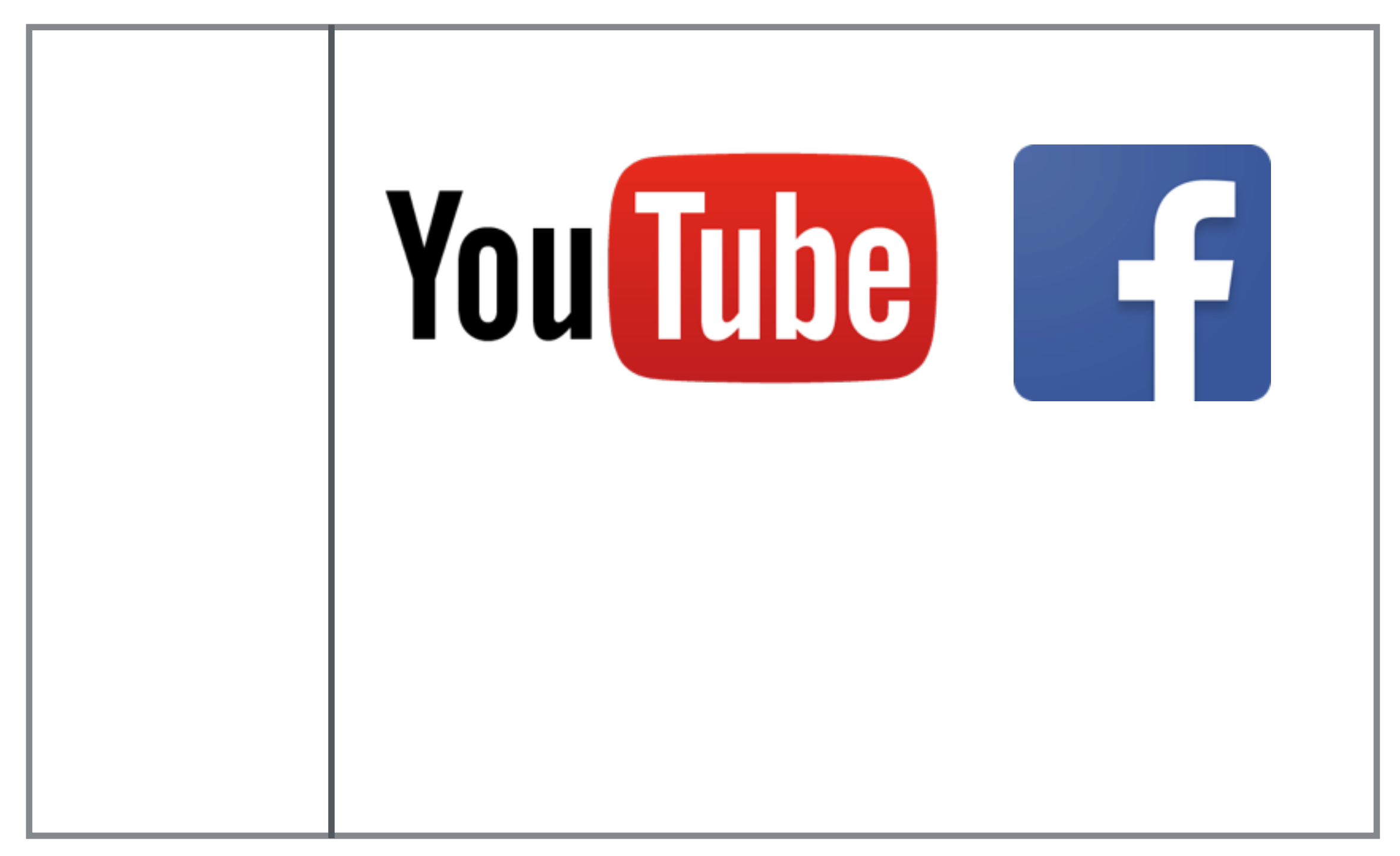

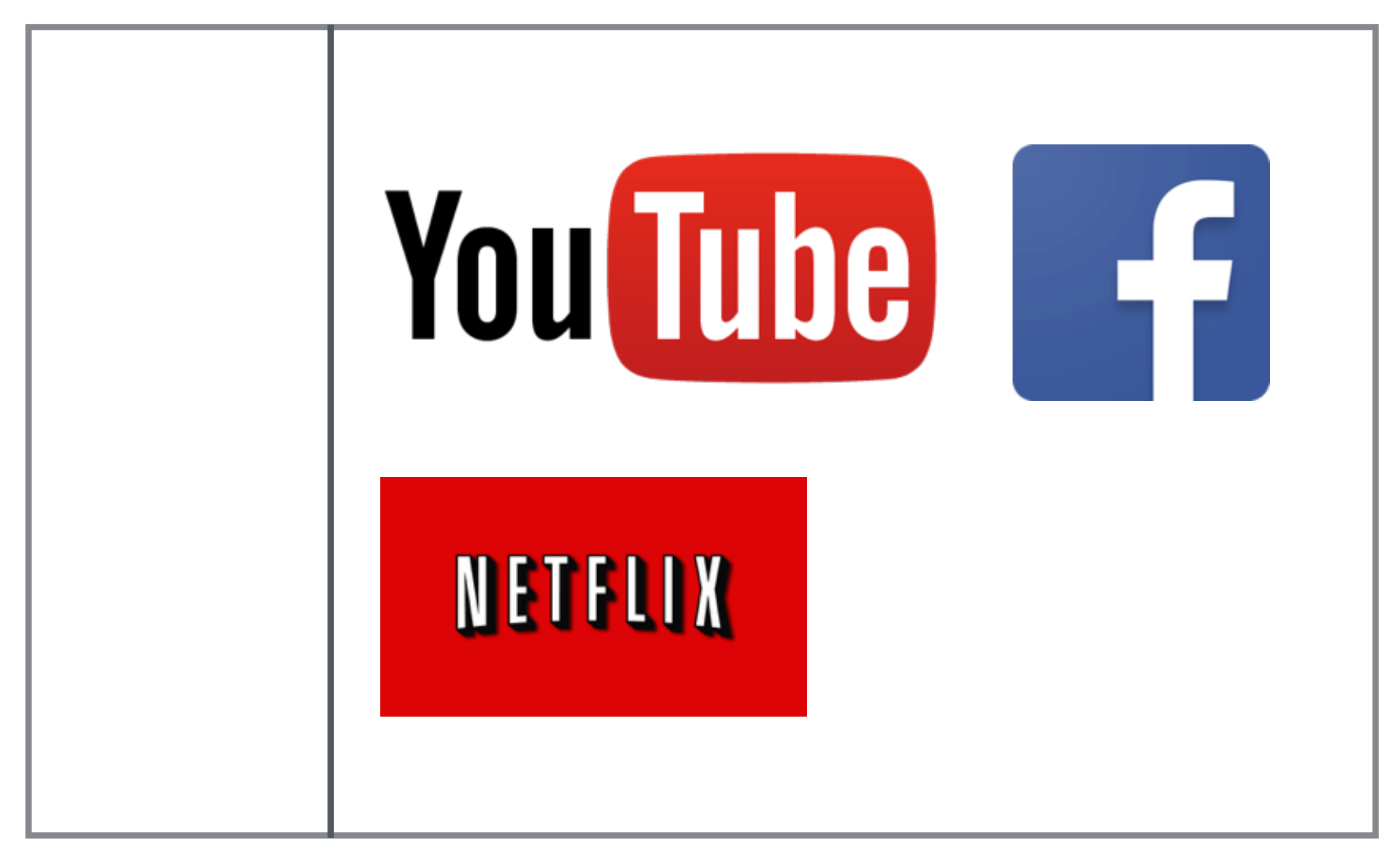

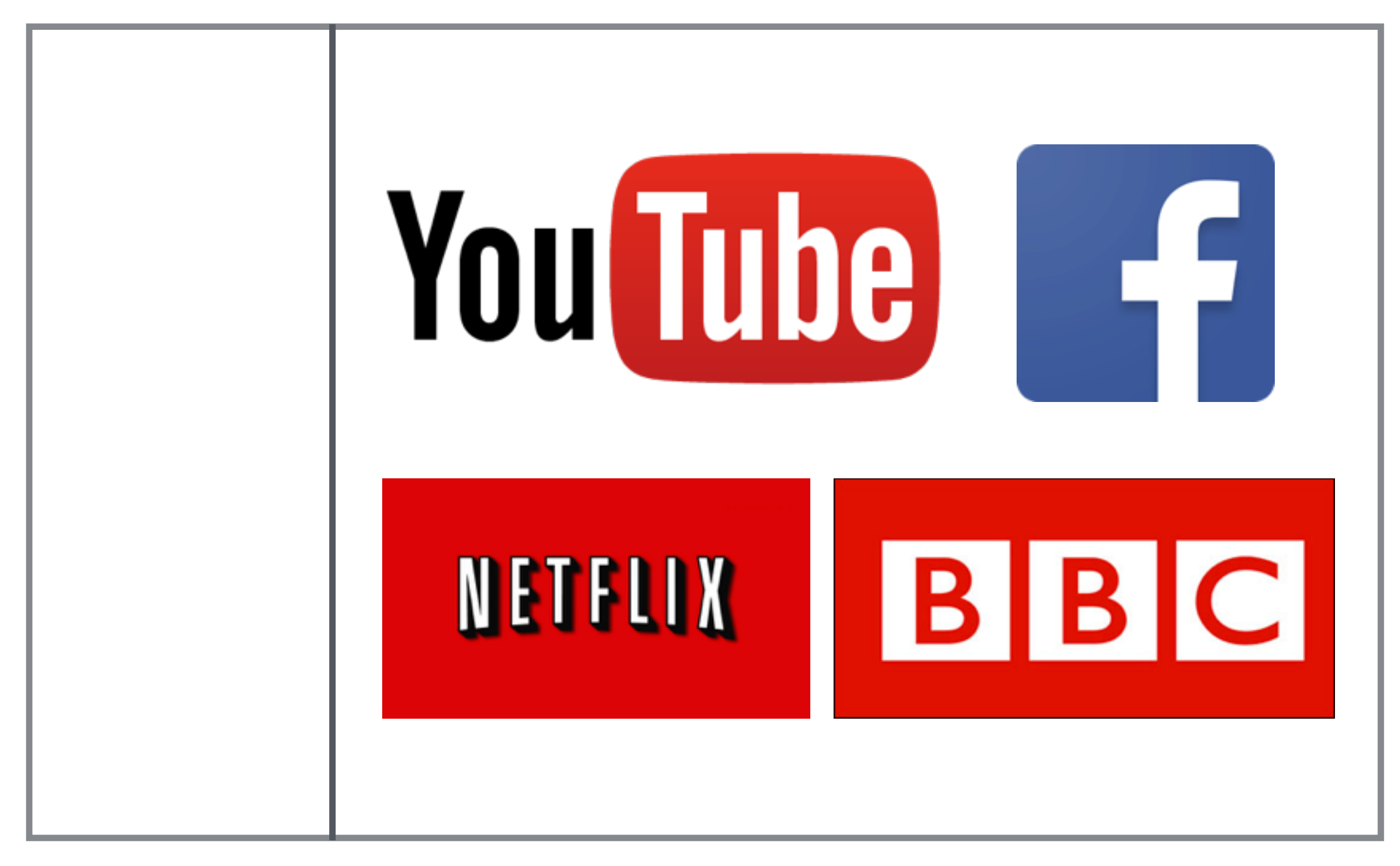

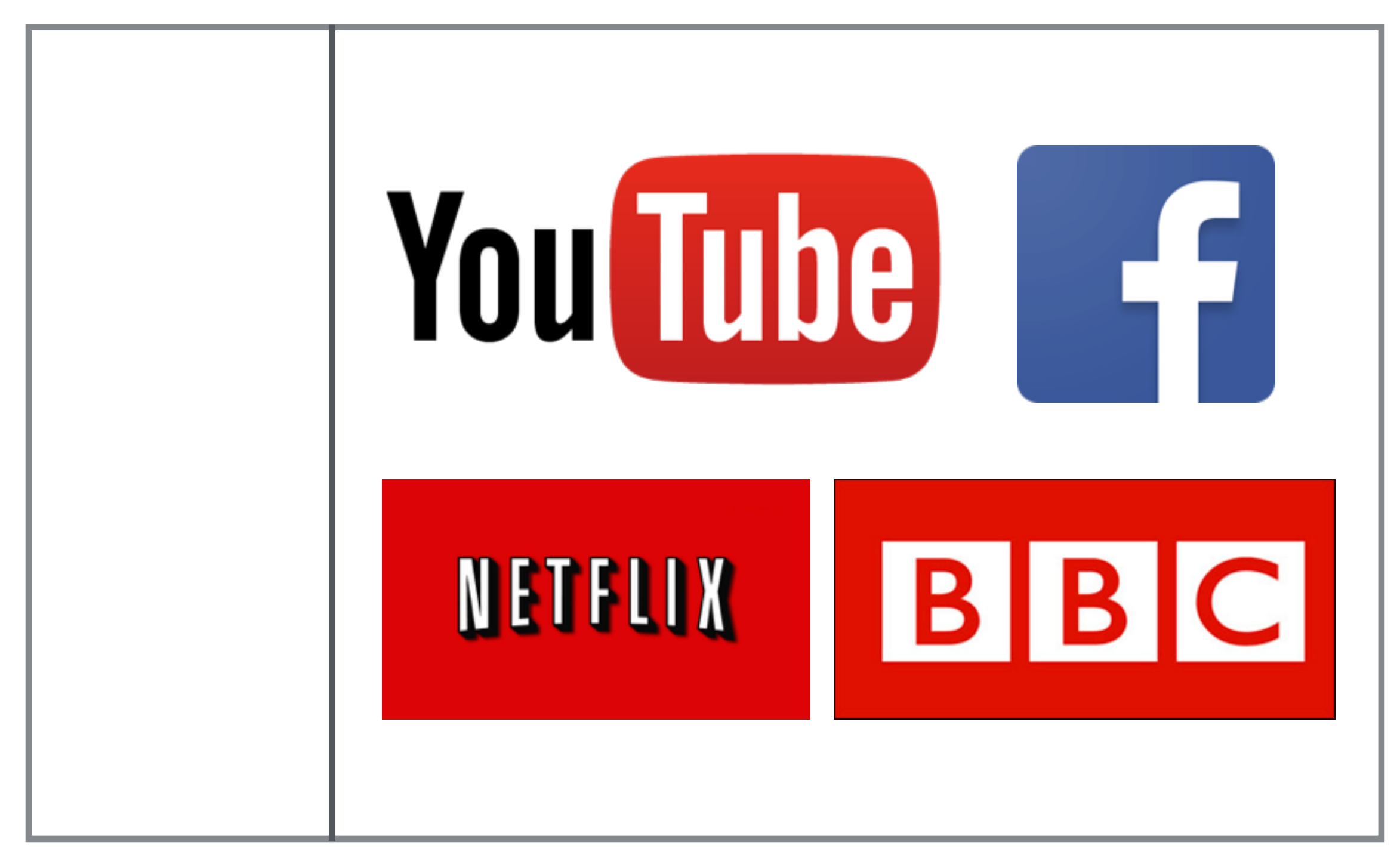

"the dark matter of the Internet" — Fei-Fei Li

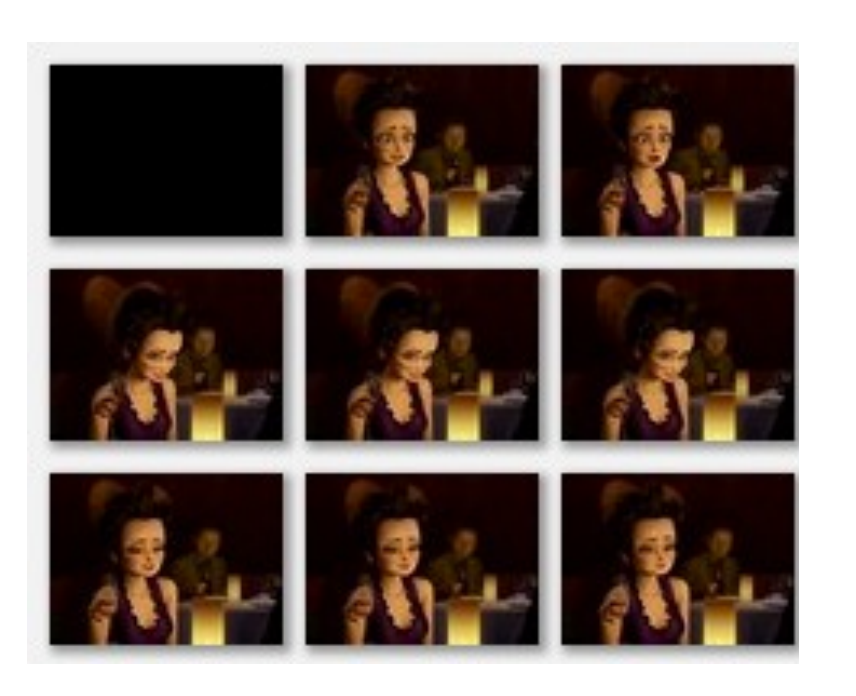

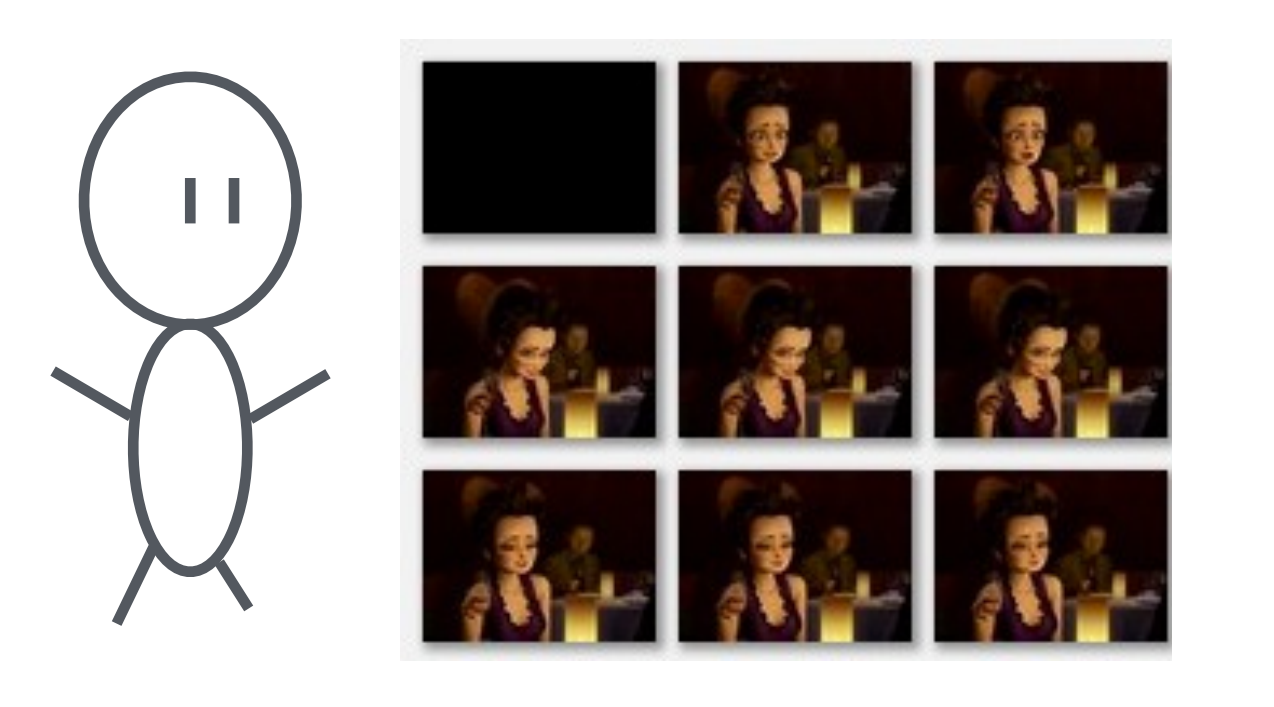

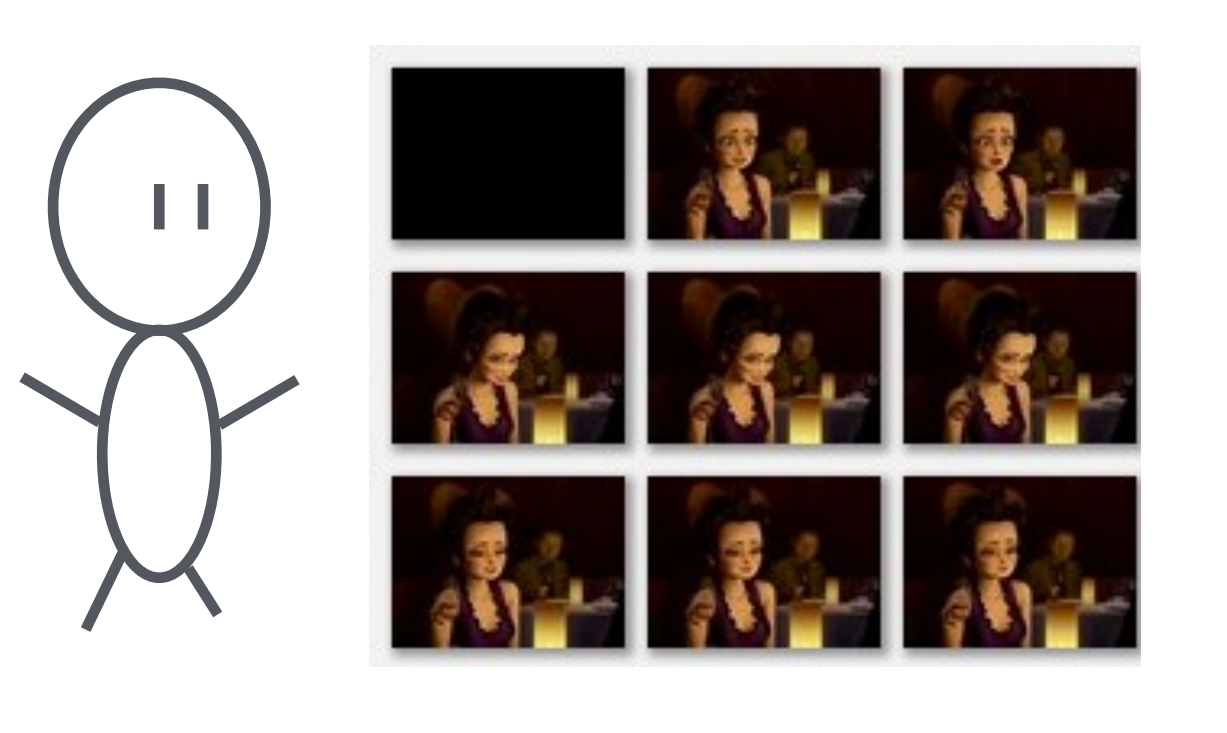

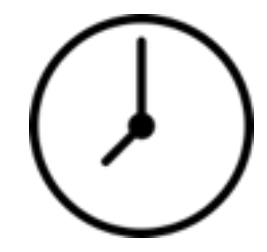

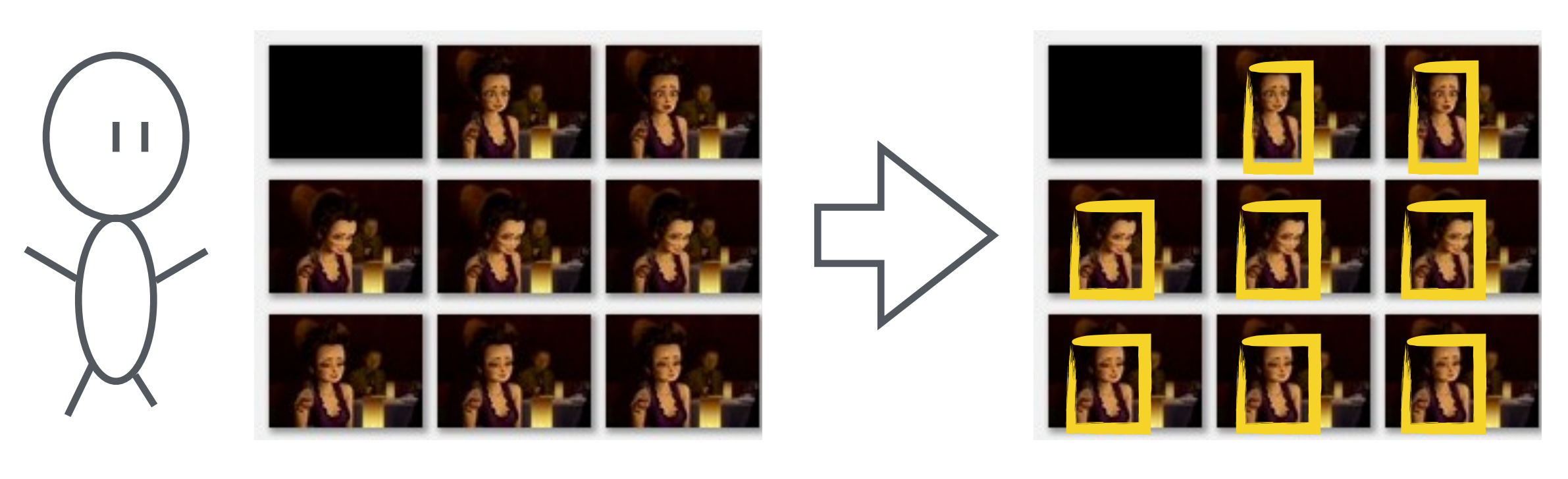

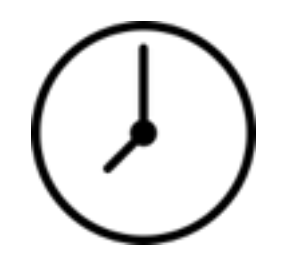

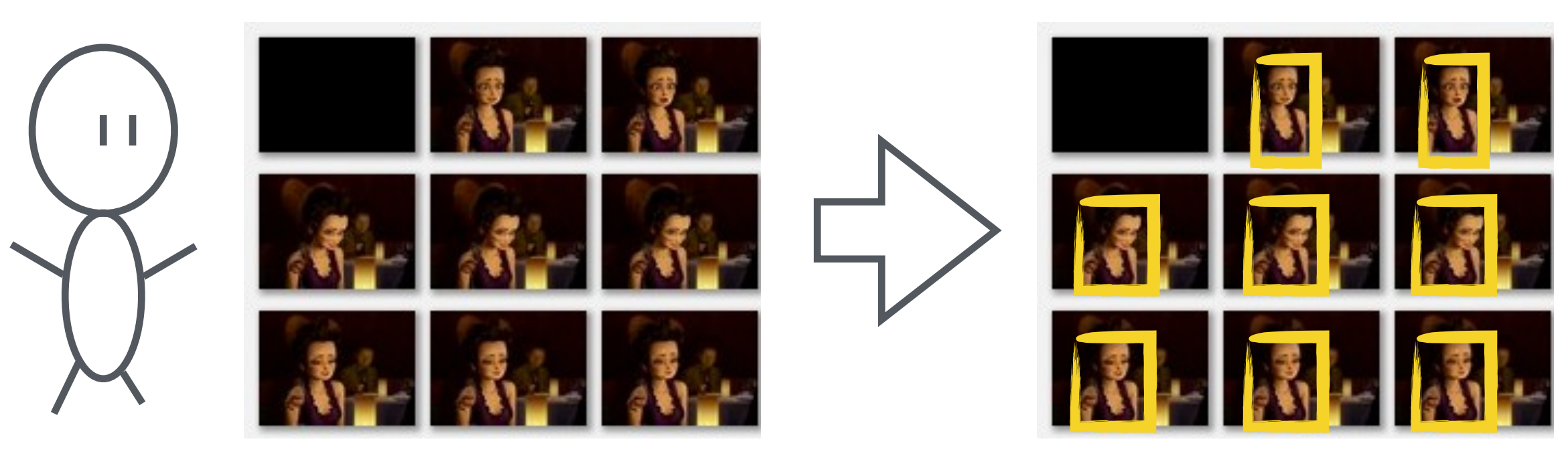

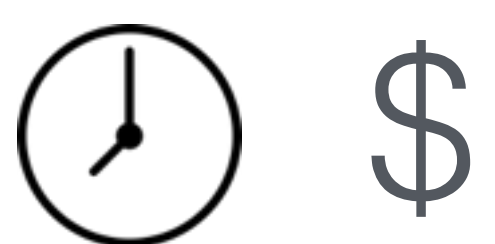

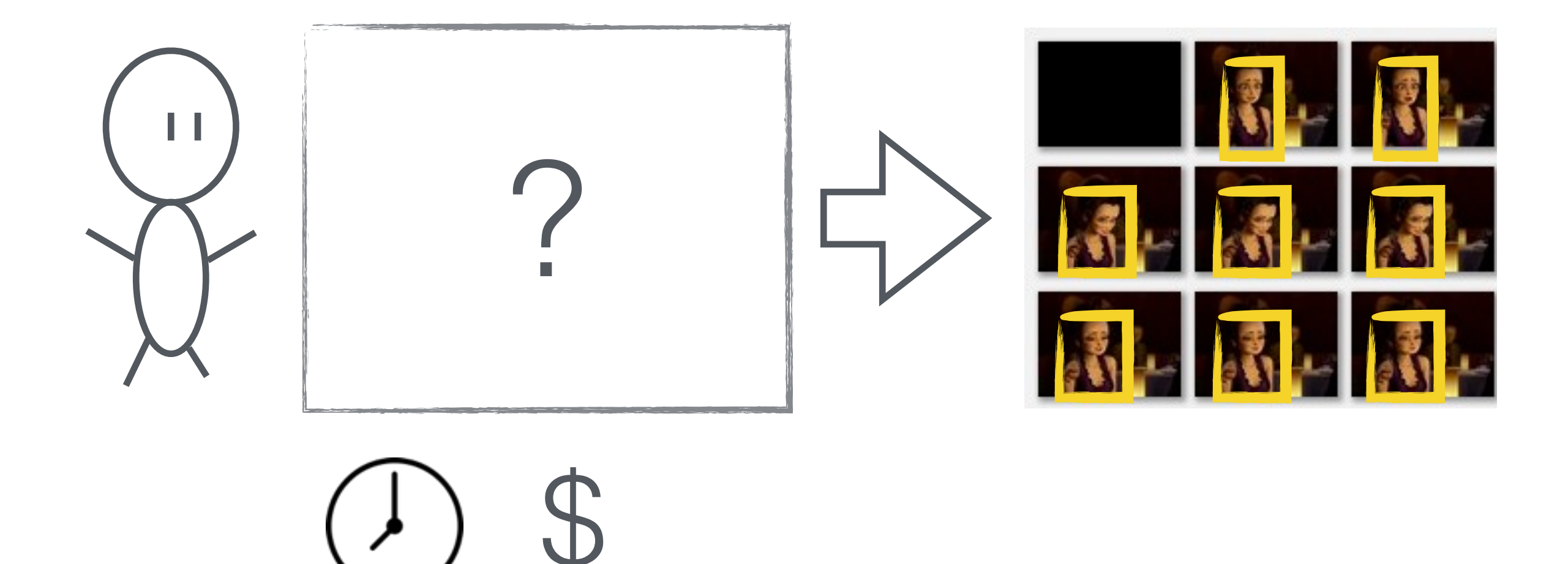

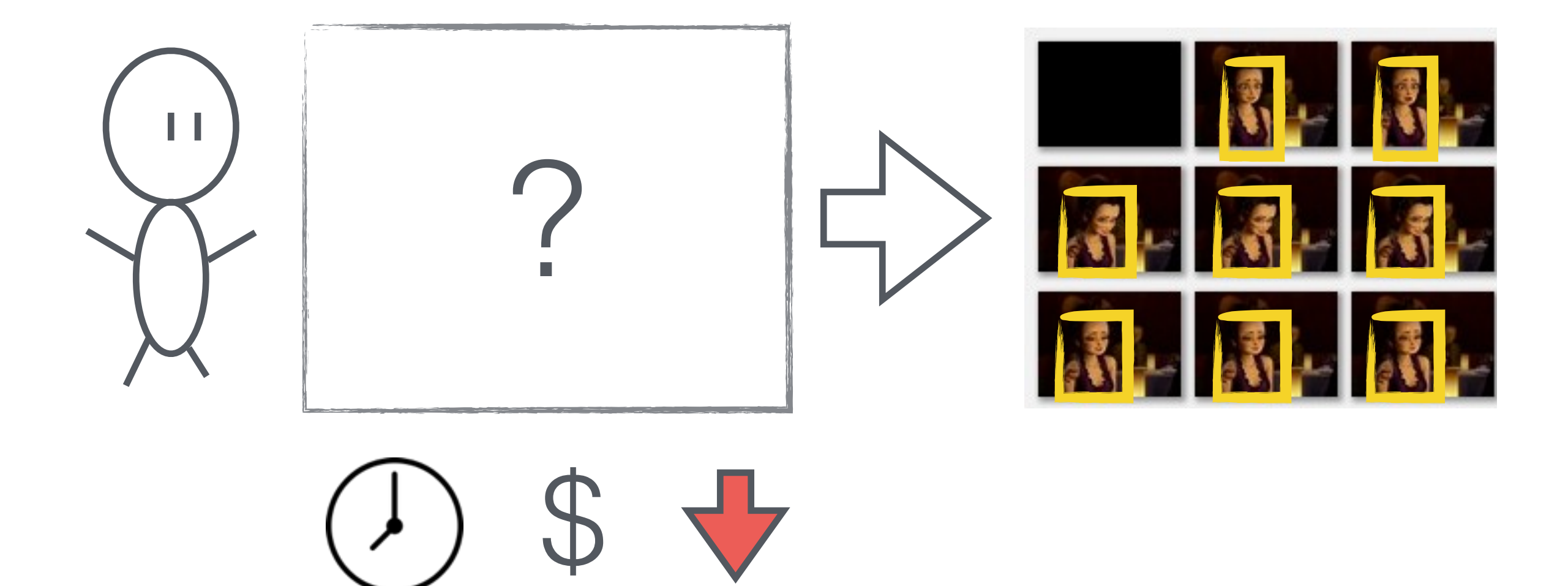

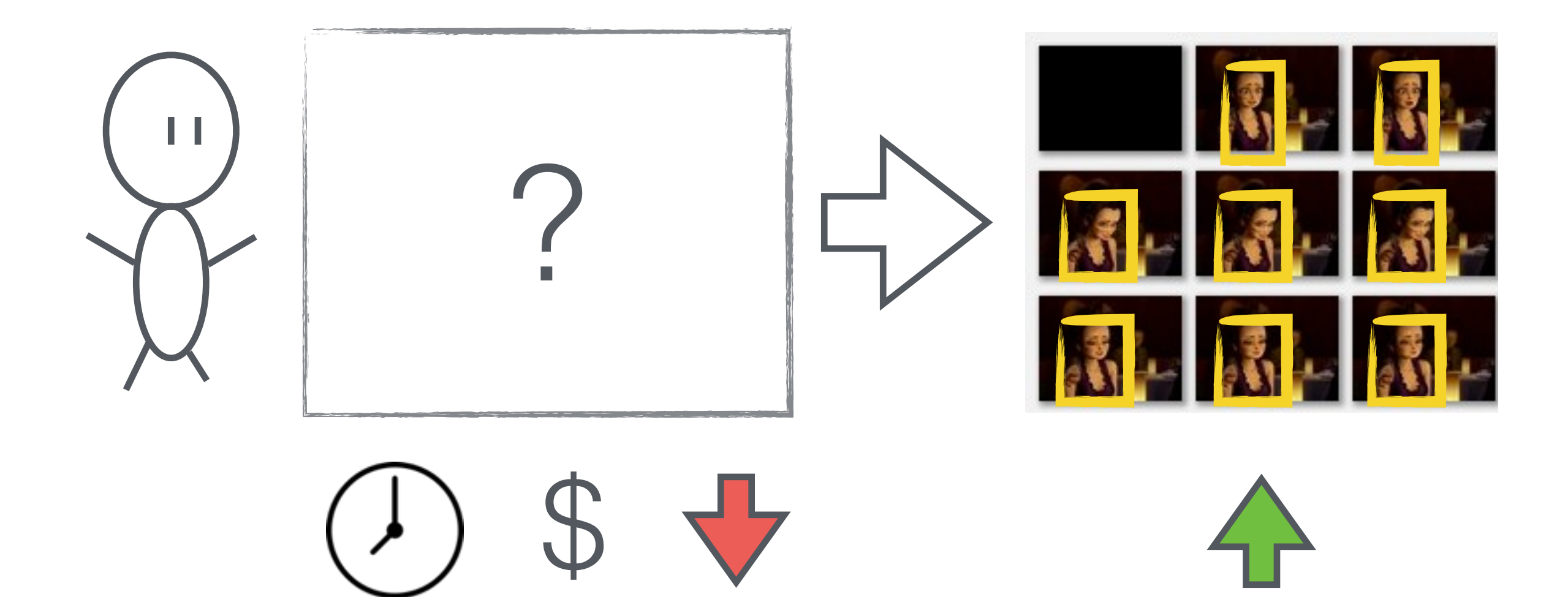

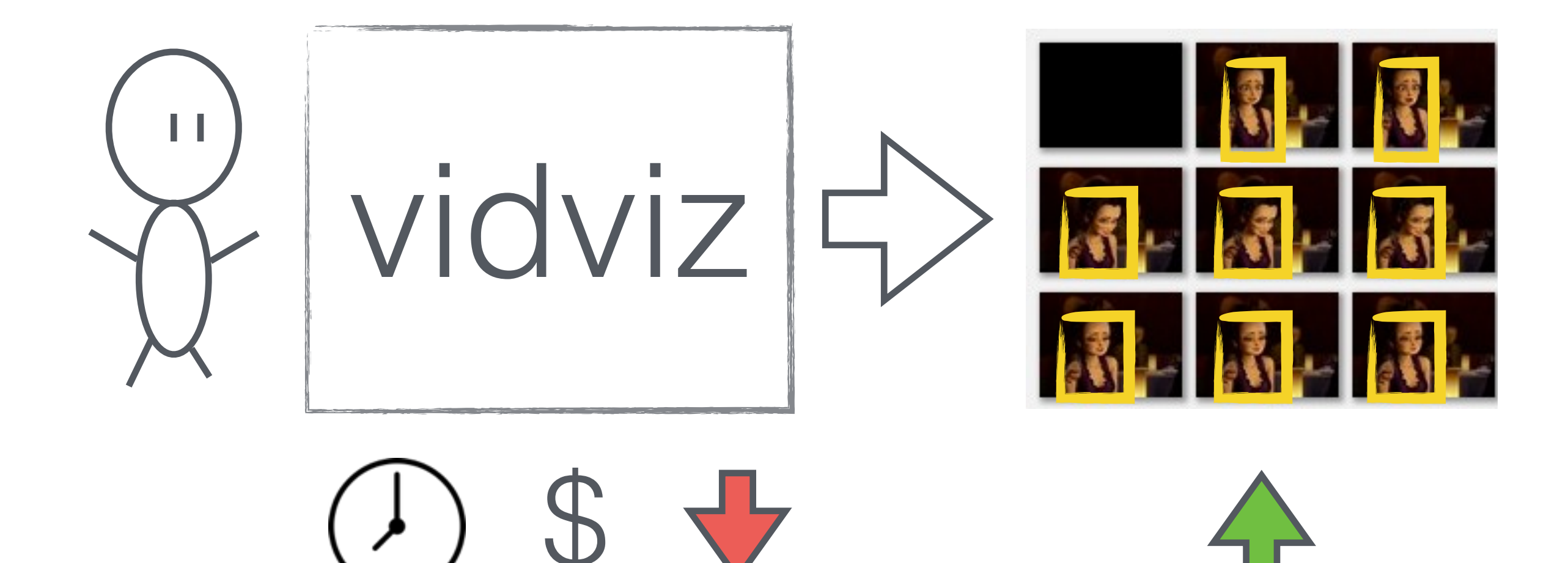

### Interactive graphs using R Shiny

And maybe d3 if I have time.

Ken Mansfield, CPSC 547, Oct 22, 2015

- Goal: Create different types of visualizations for exploration of data.
- $\blacktriangleright$  Fully Interactive Linked highlighting, multifacetted, animations!
- **Learn what works, what doesn't.**
- Dataset: Gapminder. Wealth of information to explore, fairly easy to use.

#### Example: Gapminder world

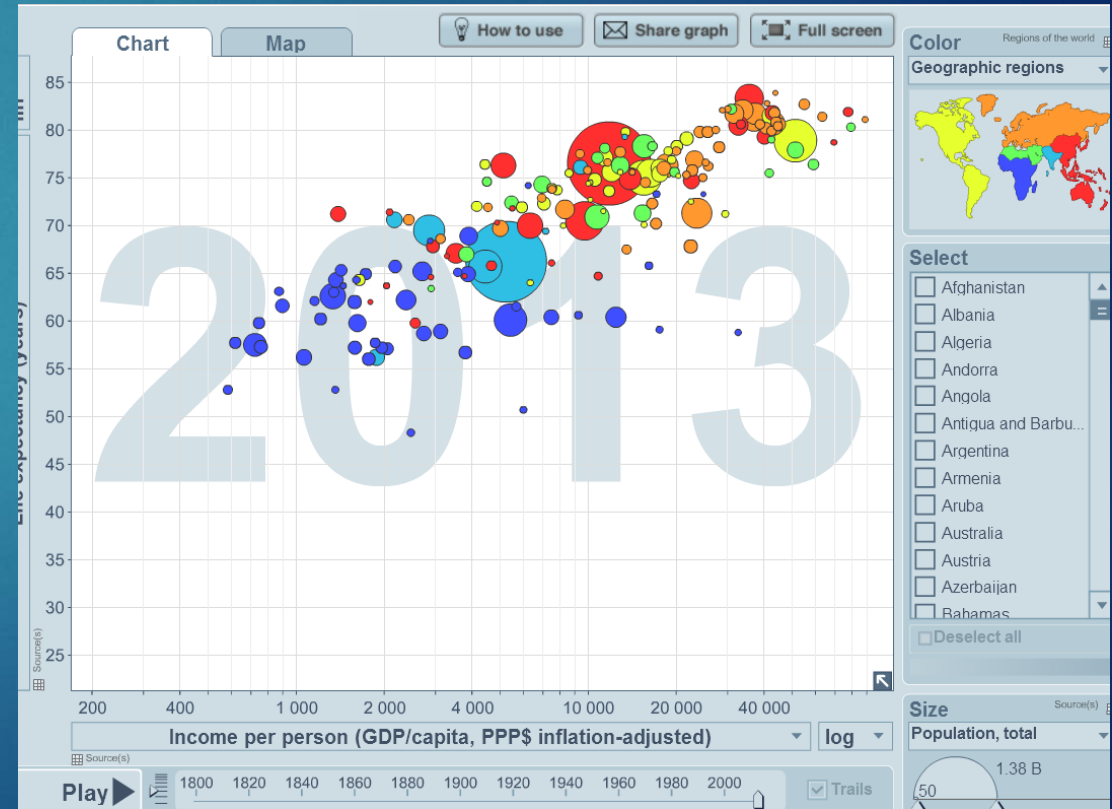

### R Shiny Examples

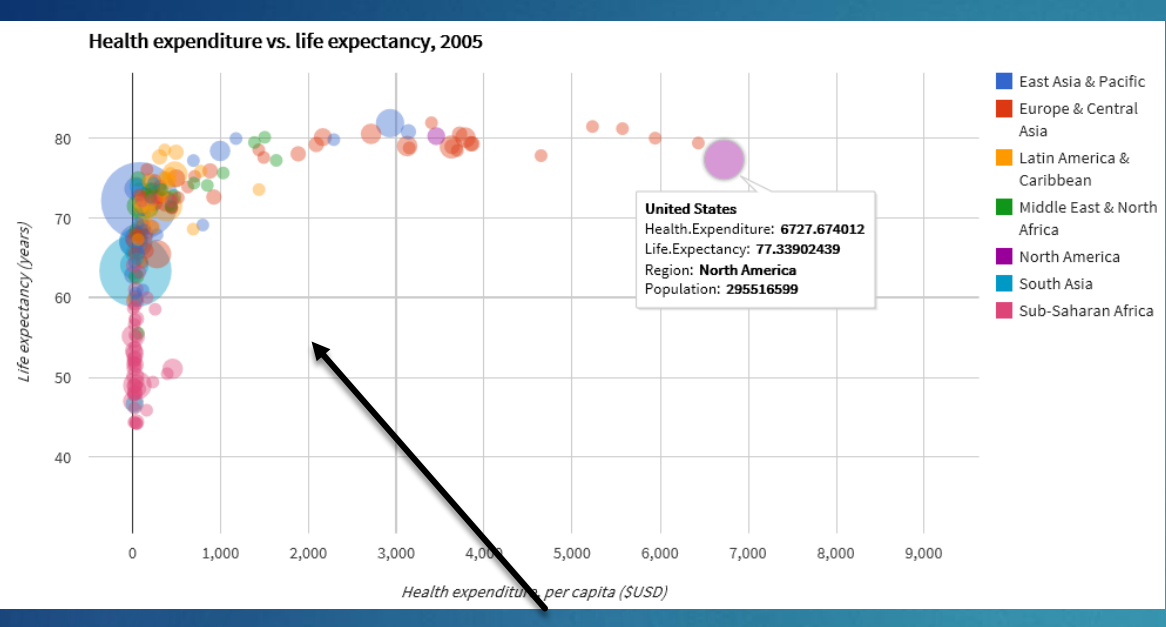

- Animation
- Colours
- Different types of Encoding

**Interactivity** 

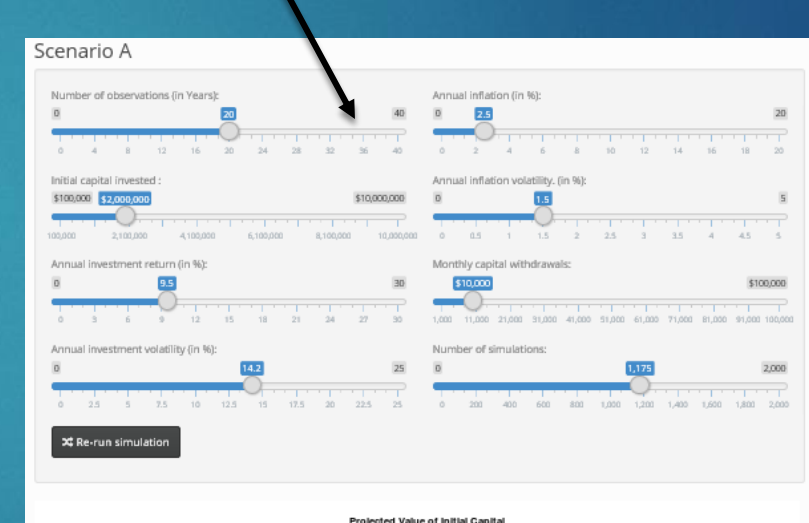

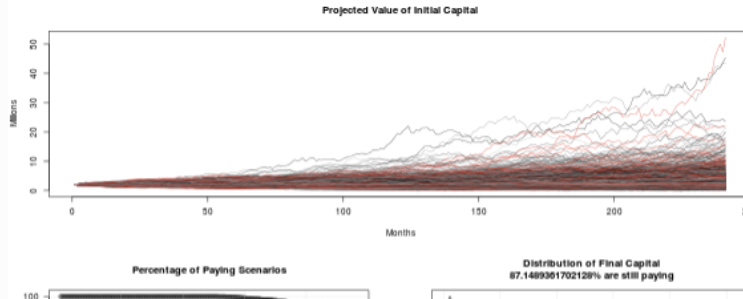

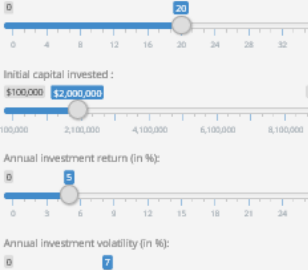

Scenario B

Number of observations (in Years):

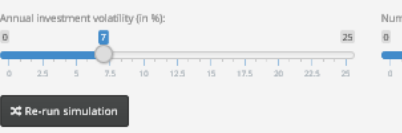

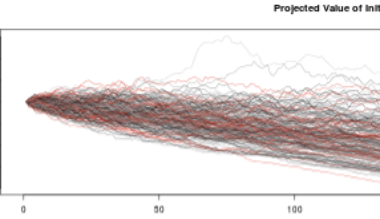

\$10,000,000

10.030.00

 $\overline{a}$ 

Percentage of Paying Scenarios

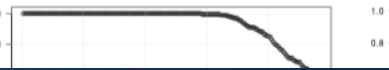

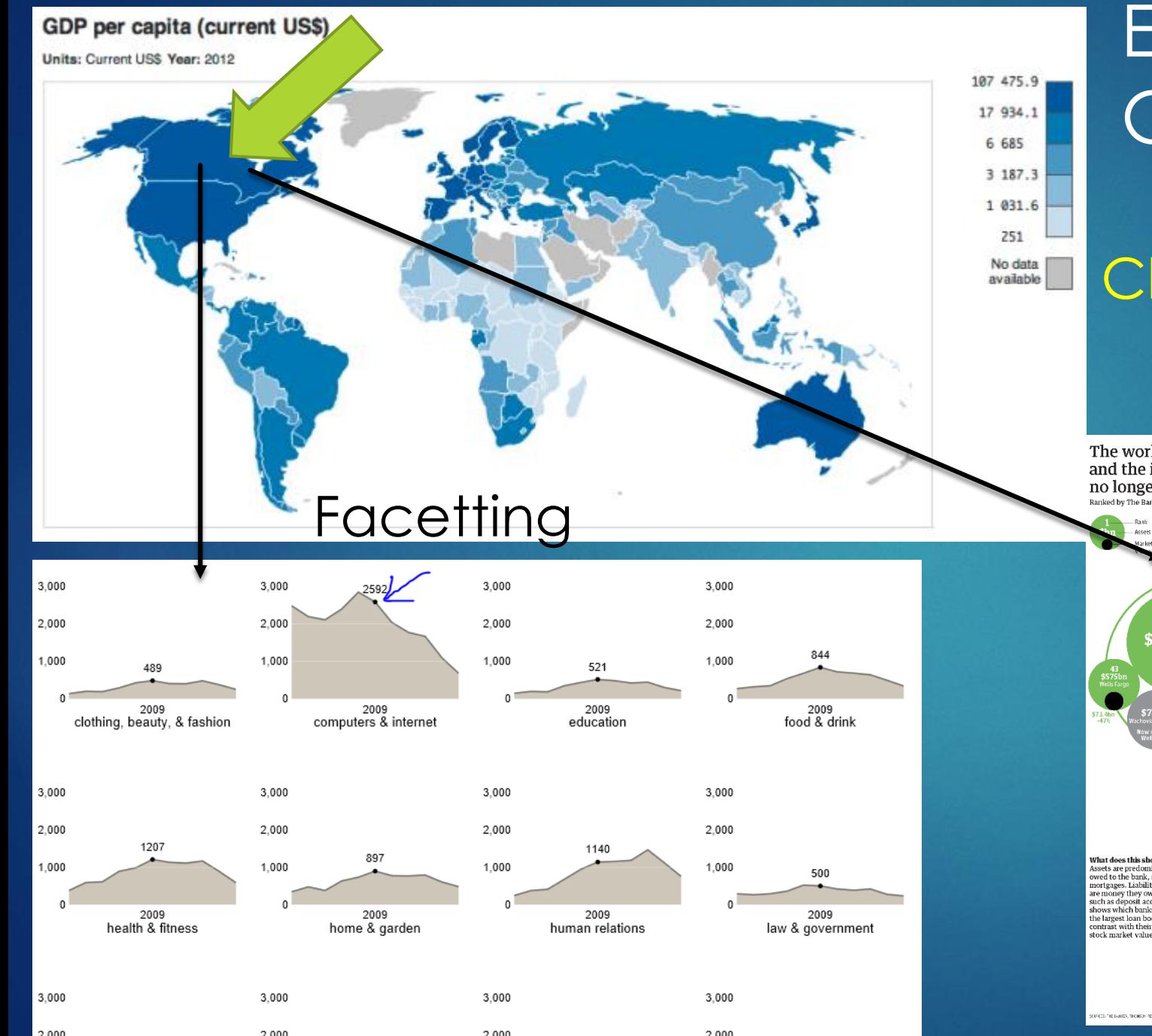

#### Expand on Gapminder

#### **Choropleth**

#### Linked highlighting

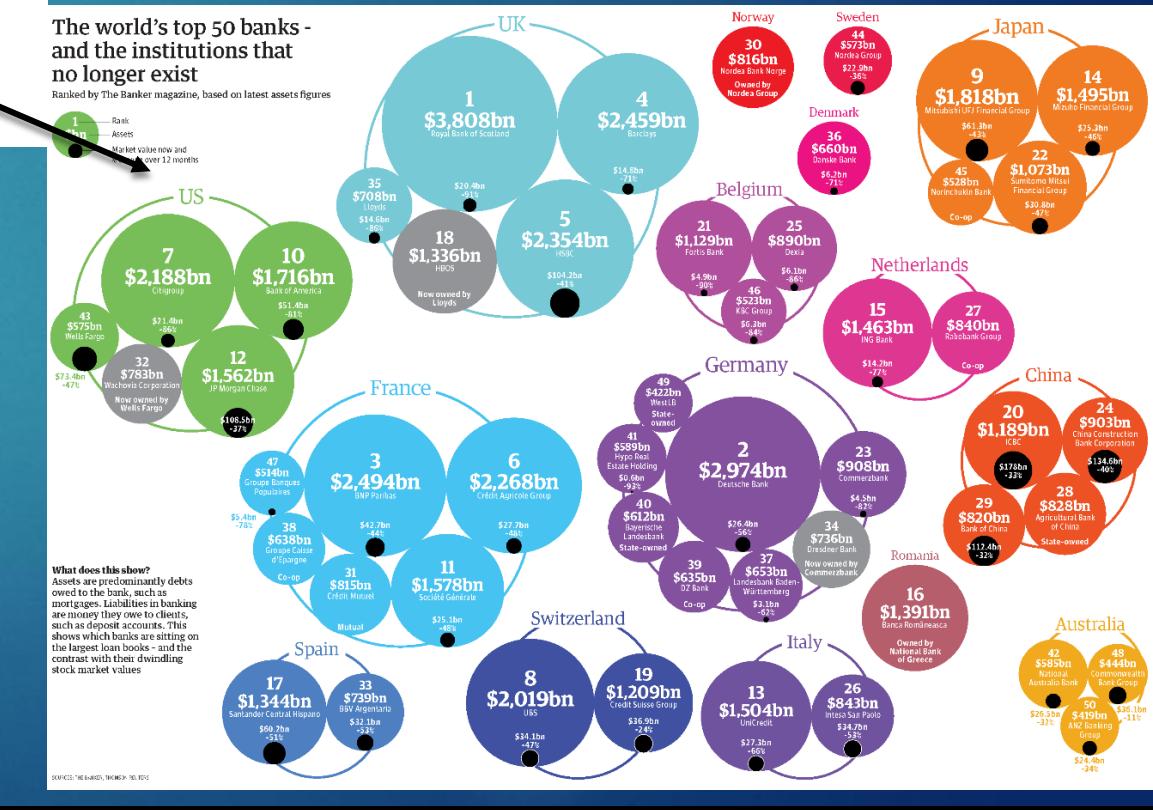

## InfoVis Project Pitch

Kimberly Dextras-Romagnino

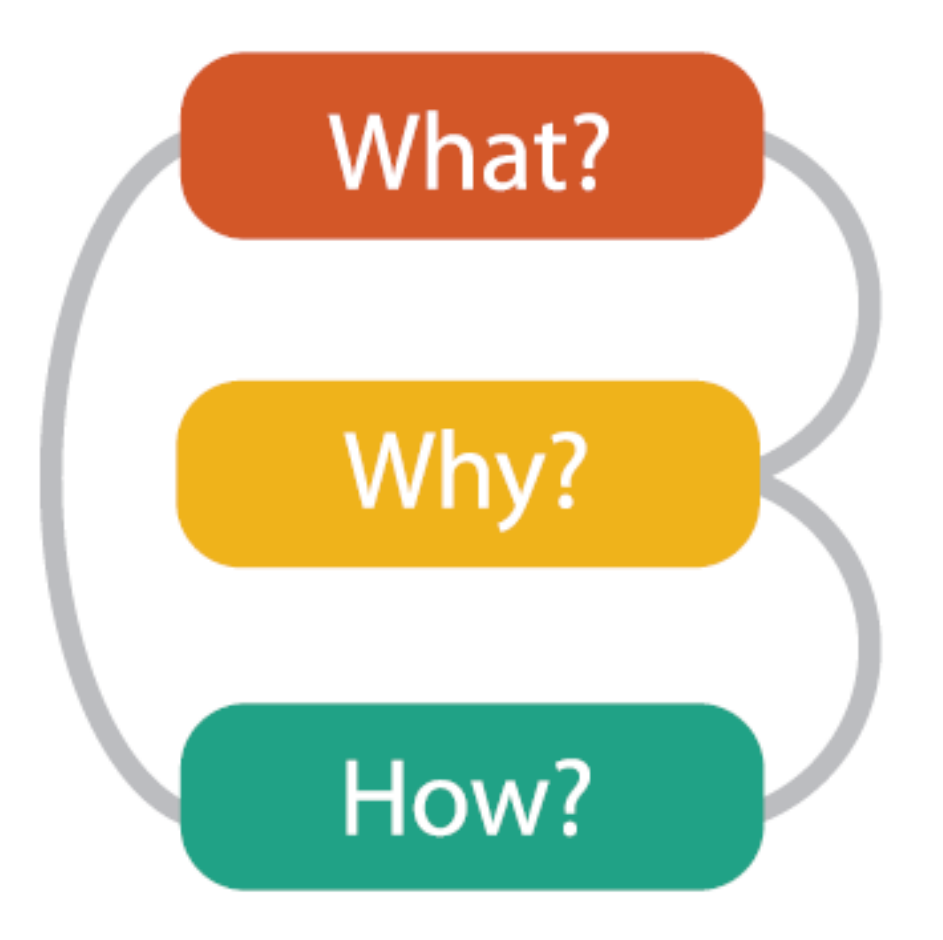
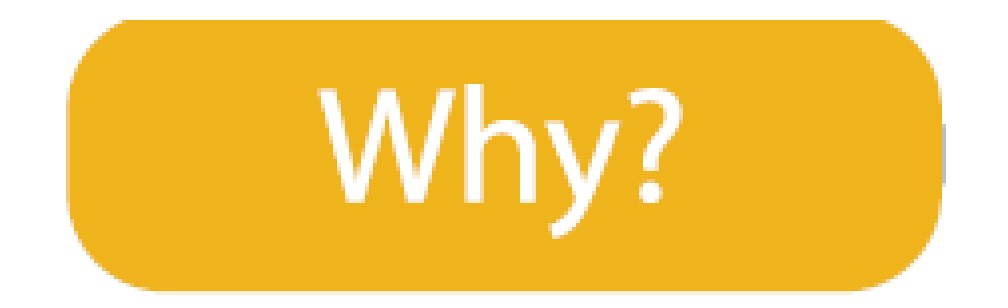

**Present** information to **the masses**  in a visually appealing way to both **inform** and **entertain**

### *Storytelling: The Next Step for Visualization* - Robert Kosara

- Presentation and Communication **vs** Exploration and Analysis
- Data Visualization: Medium for Storytelling

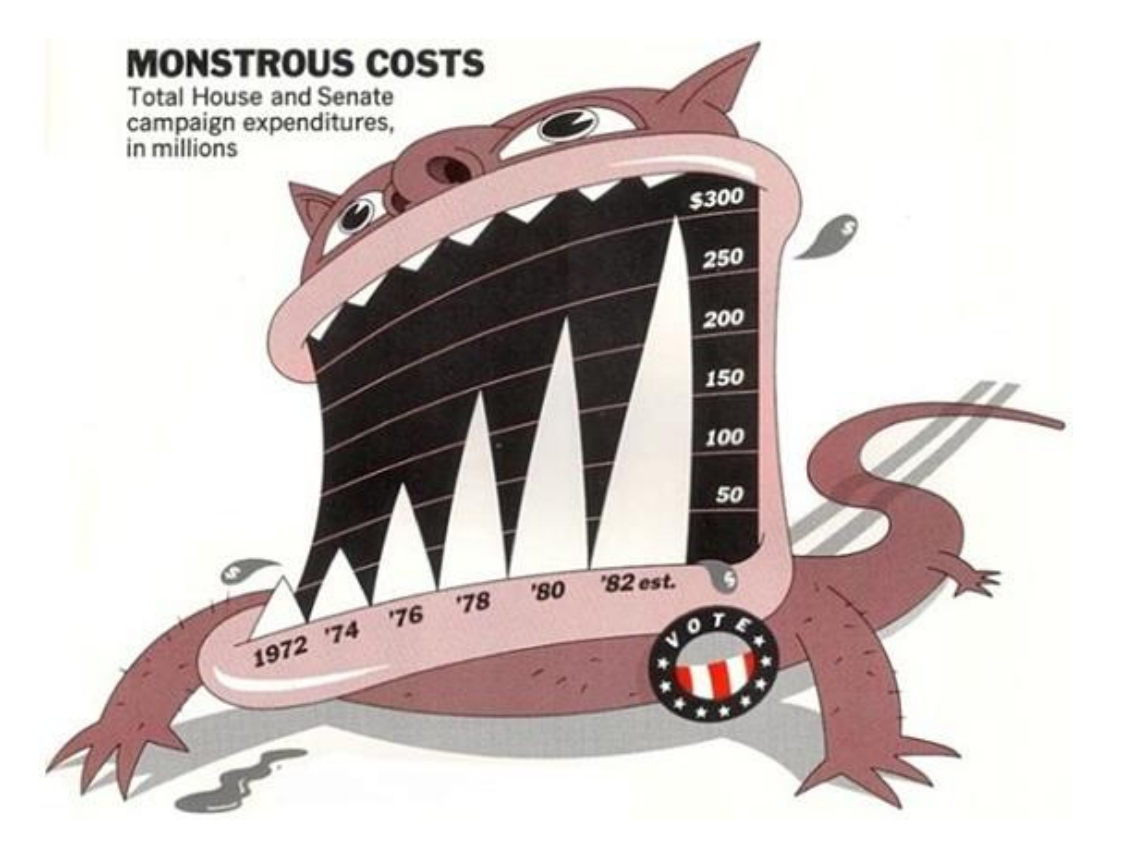

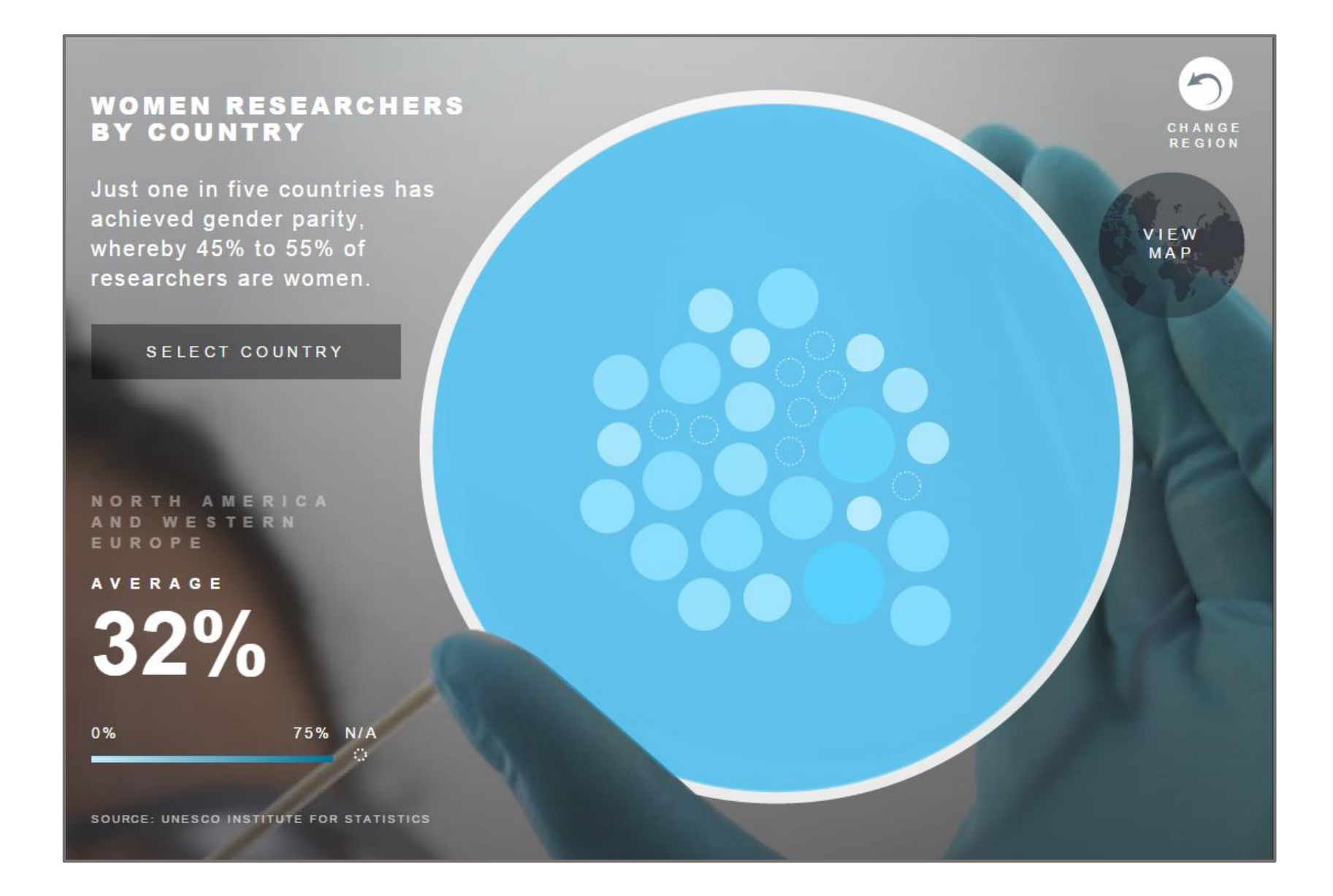

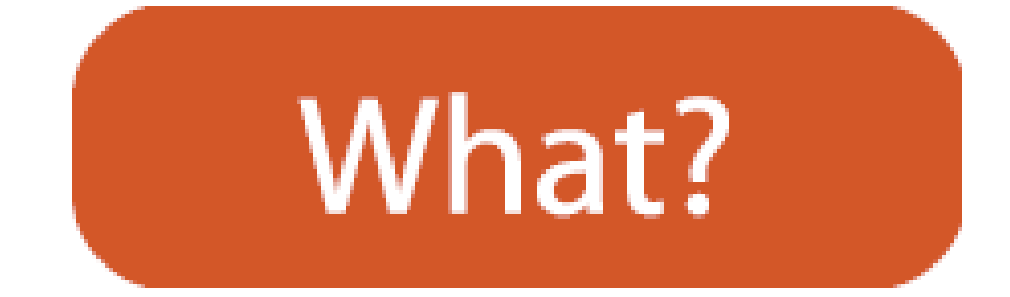

### Homelessness in Canada

- Things to compare
	- Areas
	- Sheltered vs Unsheltered
	- Age and Gender Distributions
	- Reasons for being on the streets

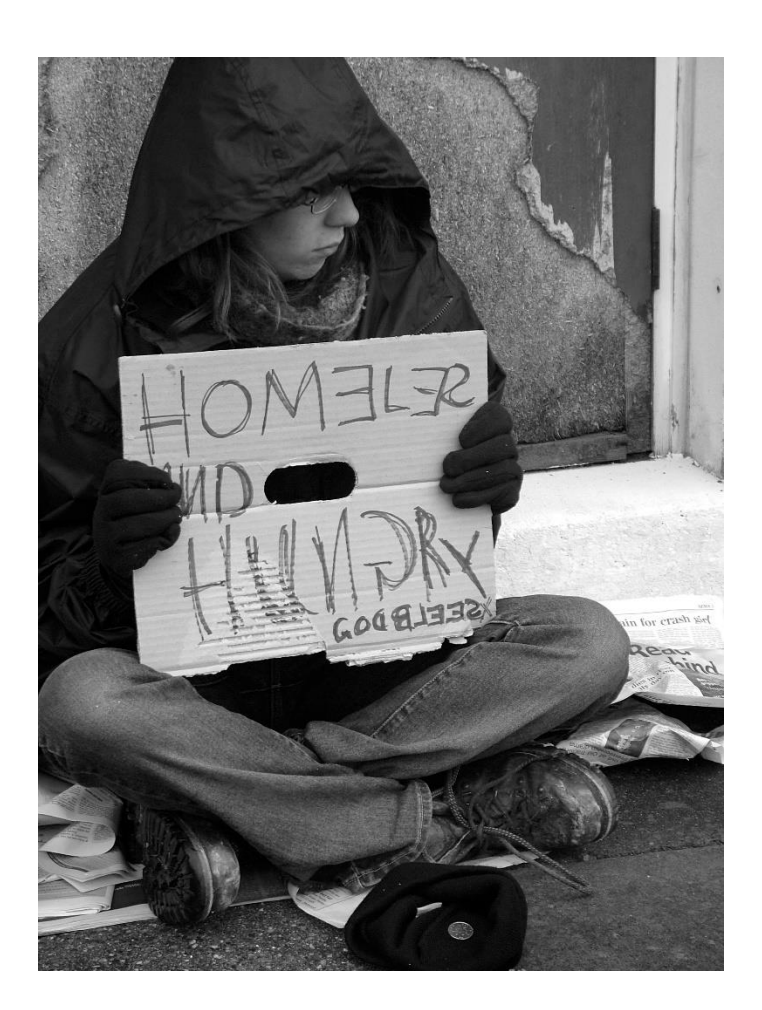

### Homeless Vis Examples

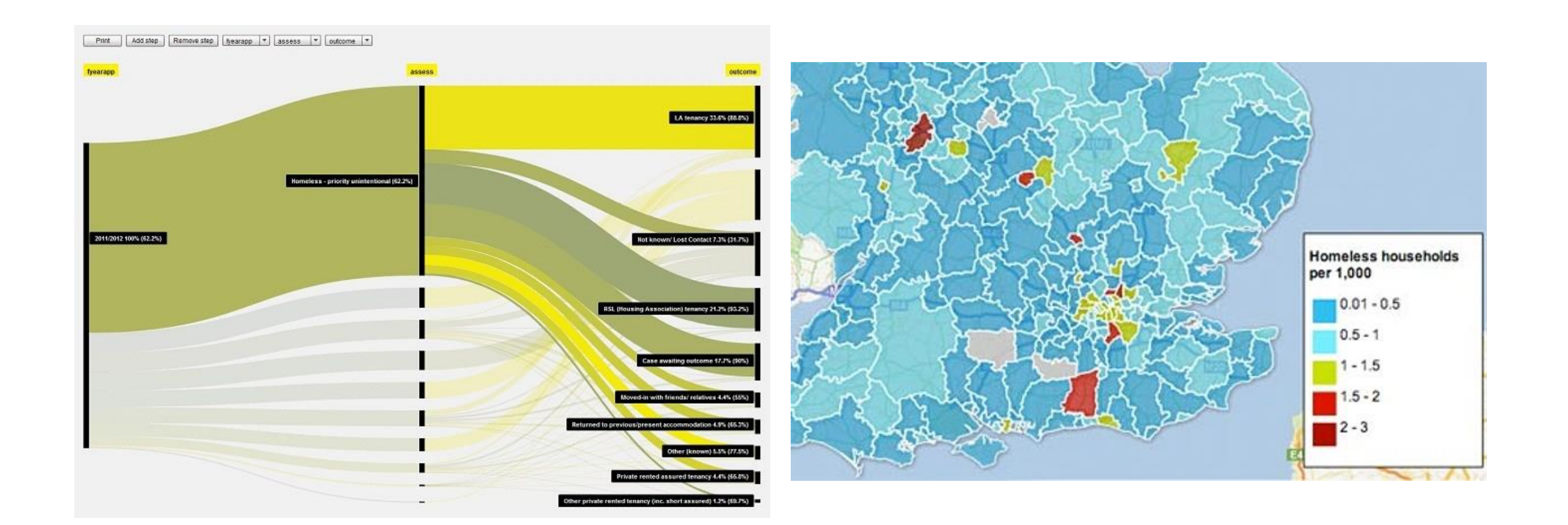

# Any other ideas?

# How Does Your Body Manage Its Army? By: Louie Dinh

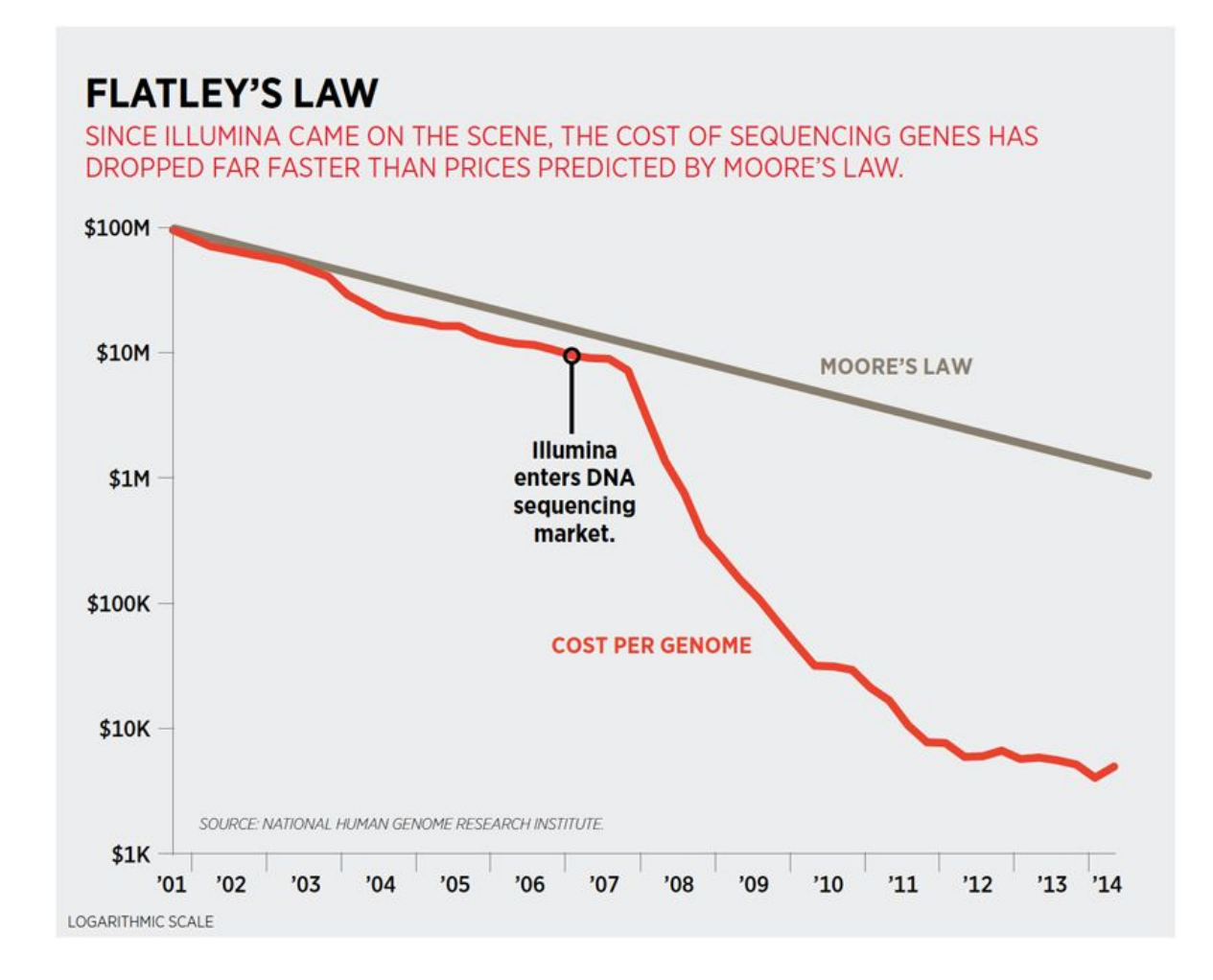

### Anything that can be done via sequencing will be done via sequencing

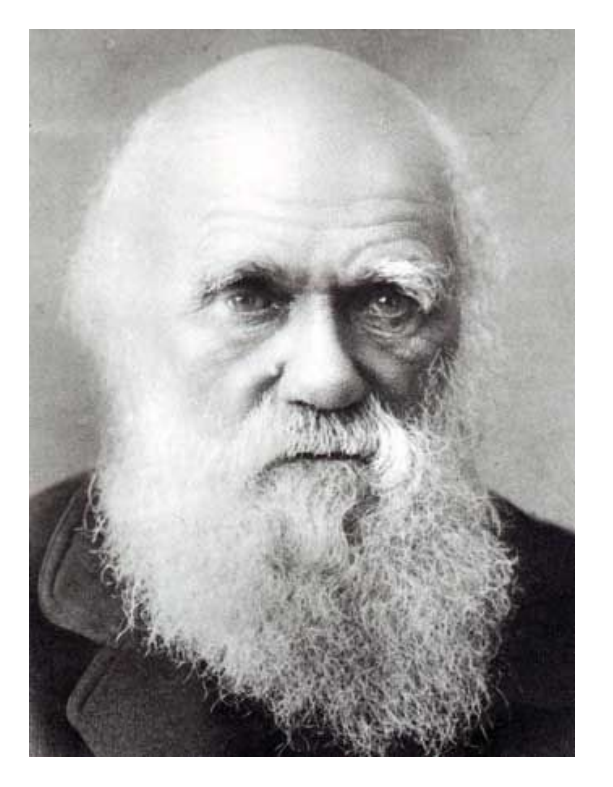

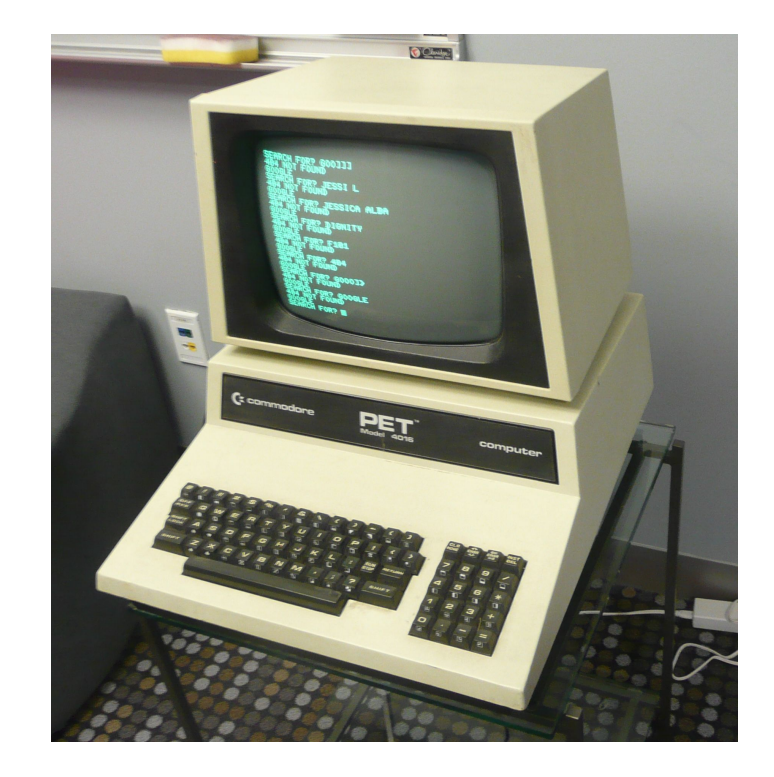

Darwin until now: understanding of biology has been very qualitative

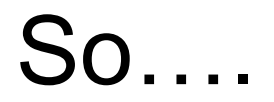

### Let's Quantify! (With Sequencing)

### Interesting problem: How does your body manage its army (the immune system)

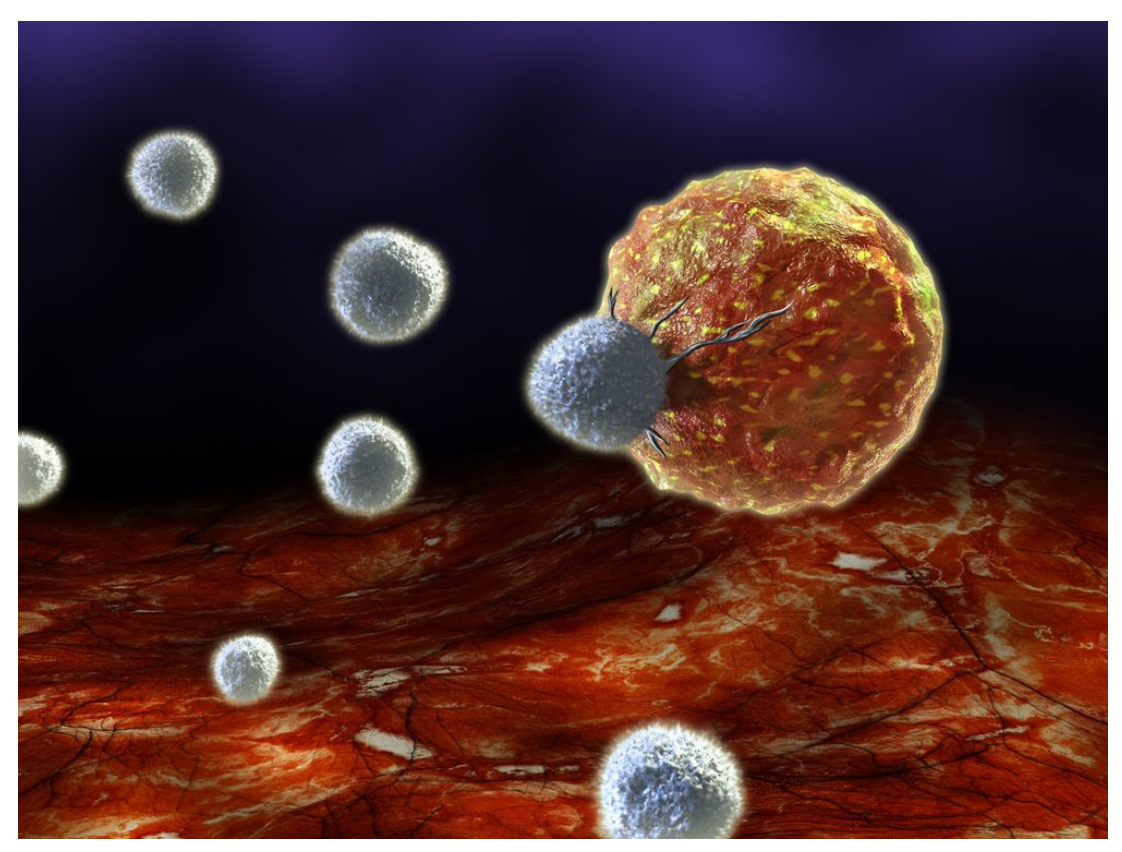

Which squadron (T-cells, B-Cells, Neutrophils, etc…) does it deploy and how does it coordinate this attack against invaders?

When your body starts a civil war (autoimmune disease), how does that look compared to a normal person?

### Sequencing data on blood cells is allowing us to visualize the your personal army

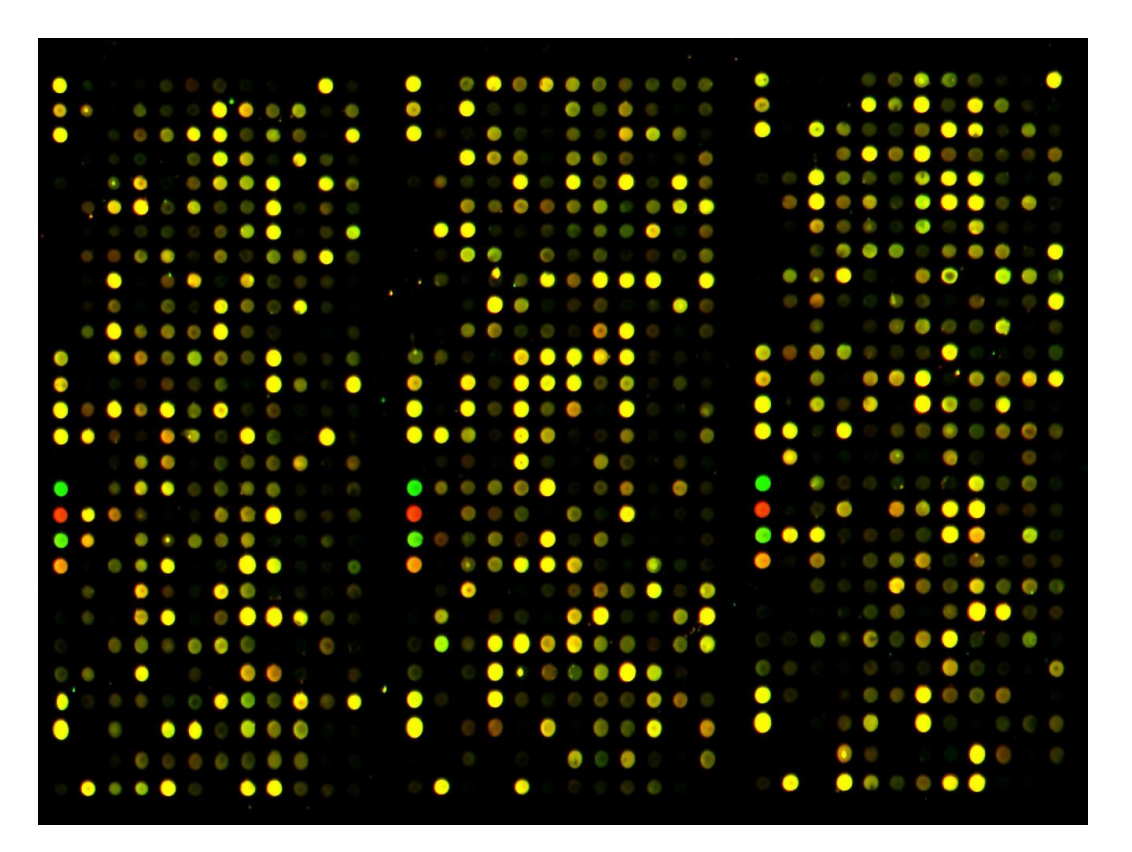

Very high dimensional. Highly correlated. How do we understand it?

### If you "know" biology and find this problem interesting, come talk to me!

You are just beginning your research on Cordacae, a subject you know nothing about. Where do you begin?

Google

O Your course syllabus

OUBC Library's Summon Search

Next

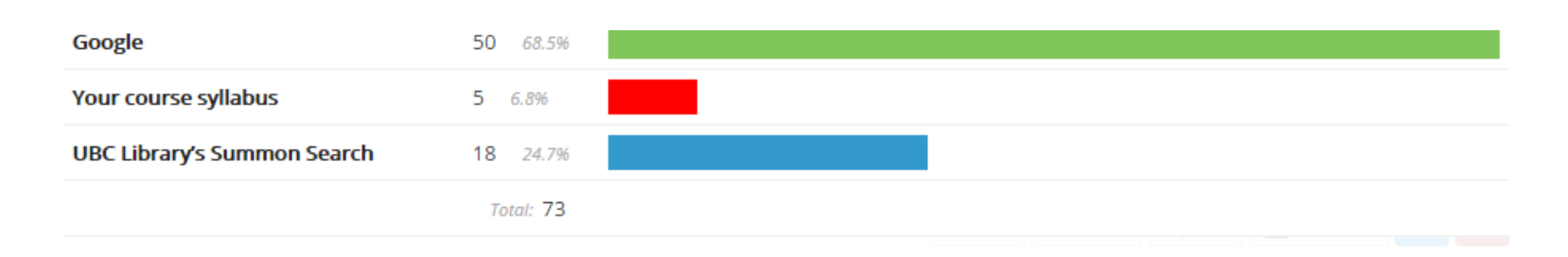

#### [summon]

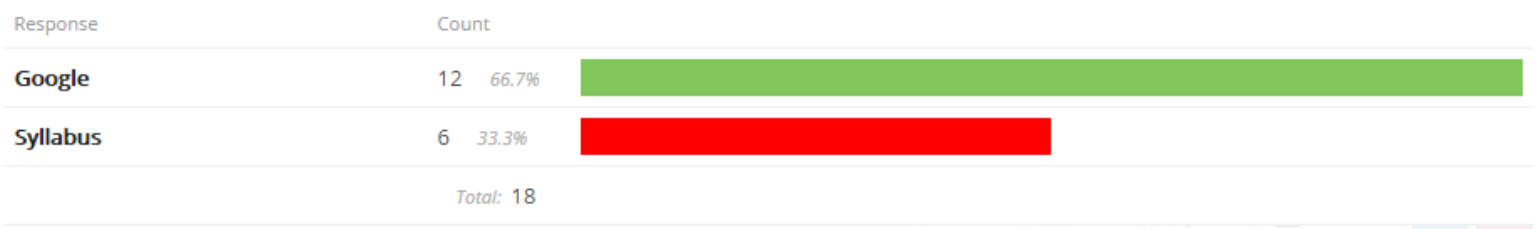

#### [syllabus1]

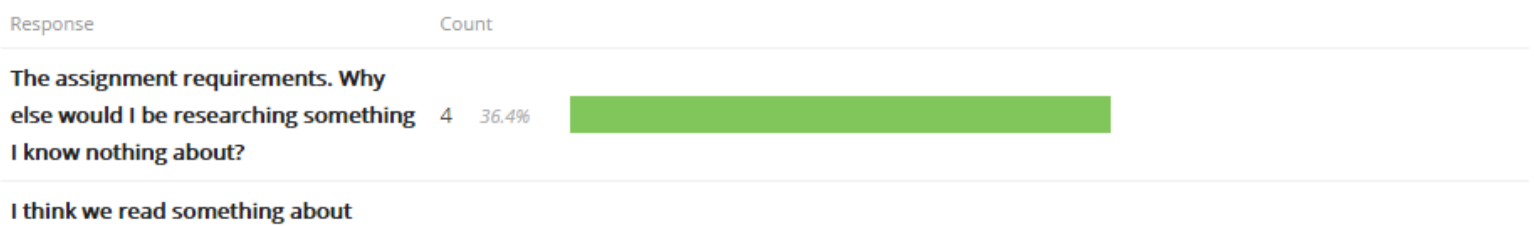

 $\mathbf{p} = \mathbf{p} + \mathbf{p}$  .  $\sigma=0$  $\mathbf{r} = \mathbf{r} \cdot \mathbf{r}$ 

#### [donereadings]

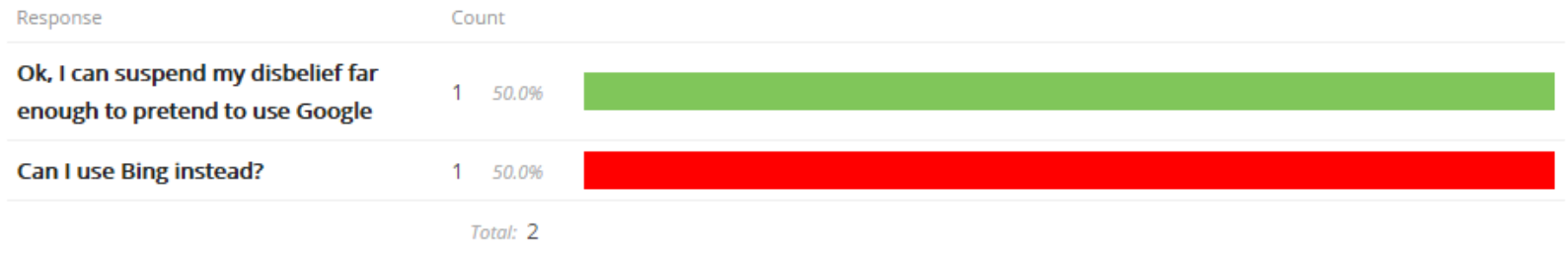

#### [Bing]

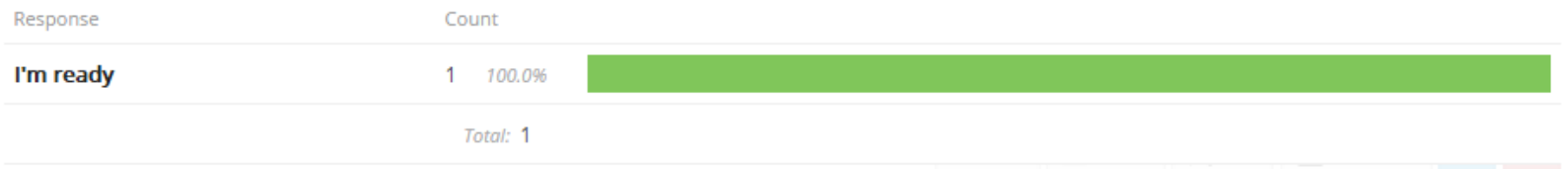

#### [OfficeHours]

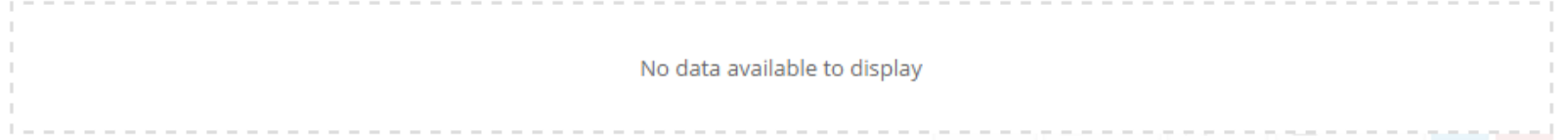

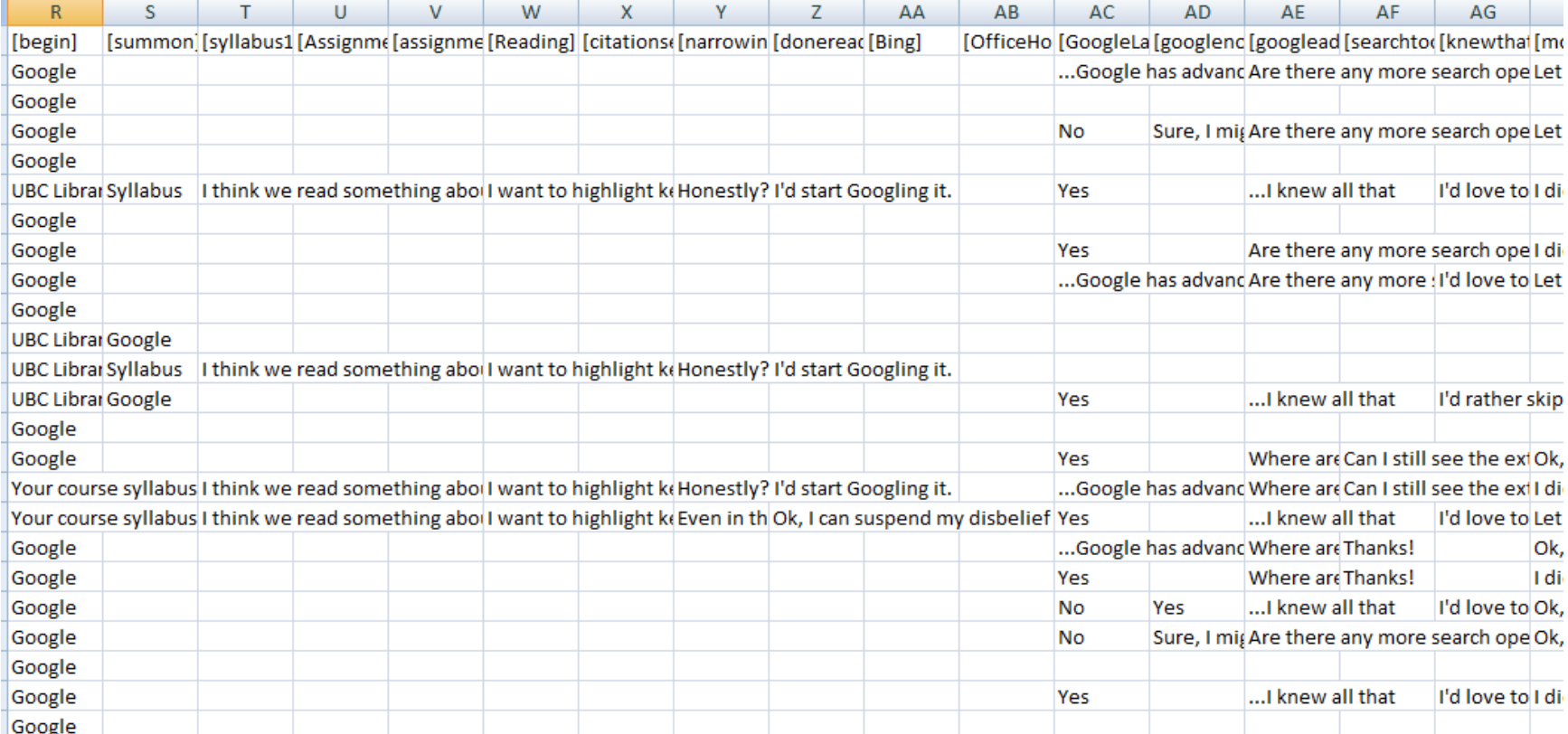

 $\sim$ 

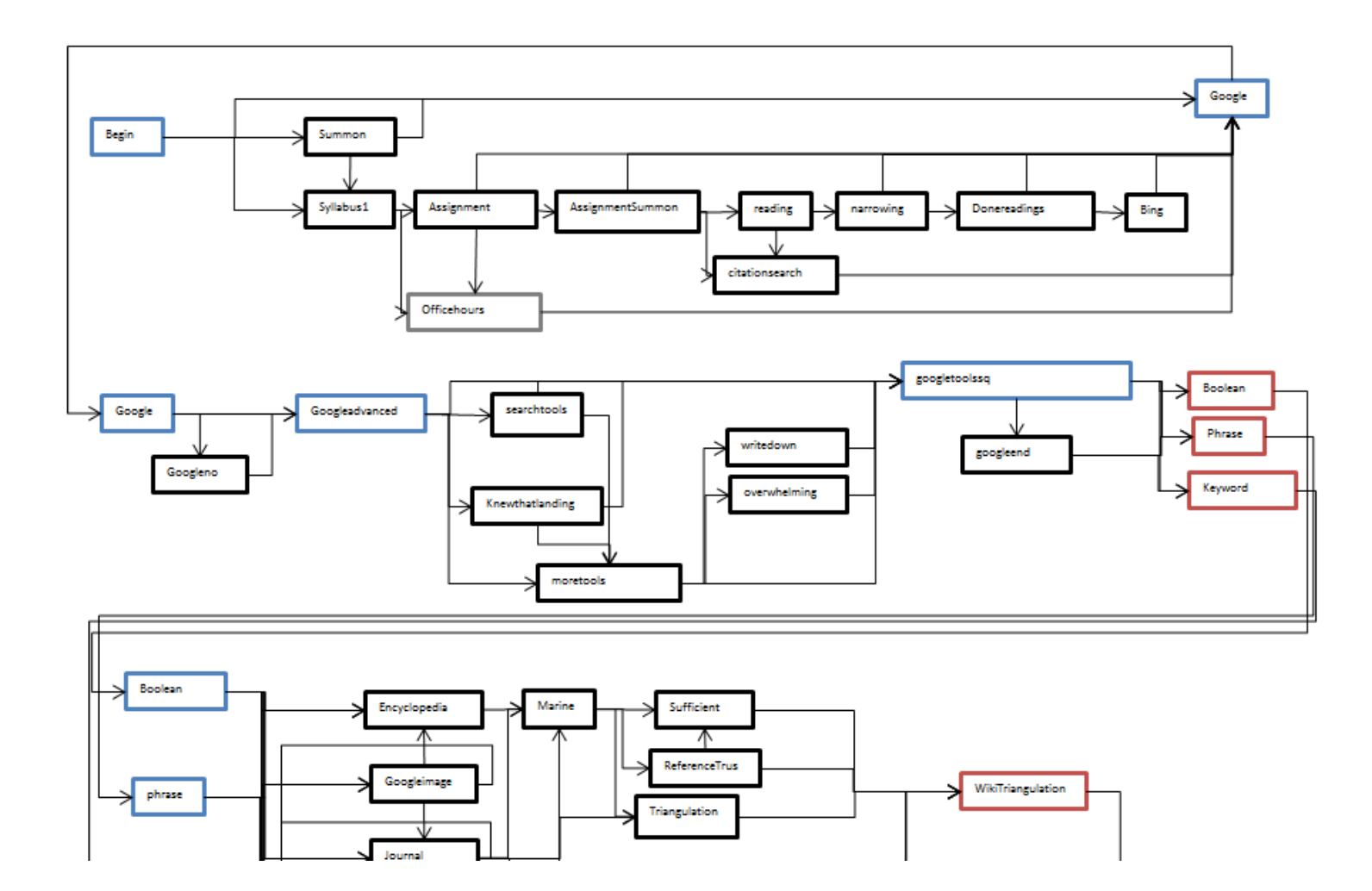

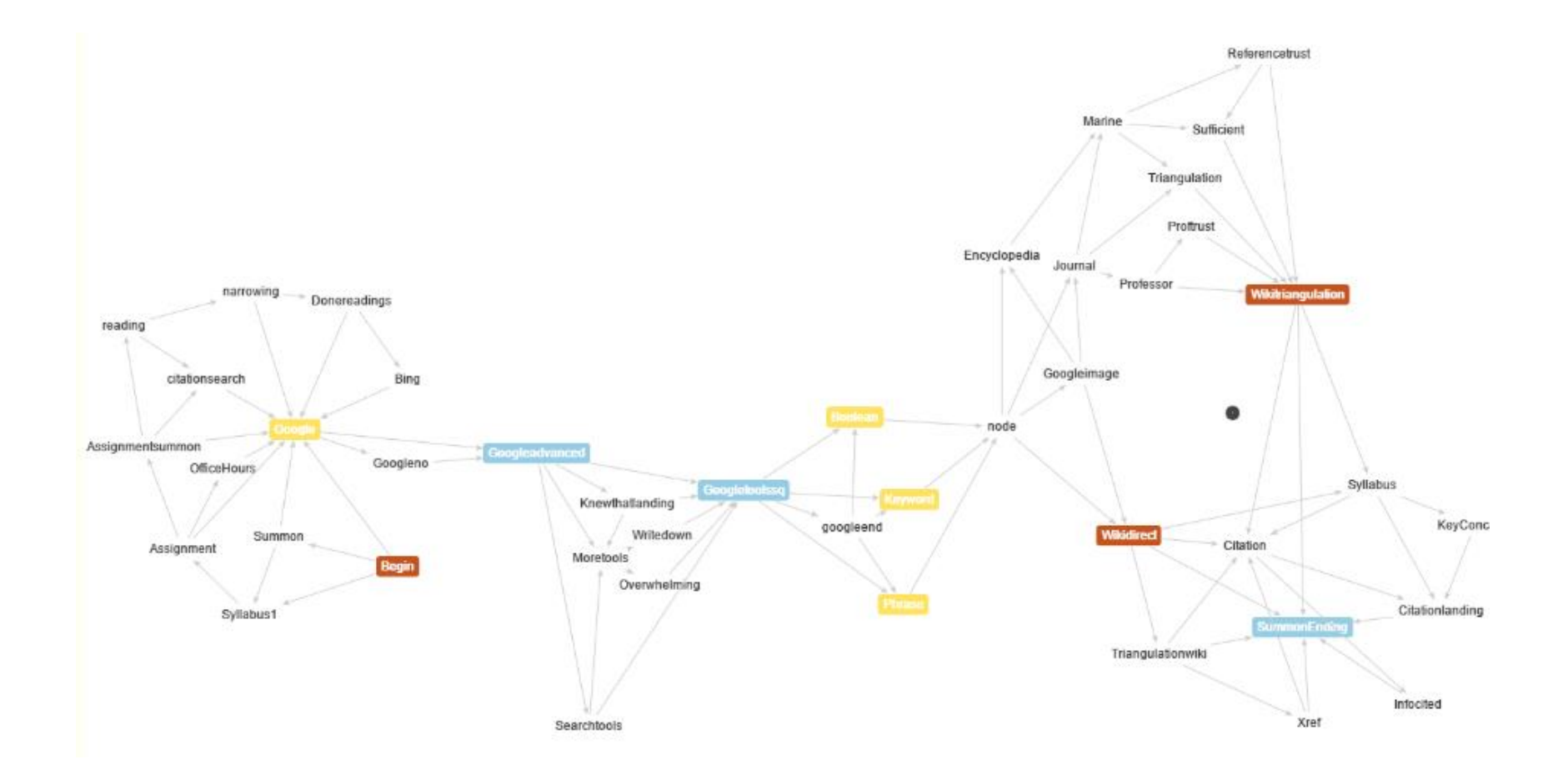

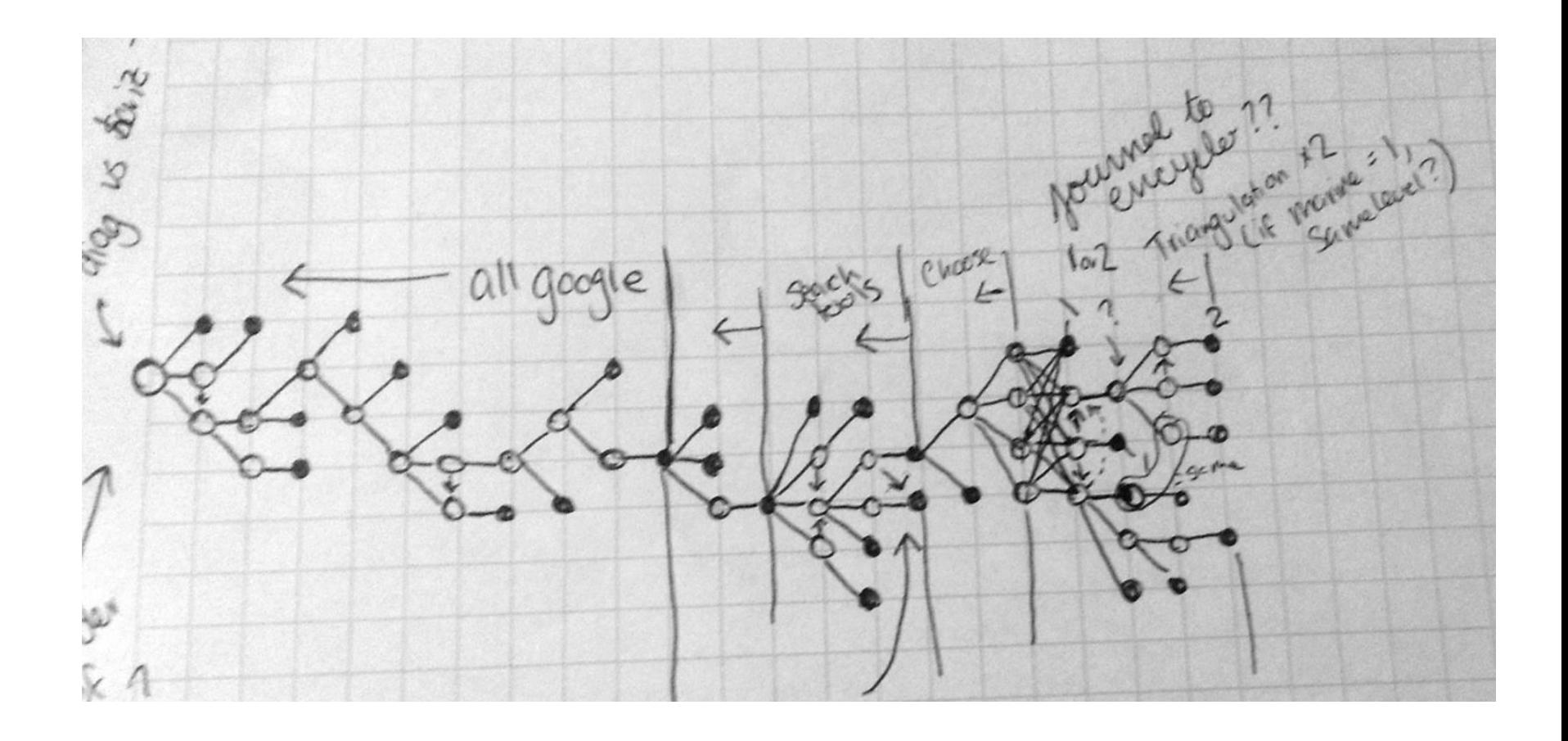

### **Spectrum Auction -> SAT Problems**

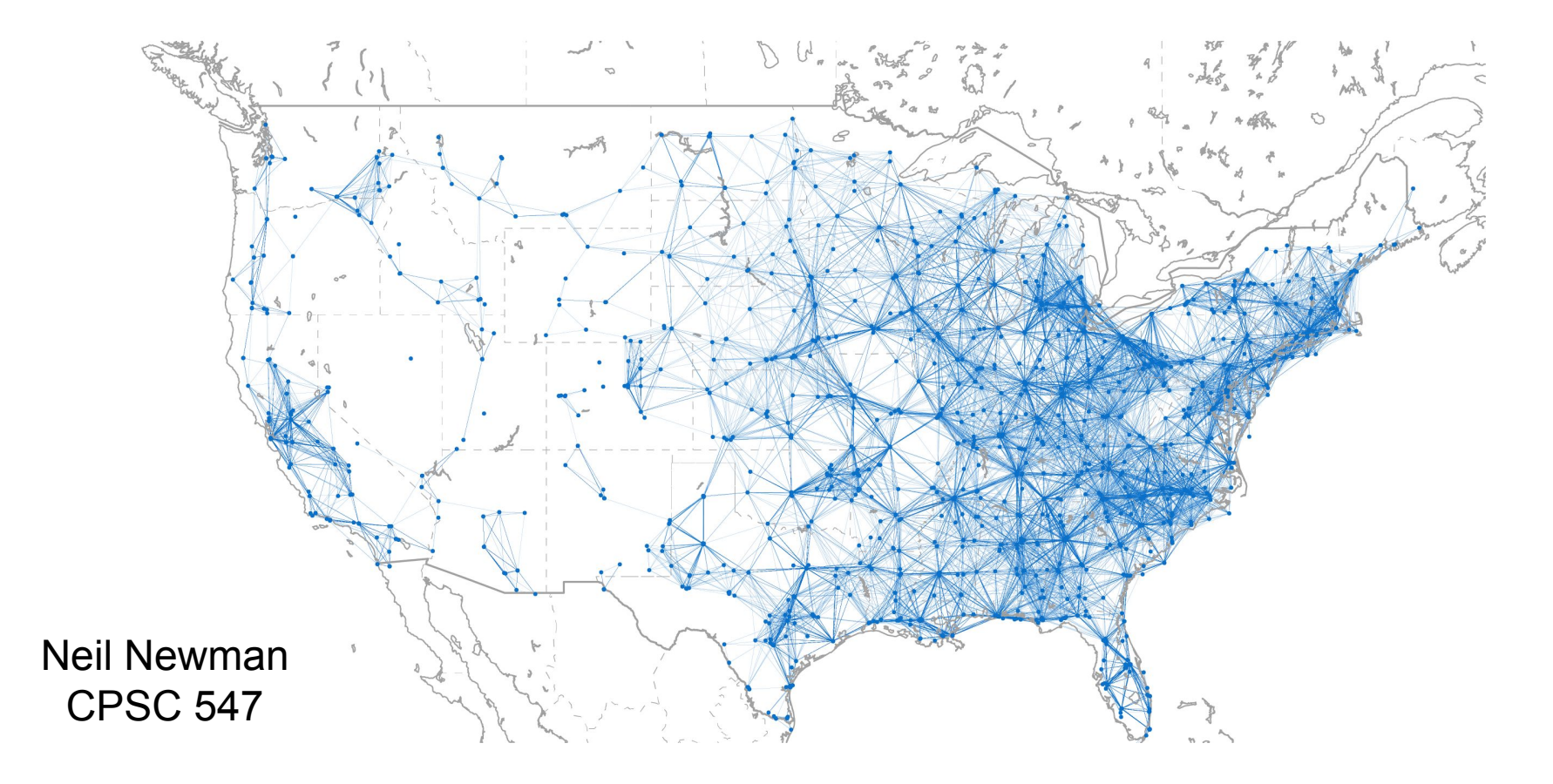

### **Containment Caching**

- Reuse solutions to already solved problems
- Larger problems are most useful

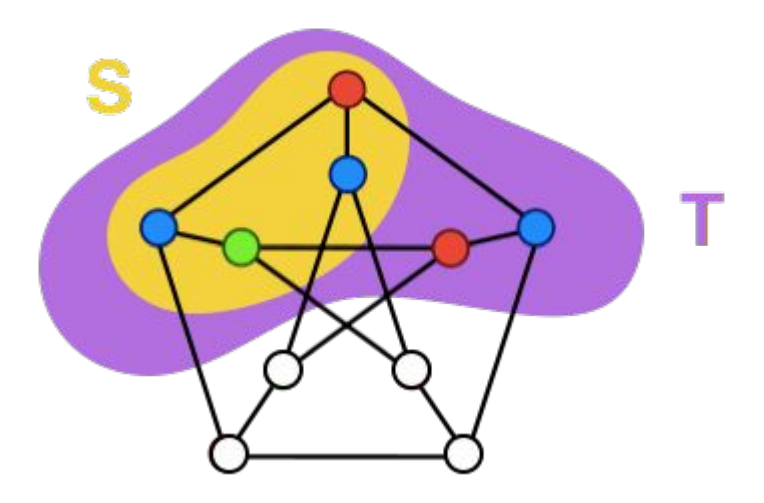

### **Visualizing the Cache**

- Several million cache entries need to summarize!
- How much of the multi-dimensional solution space does the cache "cover"?
- How are the stations distributed across cache entries?
- What is the key usage distribution for a given auction trace? Is this similar between traces?
- How "distant" are individual cache entries from each other?
- Potential complication: Data is not public (I've signed an NDA)

### Search Trends Visualization

Rex Chang

# Search Keywords

- **Multiple Related Keywords**
- Example
	- **HTML5** 
		- $\blacksquare \rightarrow j$ Query
			- $\rightarrow$  HTML5 jQuery
		- $\blacksquare \rightarrow$  HTML5 Canvas
		- $\blacksquare \rightarrow$  SVG
			- $\blacksquare \rightarrow$  HTML5 SVG
		- $\blacksquare \rightarrow$  HTML5 SVG Canvas
		- $\blacksquare \rightarrow$  HTML5 jQuery Canvas

## What & Why

Data: Search Engine Statistics

- Google AdWords, Trends, Suggests
- Task: Given certain keywords, find related keywords that are:
	- Being searched more: Higher search volume
	- **Getting more searched: Trending**
- Rationale
	- Search Engine Optimization(SEO)
	- **Search Keyword Efficiency**

## Example

- **HTML5: 368000** 
	- $\rightarrow$  jQuery: 823000
		- $\rightarrow$  HTML5 jQuery: 720
	- $\rightarrow$  HTML5 Canvas: 22200
	- $\rightarrow$  SVG: 11000
		- $\rightarrow$  HTML5 SVG: 2400
	- $\rightarrow$  HTML5 SVG Canvas: 140
	- $\rightarrow$  HTML5 jQuery Canvas: 90

# Example

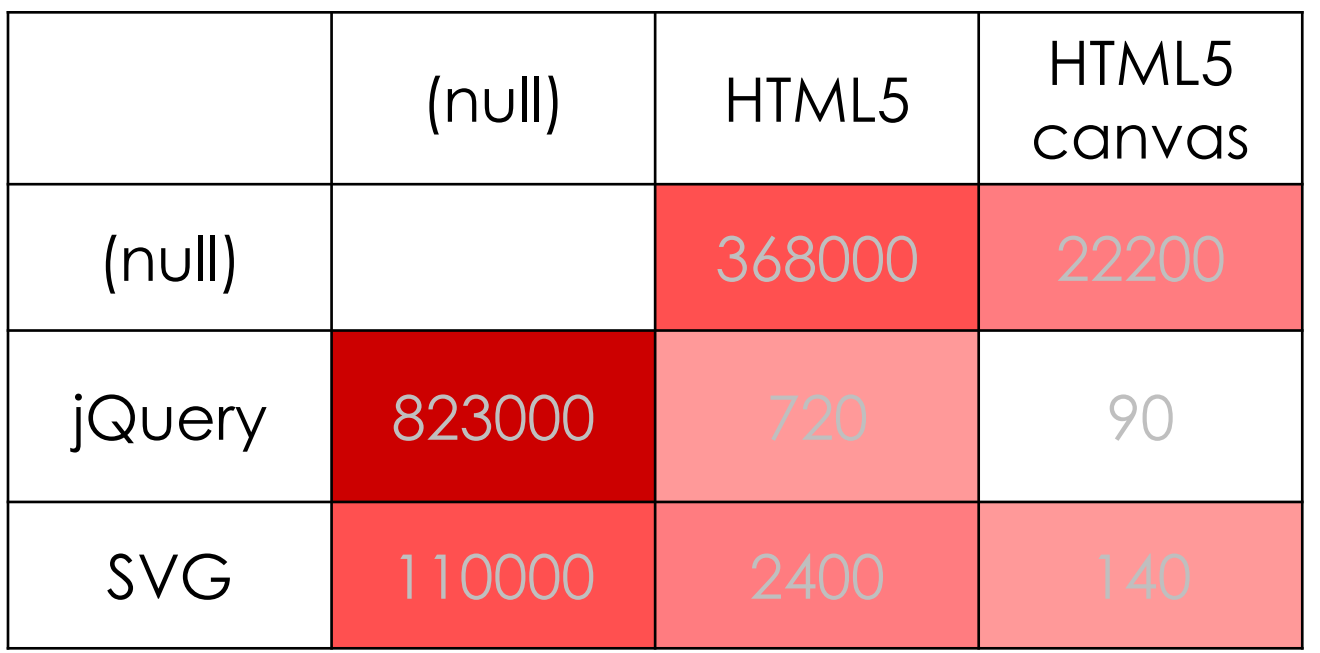

# Visualizing a SAP Network

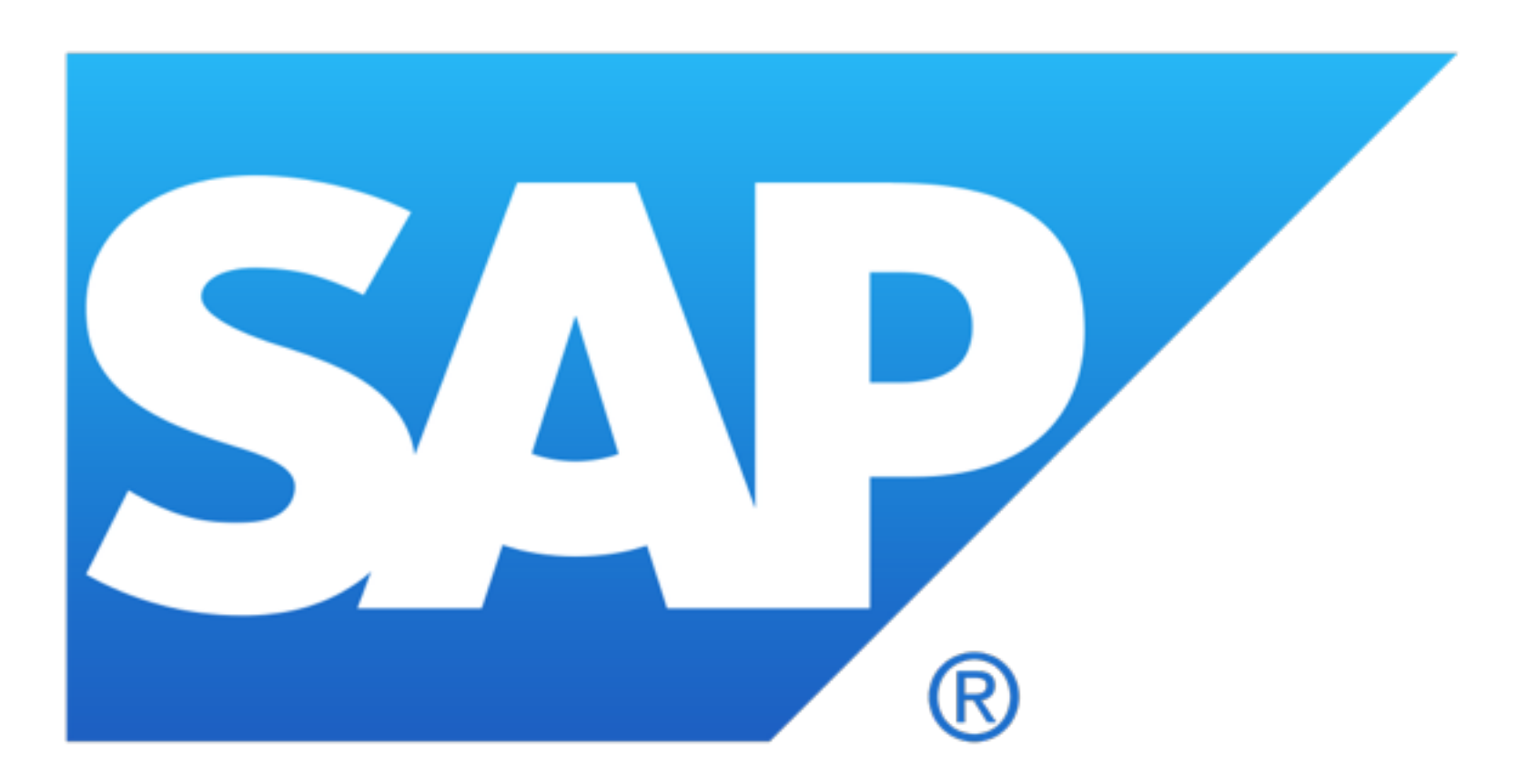
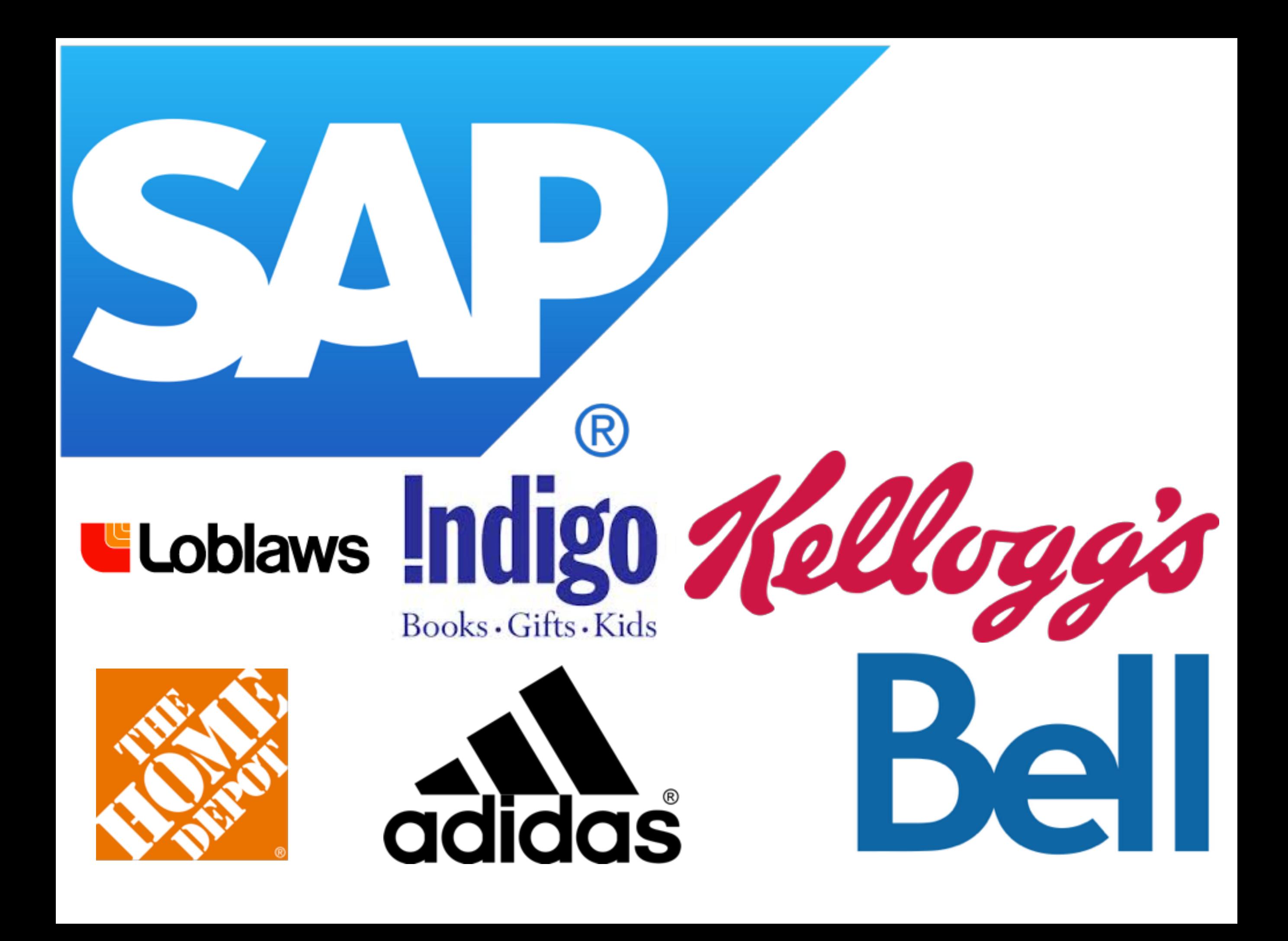

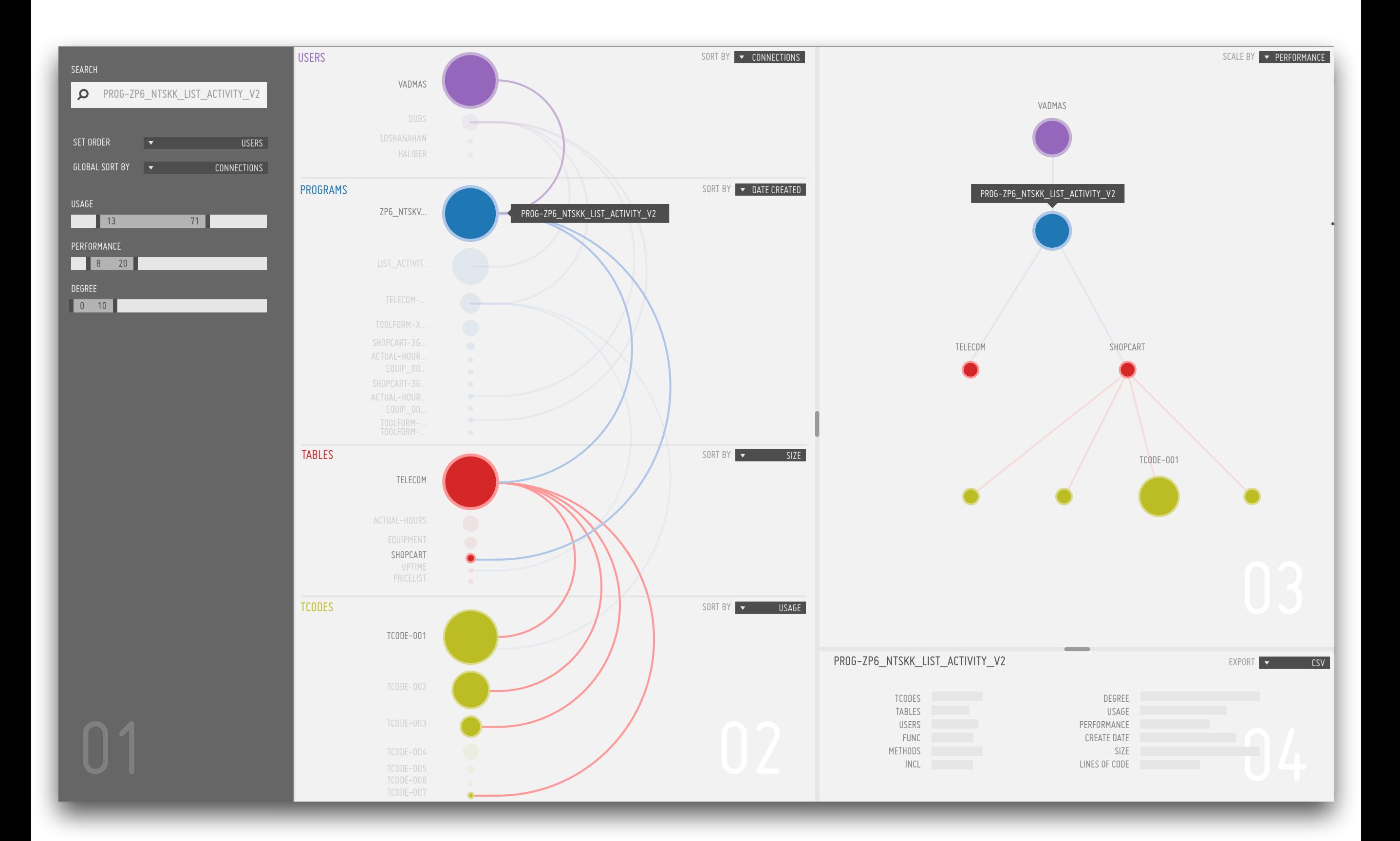

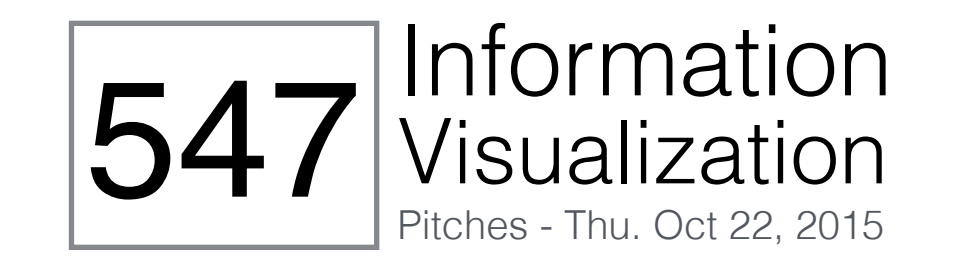

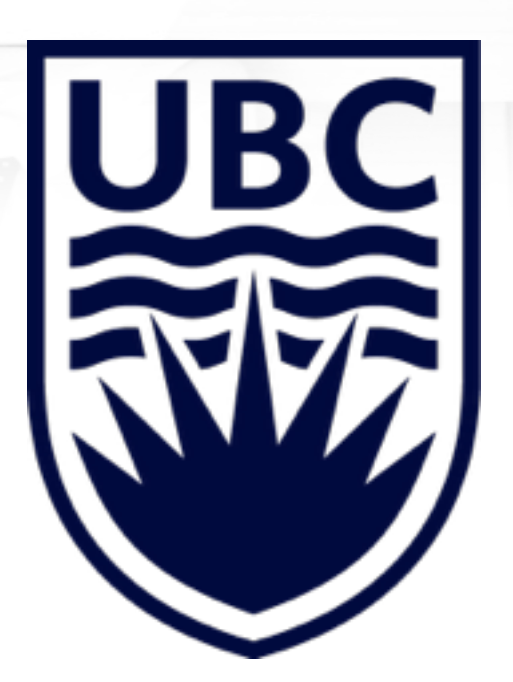

Yaashaar Hadadian Fast Track Ph.D. Student in CS Dept [cs.ubc.ca/~hadadian](http://cs.ubc.ca/~hadadian)

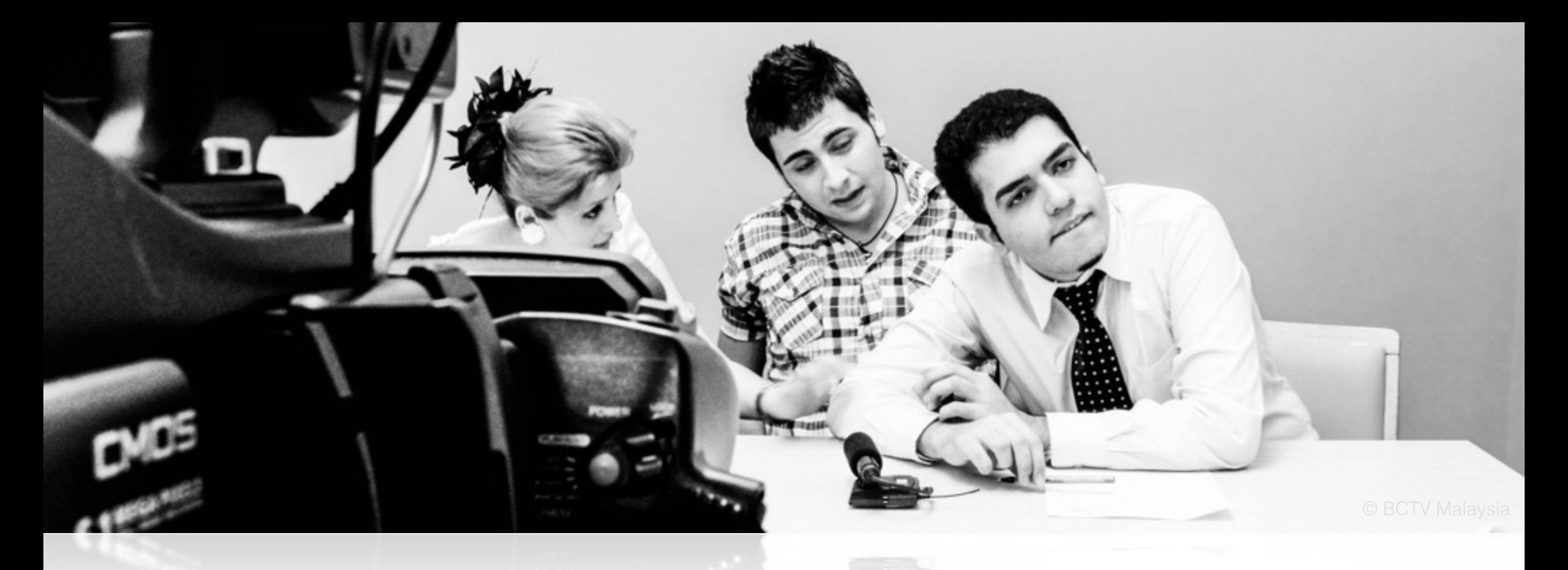

#### Motivation Used to be a TV presenter Wrote/Directed ~200 episodes Had many talk shows

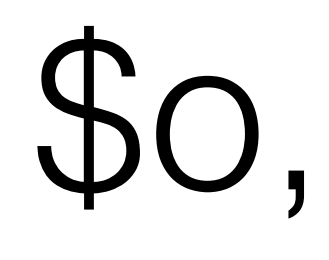

 $\text{SO}_{1}$  Viewers' ratings mattered (\$\$)

- Keeping up w/ trends
- Touching popular genres
- & 100s of more analyses

## Movie Databases

- # Our heaven!
- # A university to learn:
	- what work(ed)/(s)
	- what didn't/doesn't

**Guess** what?

I'm planning to visualize the heaven!

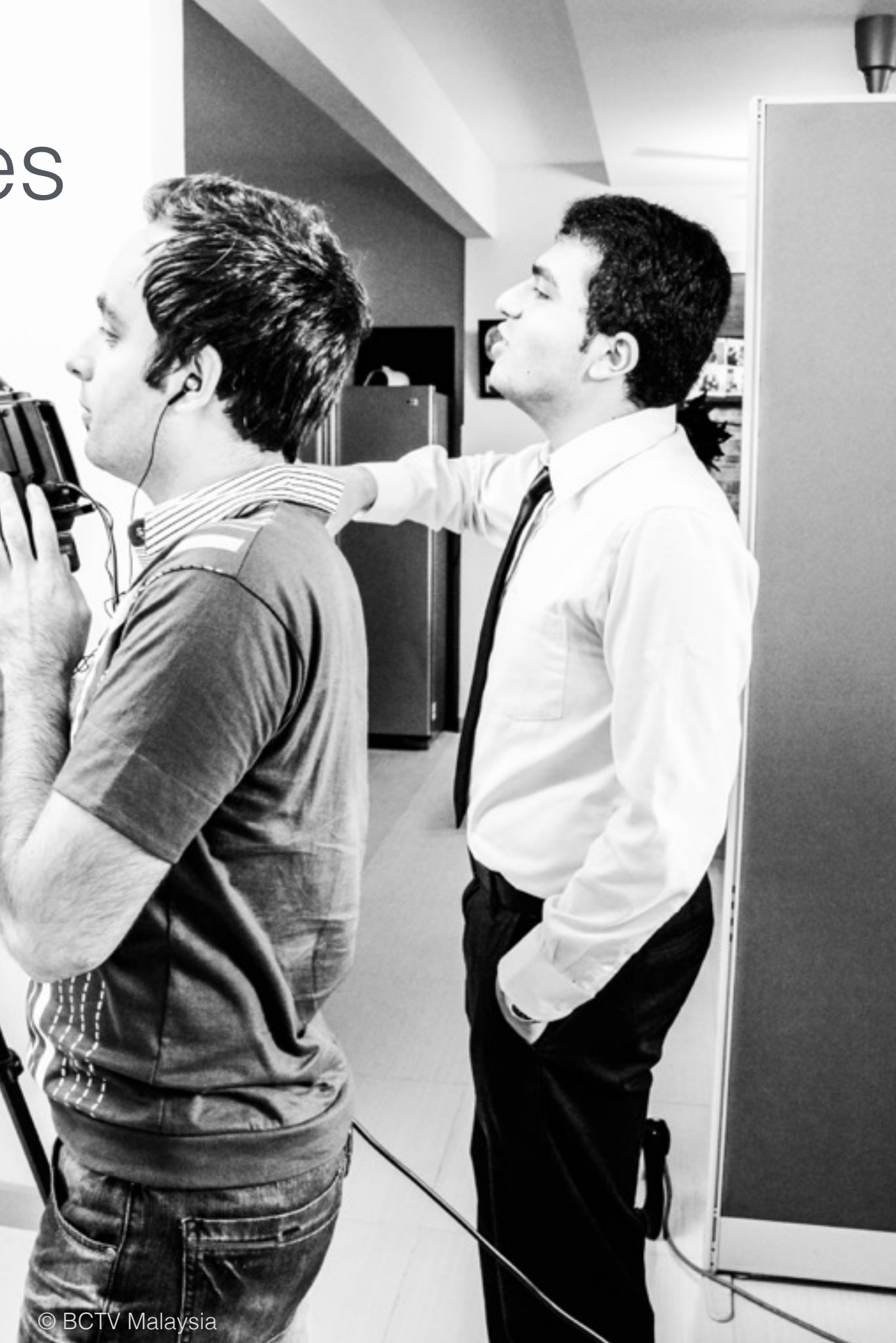

## Data set

# From [movielens.org](http://movielens.org) # Ratings until Aug 2015 !

# 2 versions are available:

*Light* 

- 700 Users
- 9K Movies
- 100K Ratings *Full* 
	- 230K Users
	- 30K Movies
	- 21M Ratings

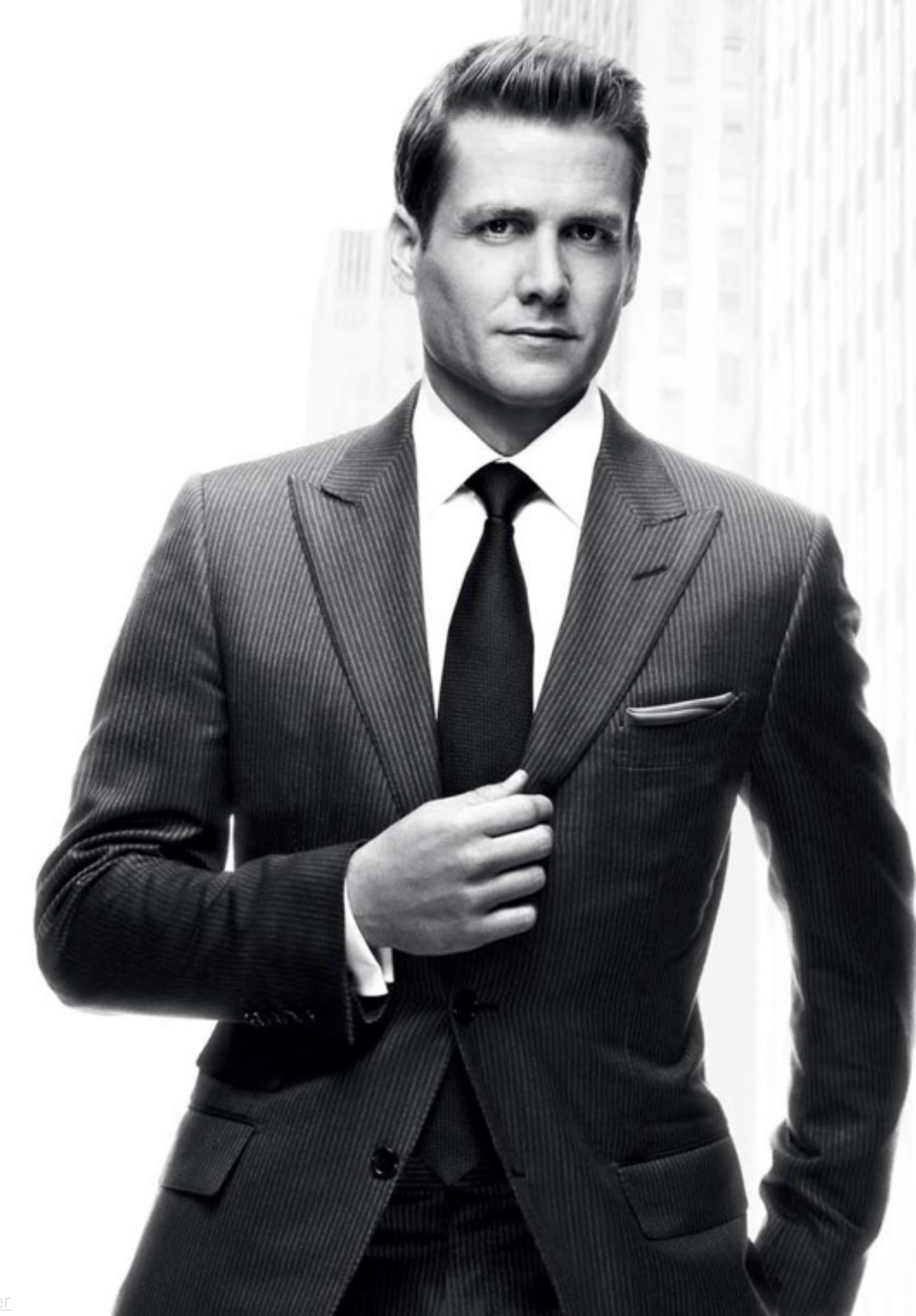

## Data set

- # Features
	- + Titles
	- + Genre
	- + Rating
	- + Tags (Themes)
	- IMDB ID!
		- + IMDB Rating
		- + Metascore
		- + Year
		- + Director
		- + Writer
		- + Awards
		- ++ Many more…

#### **Highest Rated TV Series With At Least 5,000 Votes**

1-50 of 996 titles.

Next »

Sort by: Popularity | A-Z | User Rating \ | Num Votes | US Box Office | Runtime | Year | US Release Date

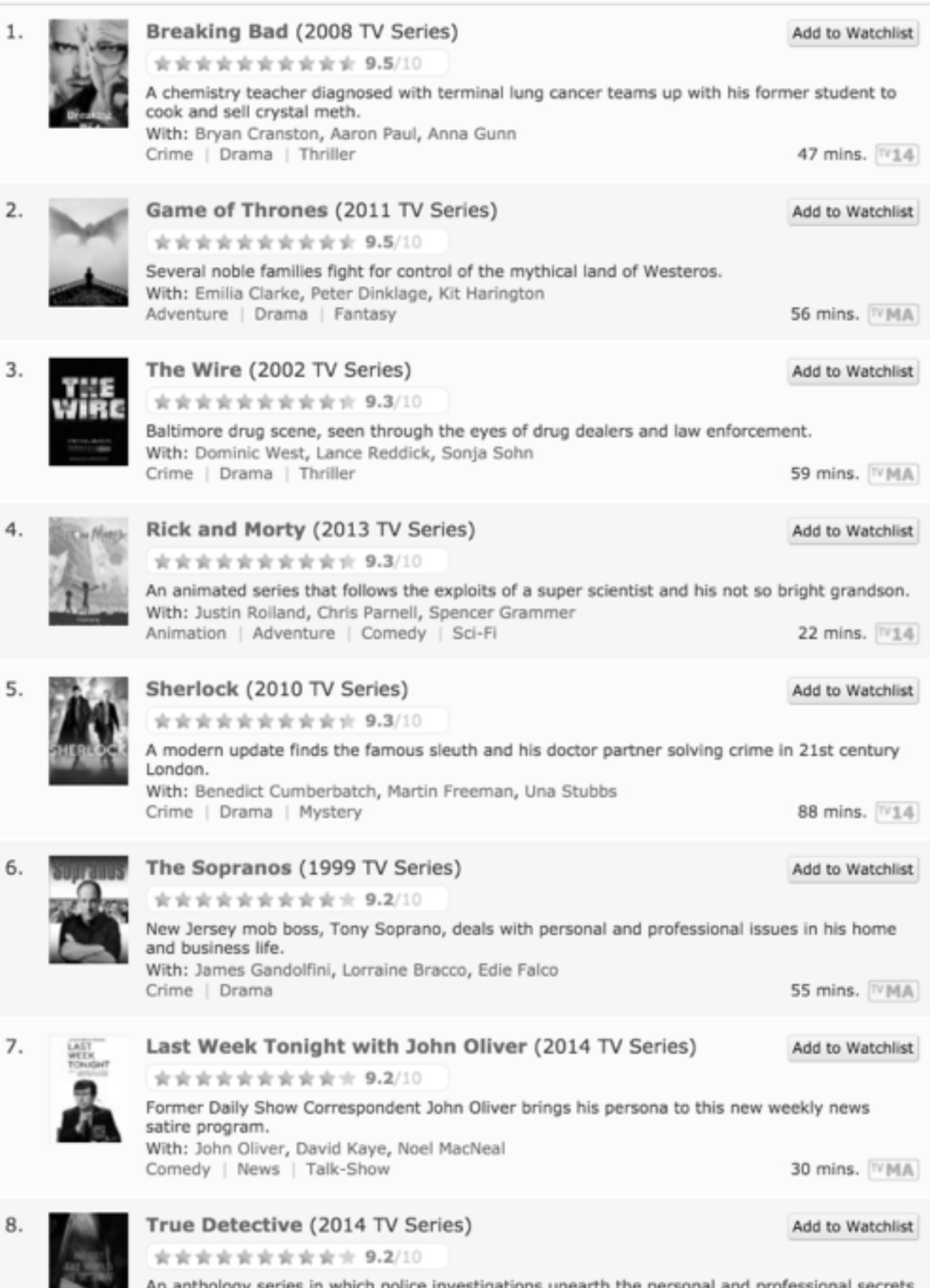

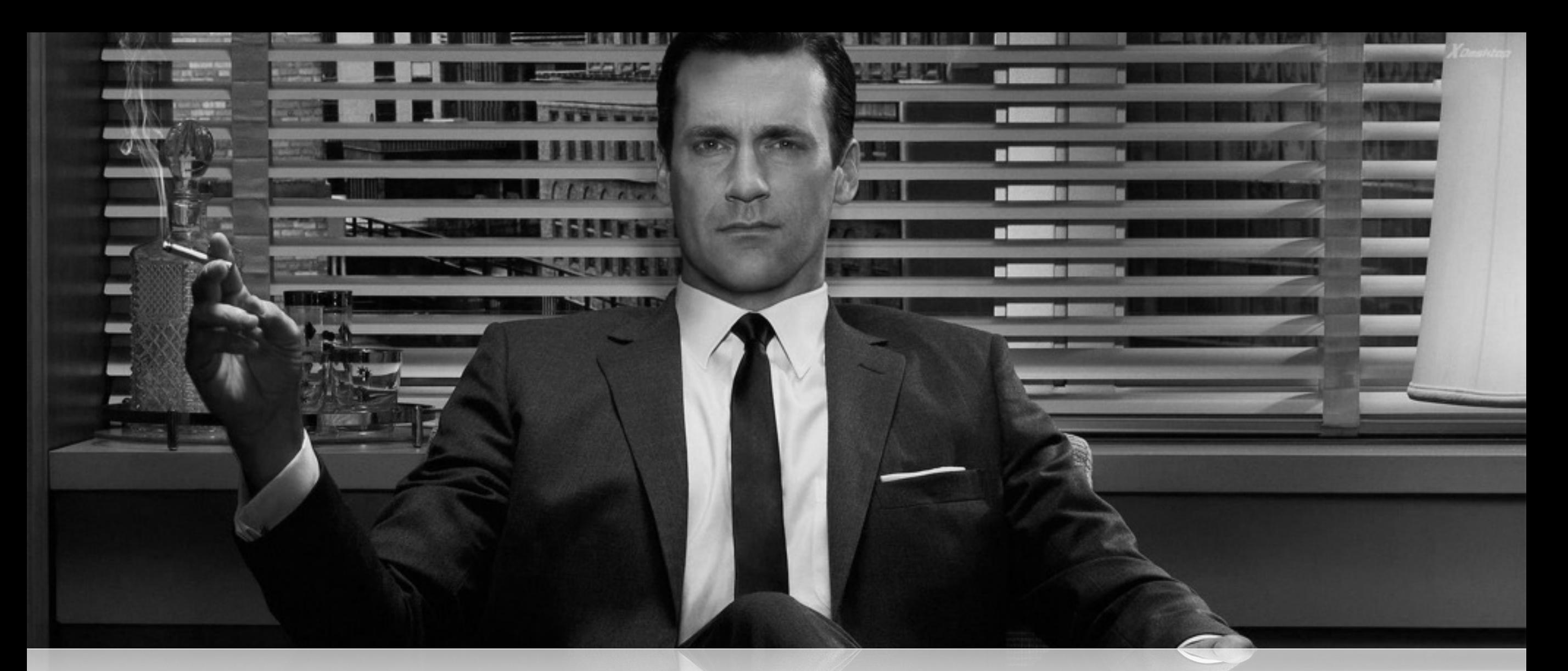

## Challenges

#### # The DS needs some work

- Variable Recoding
- Data Cleaning
- Remote Data Fetching

# It's a programming project

- HTML/CSS/JavaScript
- JQuery/D3.js
- Java/JSP/JSF

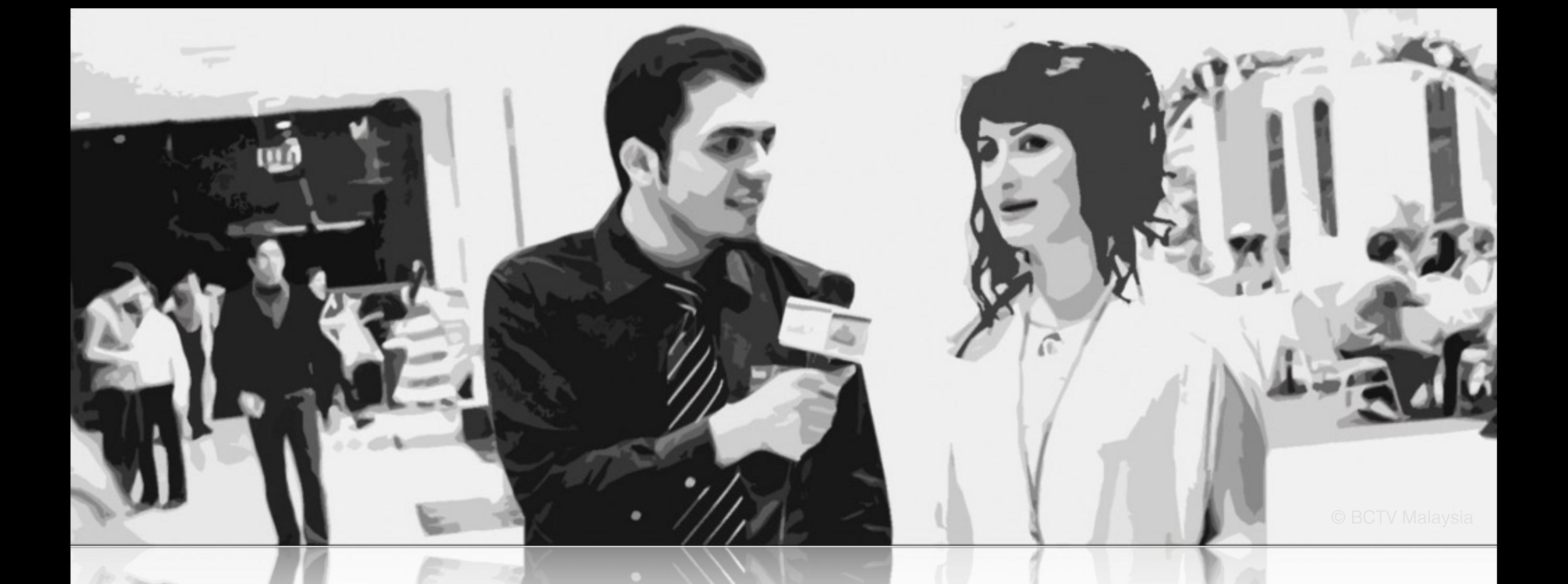

## I'm looking for a partner, Wanna join me?

### Visualizing Uncertainty in Incomplete Election Data

CPSC 547 Project Pitch

Yasha Pushak

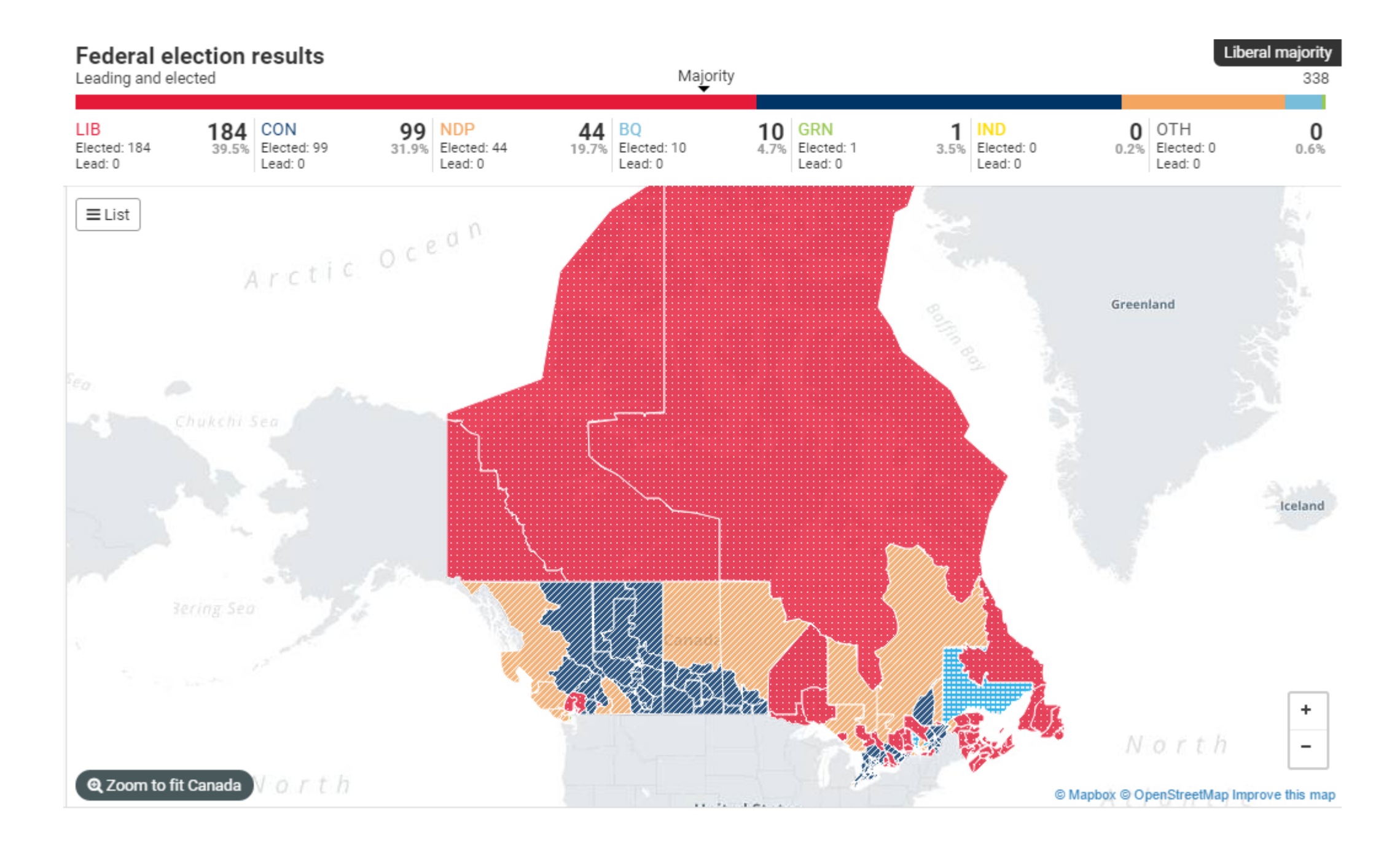

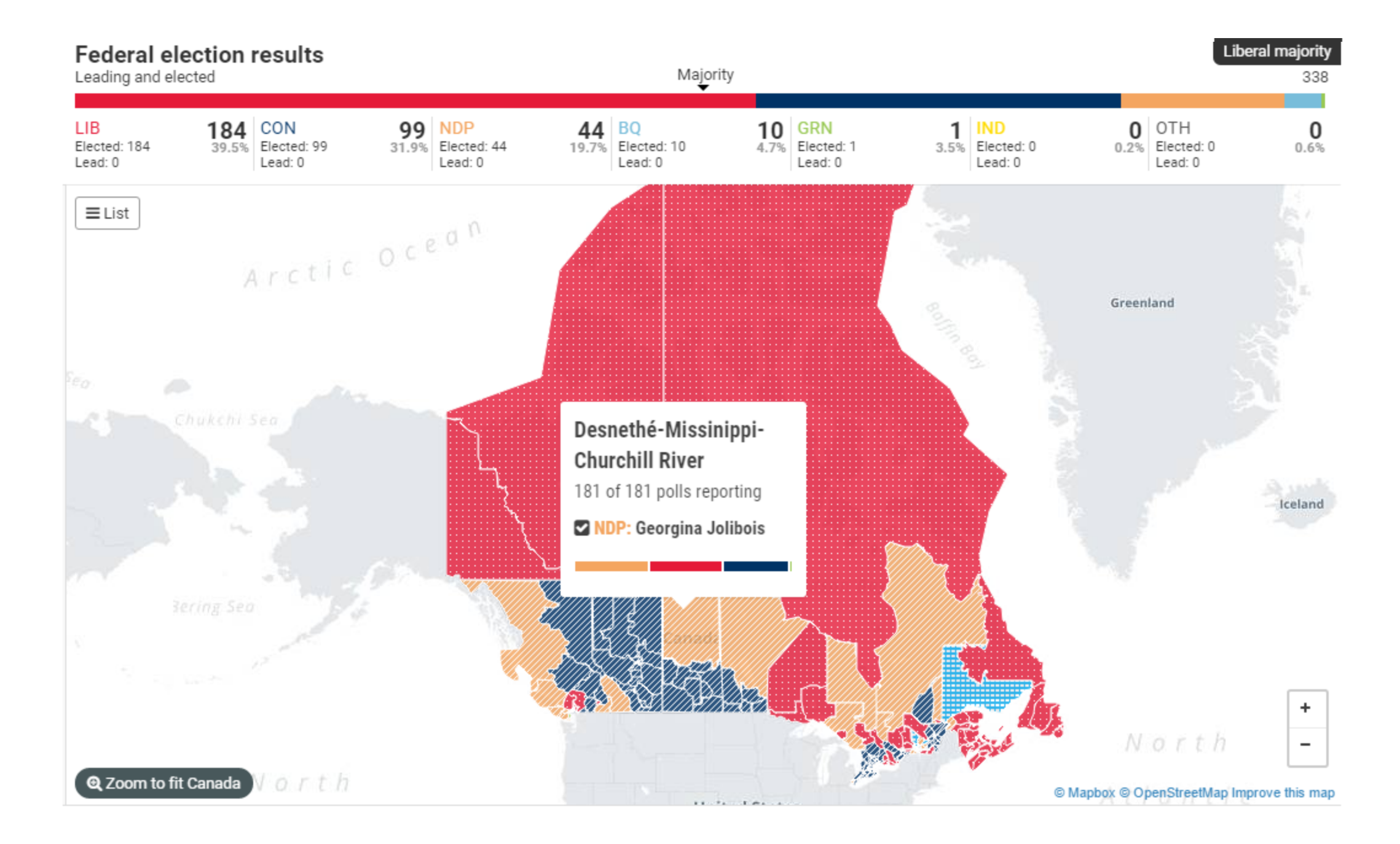

#### Visualizing Movie Data

Yujie Yang, Ye Chen

#### Where?

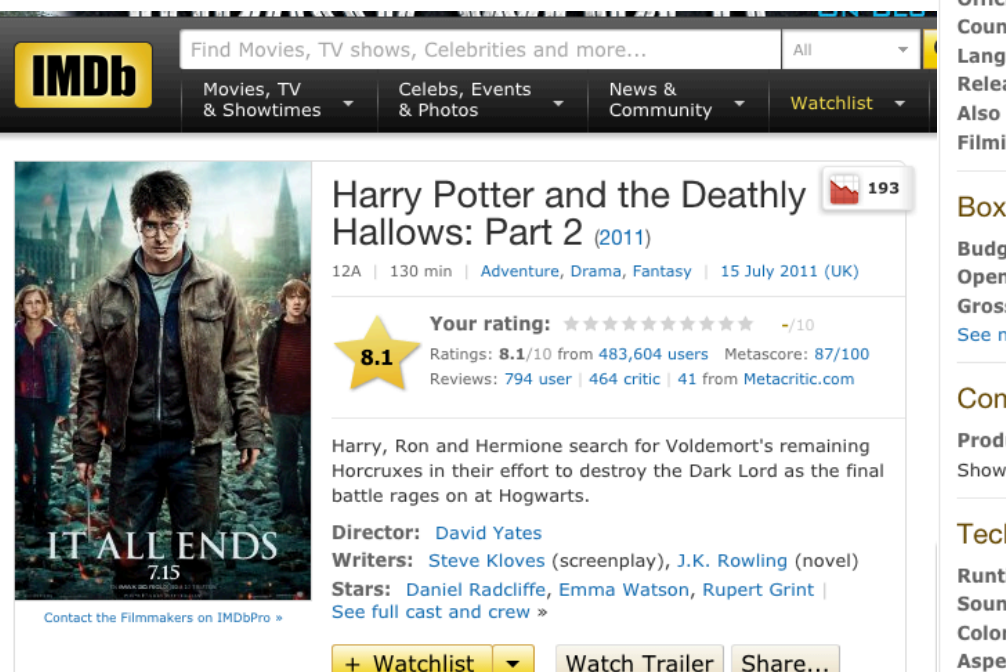

Certificate: 12A | See all certifications » Parents Guide: View content advisory »

#### **Details**

Official Sites: Official Facebook | Official site | See more » Country: USA | UK Language: English Release Date: 15 July 2011 (UK) See more » Also Known As: Harry Potter et les reliques de la mort: 2ème partie See more » Filming Locations: England, UK See more »

#### **Box Office**

Budget: \$125,000,000 (estimated) Opening Weekend: \$169,189,427 (USA) (15 July 2011) Gross: \$380,955,619 (USA) (11 November 2011) See more »

#### **Company Credits**

Production Co: Warner Bros., Heyday Films, Moving Picture Company (MPC) See more » Show detailed company contact information on IMDbPro »

#### **Technical Specs**

Runtime: 130 min **Sound Mix:** Dolby Digital | DTS | Dolby (Dolby Surround 7.1) | SDDS Color: Color Aspect Ratio: 2.35:1 See full technical specs »

#### What?

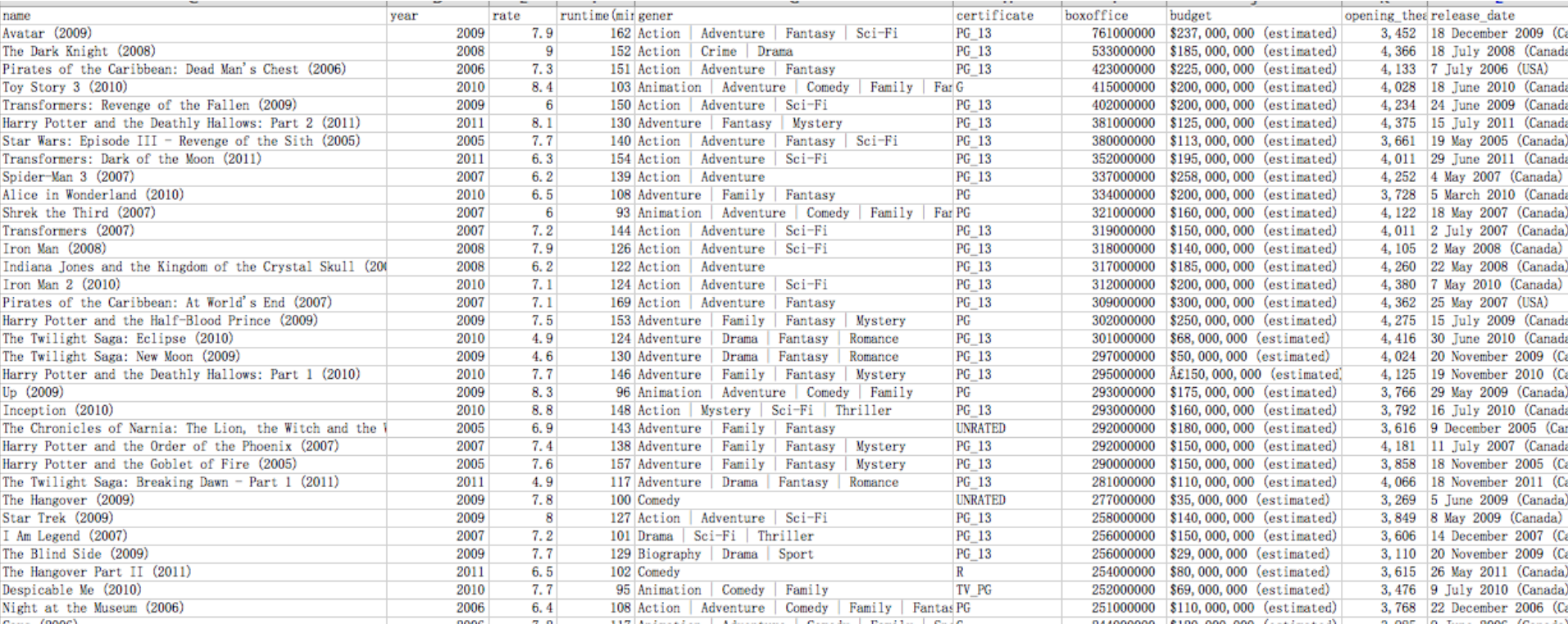

#### What?

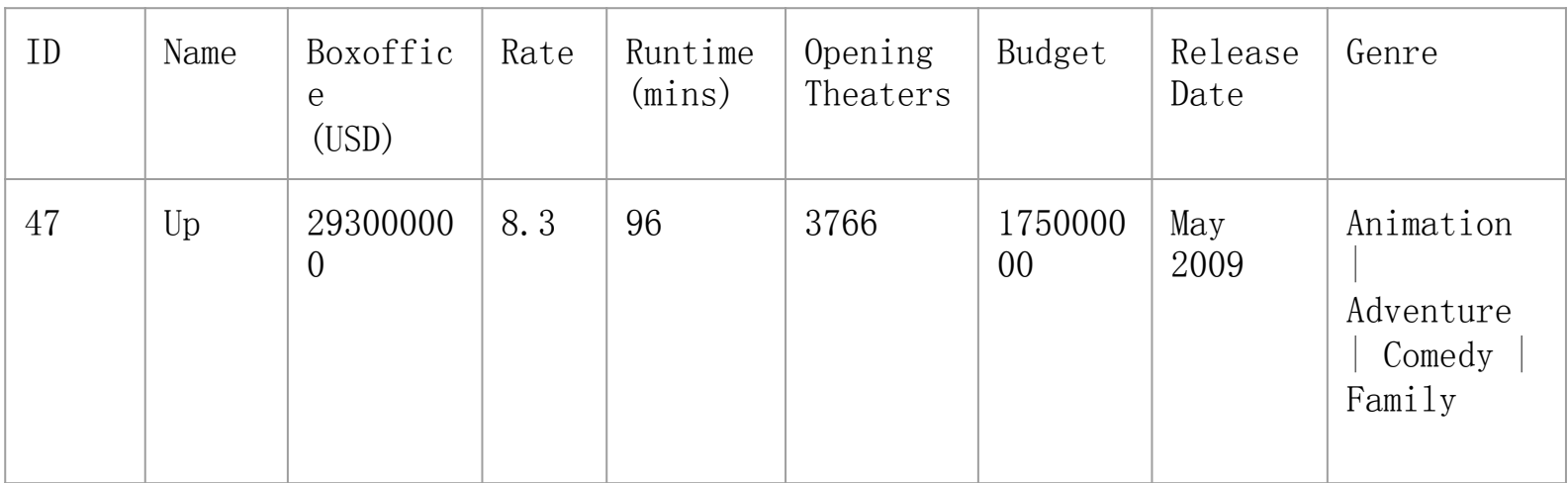

#### Why?

Explore the distribution of data.

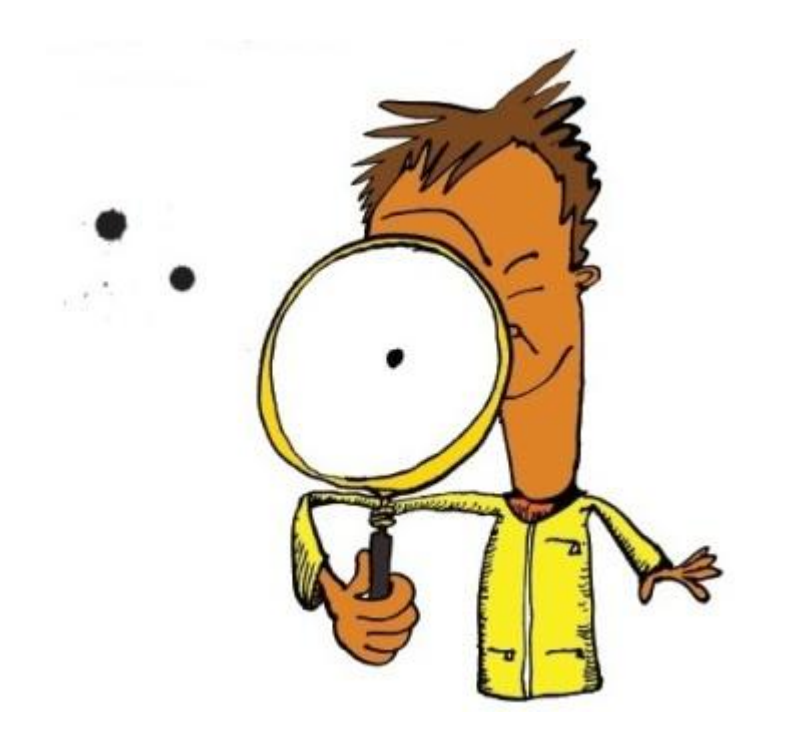

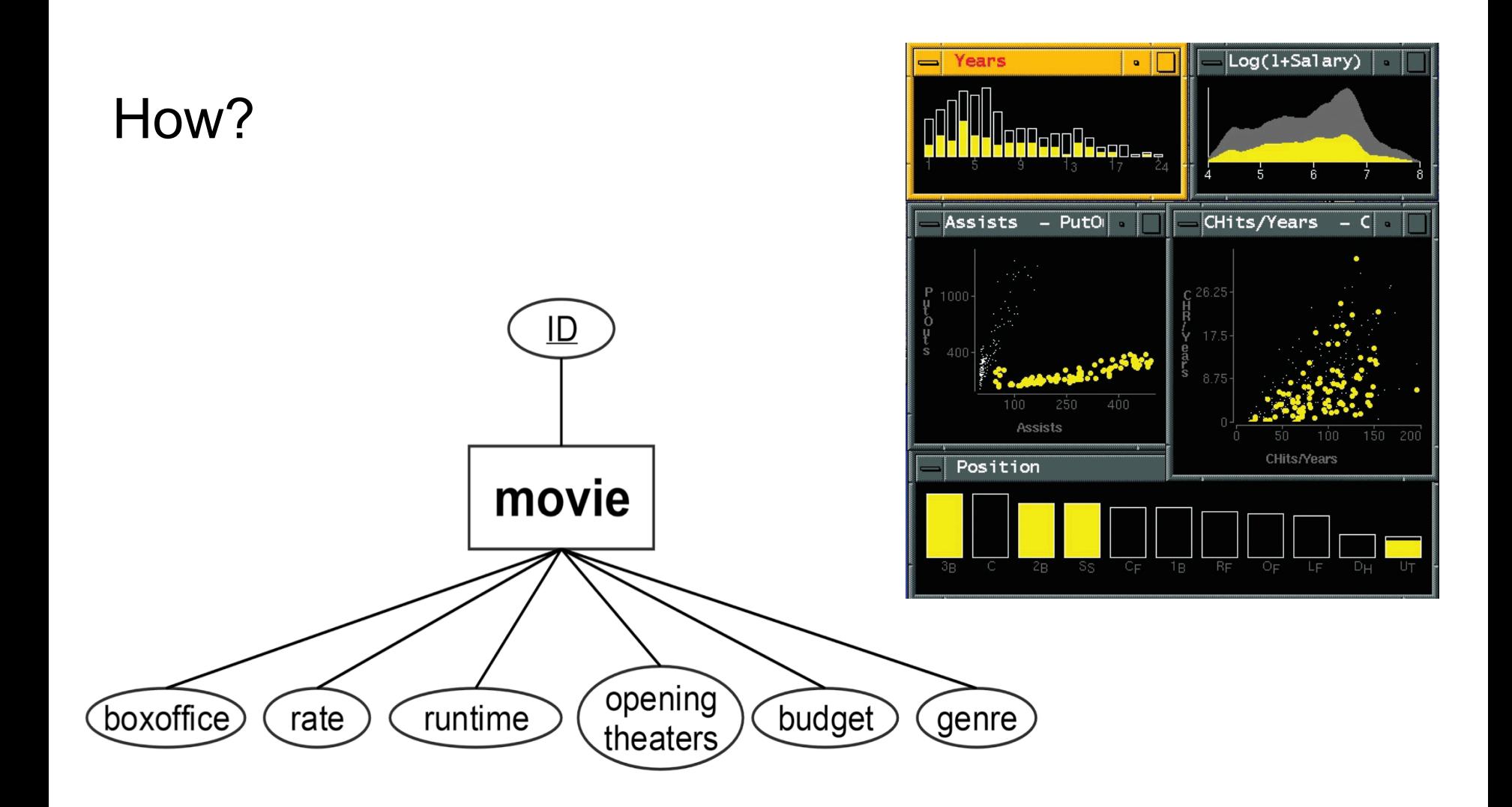

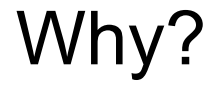

Help people to choose a movie.

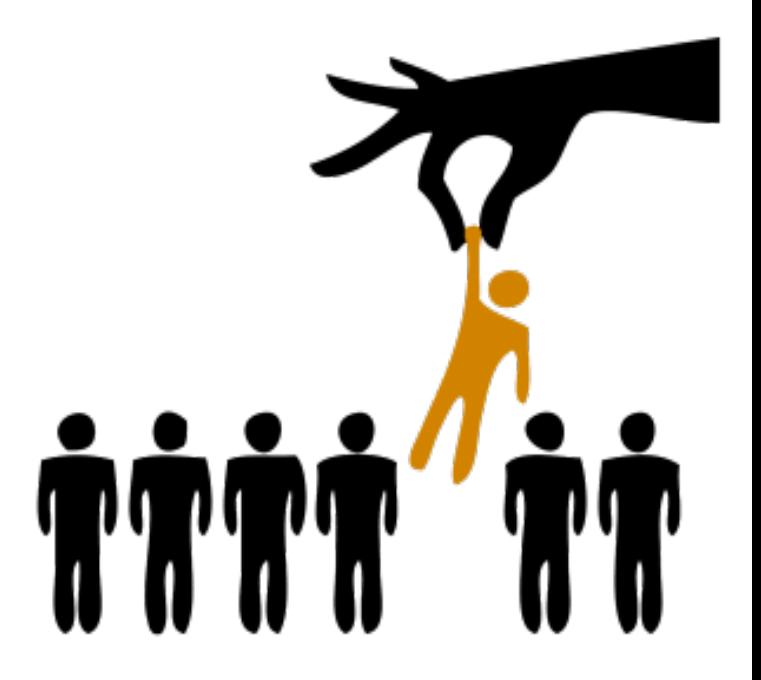

#### How?

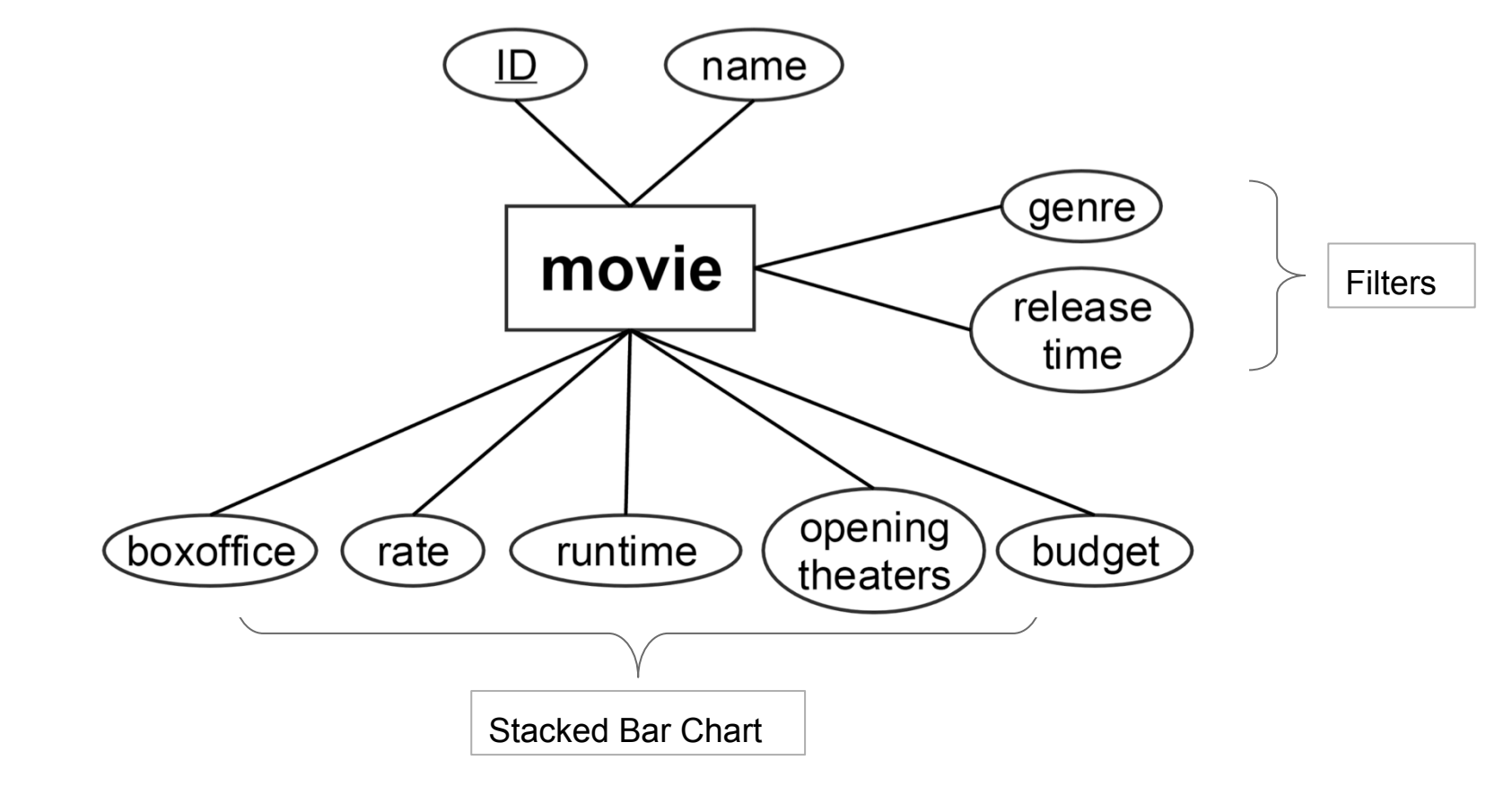

#### How?

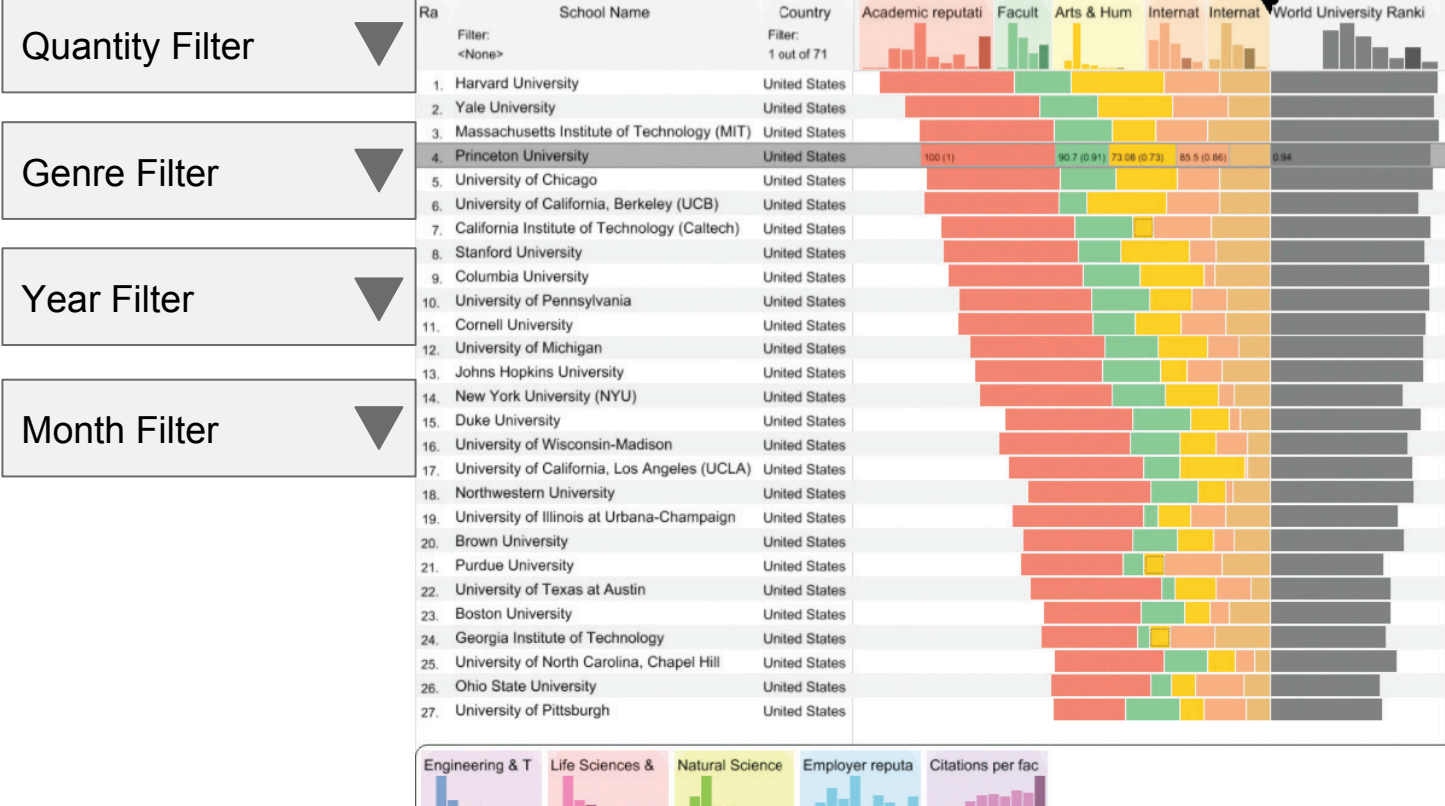

#### Thanks

## First Thought on Exploratory Scholar Data

Zipeng Liu Oct 22 2015

## Dataset

- 2M papers, 8M citations
	- title, authors, affiliations, year, venue, abstract
- 1M authors, 4M co-authorships
	- name, affiliations, #papers, #citations, H-index, key terms…

ArnetMiner Scholar Data Challenge. https://aminer.org/big-scholar-challenge/

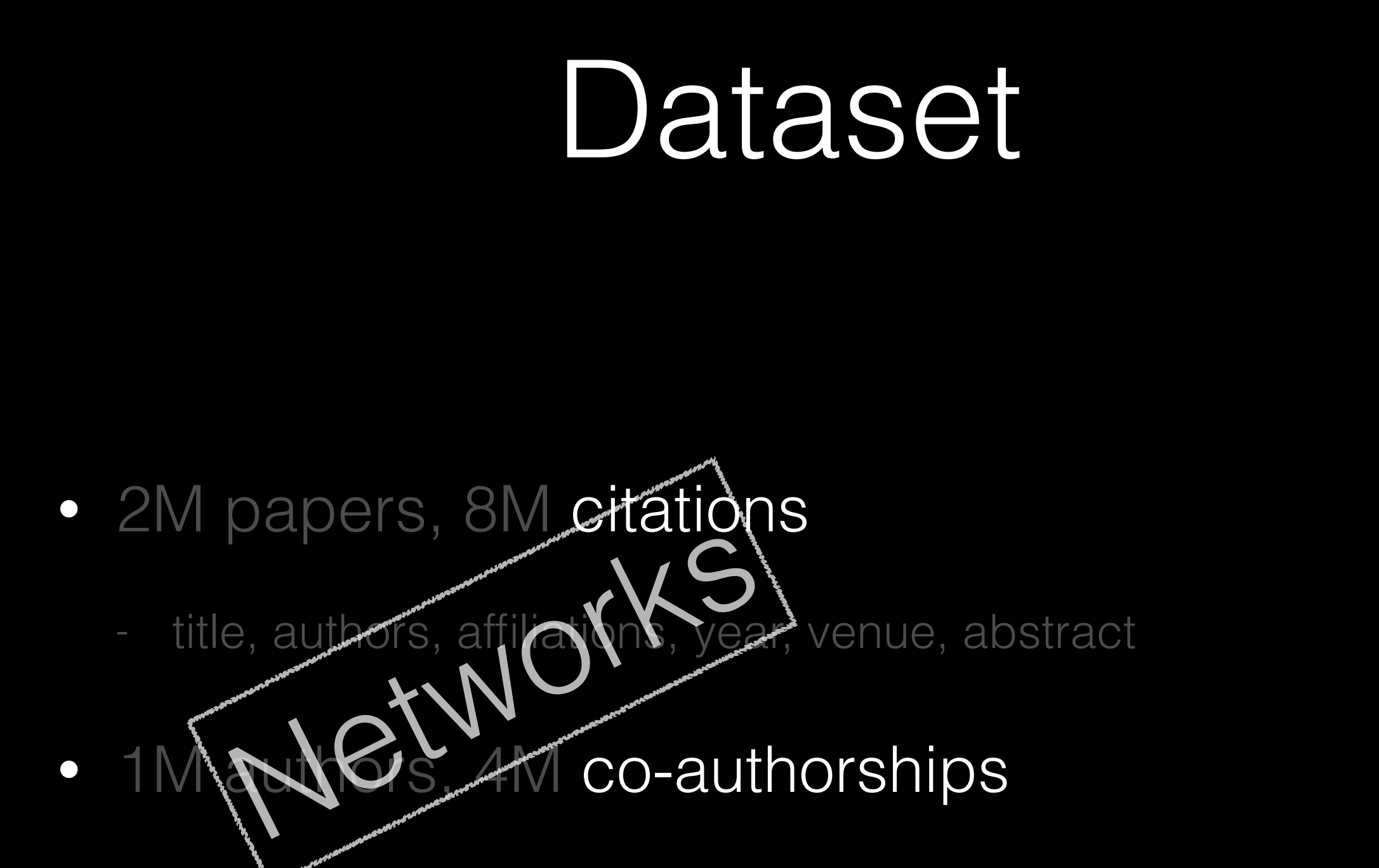

name, affiliations, #papers, #citations, H-index, key terms...

## Dataset — Another Angle

- 2M papers, 8M citations
	- title, authors, affiliations, yean venue, abstract
- 1M authors, 4N oVauthorships GRIS<sup>19</sup>
	- name, affiliations, #papers, #citations, H-index, key terms...

## Dataset

- 2M papers, 8M citations
	- title, authors, affiliations, year, venue, abstract
- 1M authors, 4M co-authorships

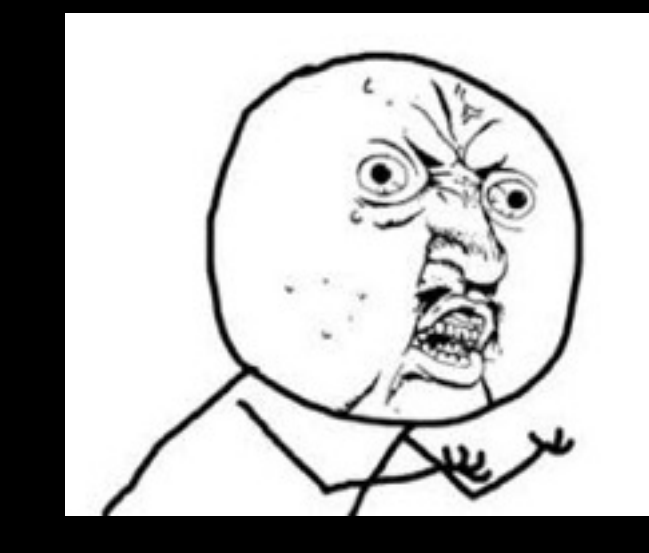

name, affiliations, #papers, #citations, H-index, key terms...

## Goal?

- Make sense of whole dataset
- Explore a paper, a topic, an author, a venue…

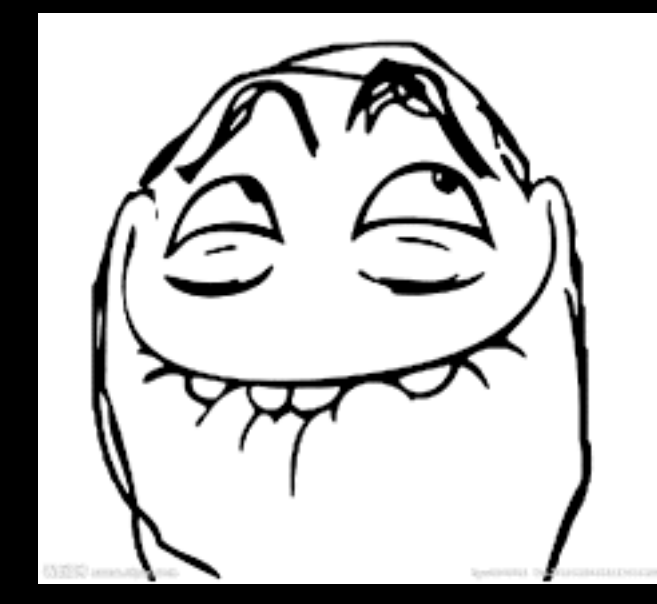

## Detail to Overview (Context) via Selection and Aggregation

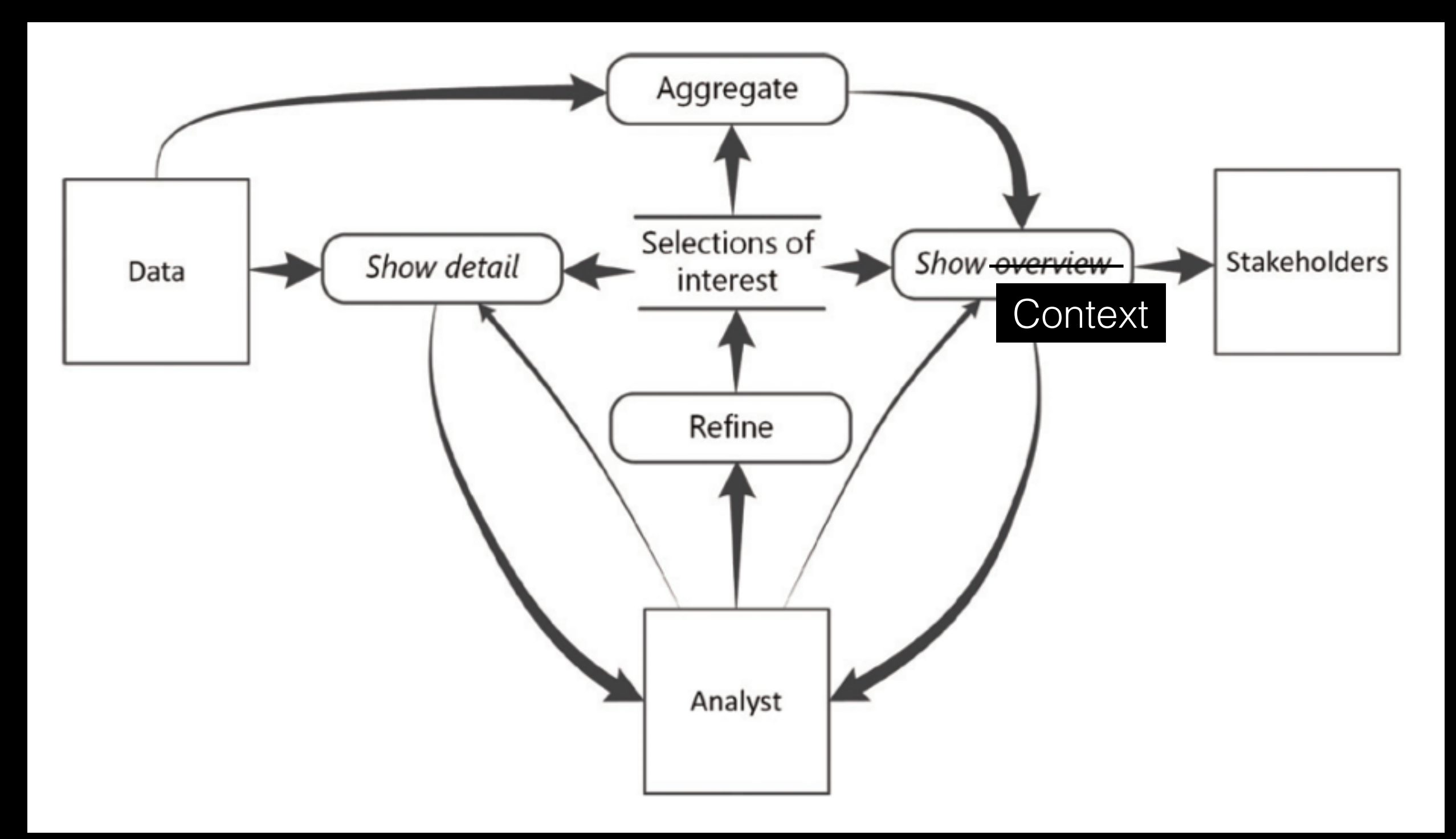

Thank you

## Knomos

## MAPPING A KNOWLEDGE NETWORK OF LAW

Visual navigation platform for big data research and collaboration in the legal industry

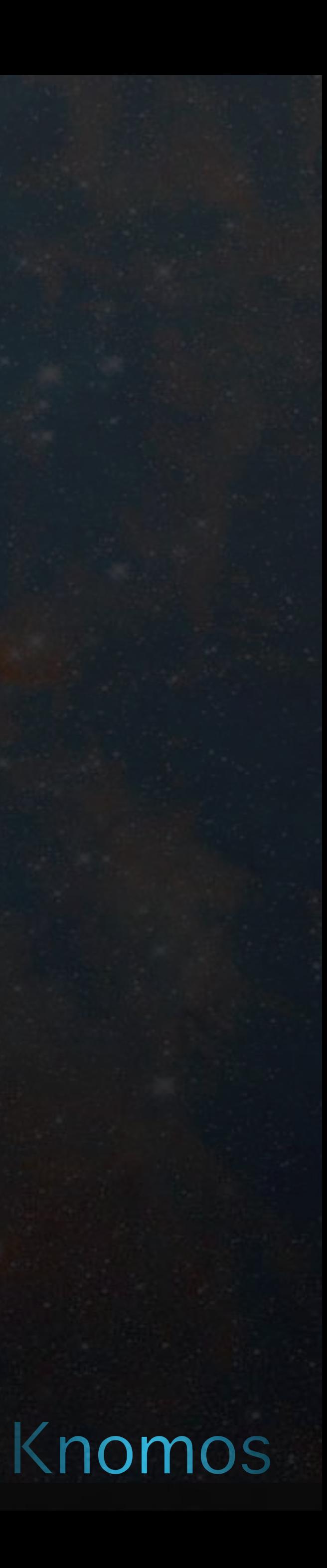

## Law is Stuck

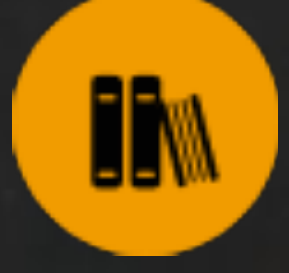

## Legal research is constrained by: High search costs Decentralized sources Institutional barriers

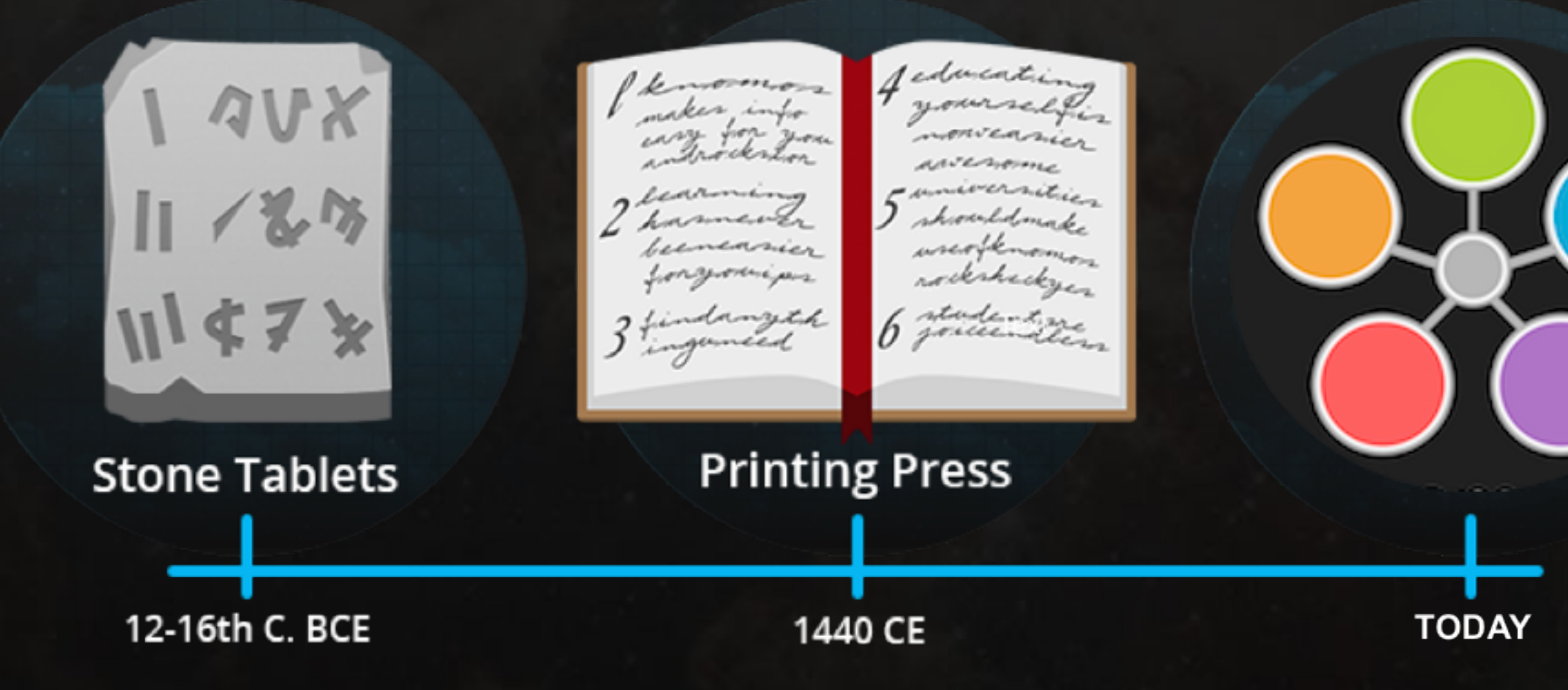

Outdated Content Format Text-heavy, Static, and Linear

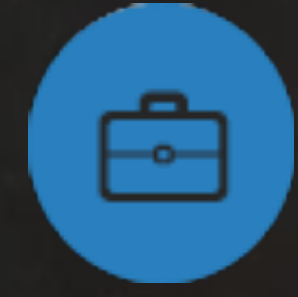

Duplicate Search Costs Firm Work Product Silo

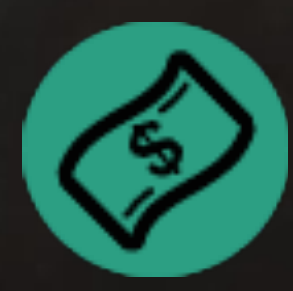

High Client Costs Limited Access to Justice

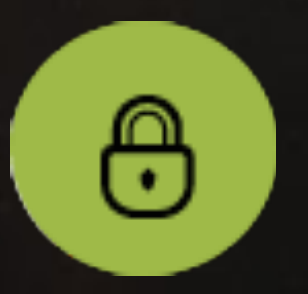

Content Barriers Private Content Paywall

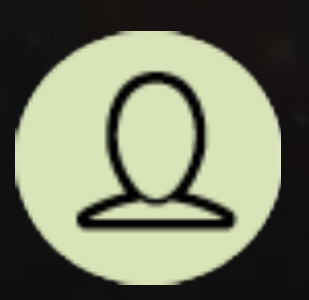

Solitary Search No Collective User Activity

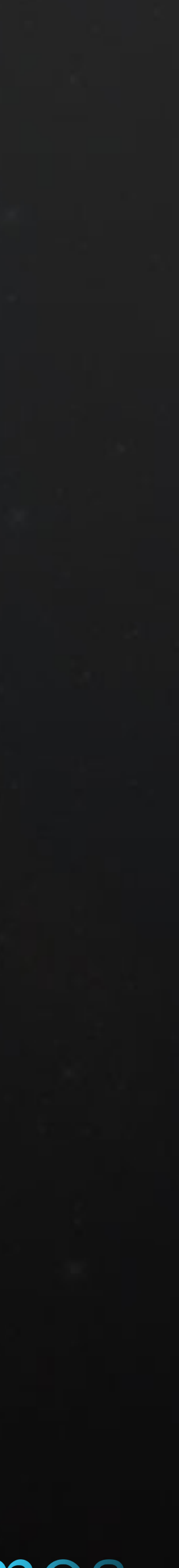

Knomos

## Enhanced Legal Research Software

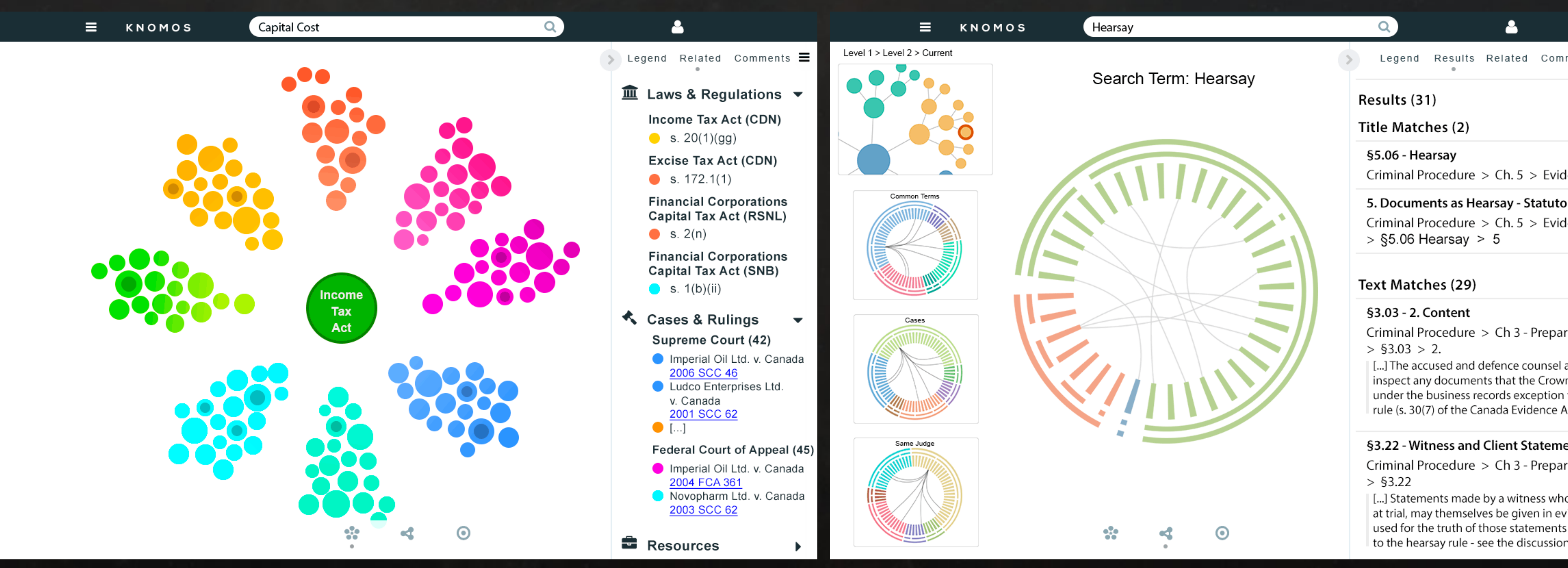

![](_page_176_Picture_78.jpeg)

Knomos

Adam La France (CEO) James Abney (CTO) Jesse Abney (COO) Craig McInnes (Systems Design)

![](_page_177_Picture_3.jpeg)

History of industry leading software design applied to a unique visual platform for legal data research & collaboration

## Team

# E PJ4

![](_page_177_Picture_11.jpeg)

![](_page_177_Picture_12.jpeg)

![](_page_177_Picture_13.jpeg)

![](_page_177_Picture_14.jpeg)

![](_page_177_Picture_15.jpeg)

![](_page_177_Picture_16.jpeg)

#### Core Team

Key Partners

![](_page_177_Picture_5.jpeg)

![](_page_177_Picture_6.jpeg)

![](_page_177_Picture_7.jpeg)

## Why Knomos?

[Big Bang](https://drive.google.com/open?id=0B-4k7Er00_ixNjZiTFhSR3dwVG8) | [GoT Reference](http://www.jeromecukier.net/projects/agot/events.html)

![](_page_178_Picture_0.jpeg)

#### Legal Research Usability Problems

#### Choice of D3 Vis Idioms

Established Full Tech Stack w/ Room to Extend

![](_page_178_Figure_7.jpeg)

![](_page_178_Picture_8.jpeg)

#### Networked Data: BCLaws & CanLII APIs